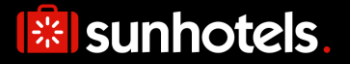

# XML API, version 14

I

Release 2011:02 Document version: 2014-09-15

The API contains two different search methods that can be implemented, static or non-static. We recommend implementing the non-static as this will result in better performance (lower response times, less data transferred),

and it is also the expected solution for any customer with 250 requests/hour or more (peak load over 1 hour, not average over 24 hours).

# <mark>※</mark> sunhotels.

## **Table of contents**

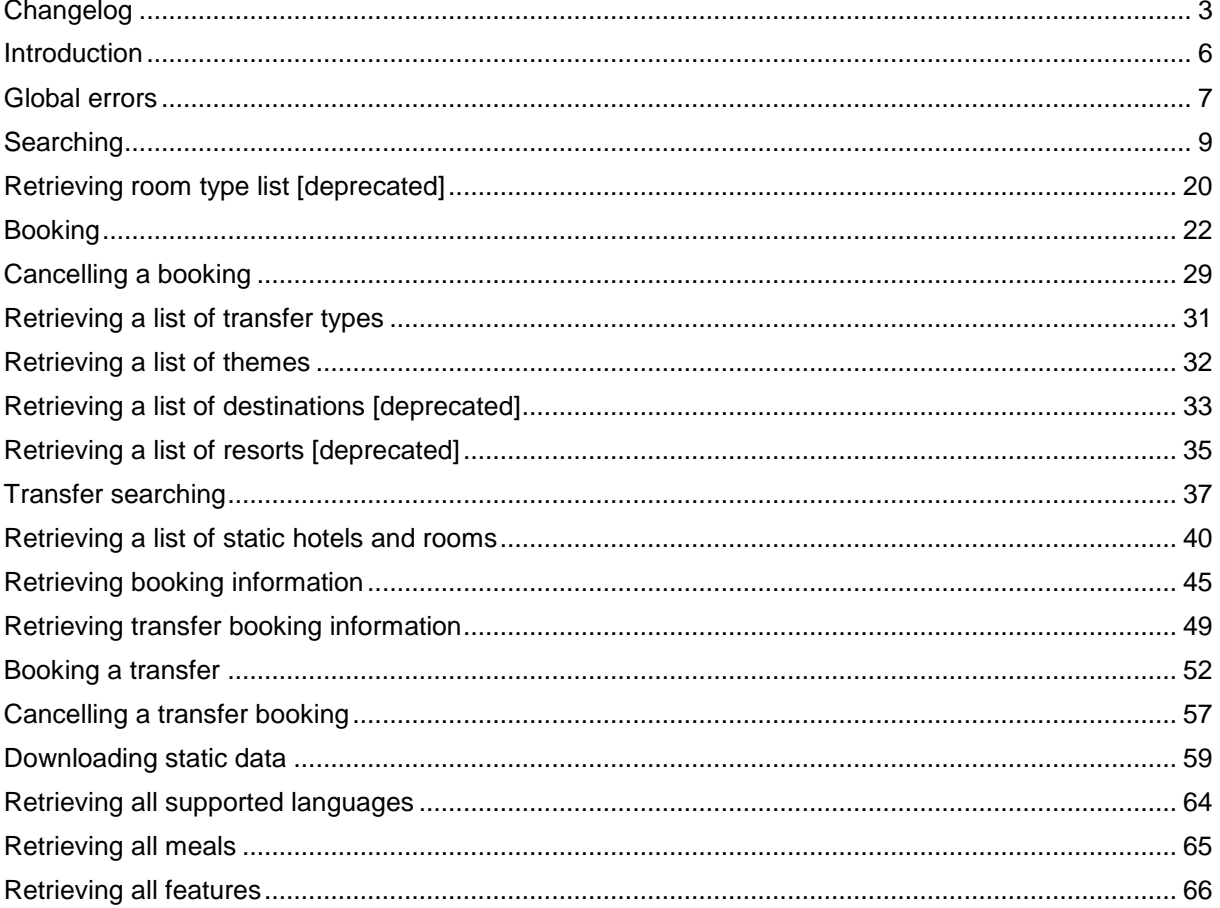

## <span id="page-2-0"></span>Changelog

This section describes all changes made to the API since v13, function by function.

#### **New functions**

The function "*[GetLanguages](#page-60-0)*" has been added, which is used for retrieving all supported languages. The function "**[GetMeals](#page-63-1)**" has been added, which is used for retrieving all meals, along with their labels. The function ["GetFeatures"](#page-64-1) has been added, which is used to retrieve all features.

#### **Global changes**

The "*language*" parameter in all functions that require it is now a string, whose valid values can be retrieved by calling the new "*[GetLanguages](#page-60-0)*" function.

#### **Search**

The parameters "*noMeals"*, "*breakfast"*, "*halfBoard"*, "*fullBoard"* and "*allInclusive"* have been replaced with the "mealIds" parameter.

The parameter "*showTransfer*" has been removed.

The following function inputs have been added: *showReviews*, *referencePointLatitude*, *referencePointLongitude* and *maxDistanceFromReferencePoint*, *minStarRating*, *maxStarRating*, *featureIds*, *minPrice*, *maxPrice*, *themeIds*, *excludeSharedRooms* and *excludeSharedFacilities* and

*prioritizedHotelId*.

The following changes have been made to the output:

- Non-static searching
	- o Removed "*special.flag*" and "*transfers*" elements from hotels.
	- o Added "*review*", "notes" and "isPrioritized" elements to hotels
	- o Removed "*price.EUR*", "*price*" and "*special.offer*" elements from rooms
	- o Added "*notes*", "*isSuperDeal*" and "*isBestBuy*" elements to rooms.
	- o Removed "*name*" element from meals.
	- o Added "*id*", "*labelId*" and "*discount*" elements to meals.
- Static searching
	- $\circ$  All changes made to the non-static search result are mirrored in the static search result
	- o The "*name"* element under all meals now contains the translated name of the meal.
	- o Added "*labelText*" element to meals.
	- o Added "*features*" and "*themes*" elements to hotels and rooms.
	- o Added "*sharedRoom*" and "*sharedFacilities*" elements to room types.
	- o Removed "*imageUrls*" element from hotels (replaced with "*images*")
	- o Removed the "*dist.beach*", "*dist.centre*" and "*dist.airport*" elements from hotels (replaced with "*distanceTypes*").
	- o Added the following elements to hotels: "*hotel.addr.countrycode*", "*themes*", "*images*", "*features*", "*distanceTypes*", "*timeZone"* and *"isBestBuy"*.
- *MarketSearch*

#### *New endpoints available with updated search and book function including:*

- o A "*customerCountry*" parameter has been added, where the nationality of the customer is specified.
- $\circ$  A "B2C" parameter has been added, which specifies if the client comes from a B2B/Package or B2C point of sale.

*[See correct URLs to use for Search](#page-5-1) with Market and B2C parameters*

#### **GetRoomTypes**

The "*RoomTypeList*" root element has been renamed to "*getRoomTypesResult*".

The "*RoomTypes*" element was renamed to "*roomTypes*".

The "*RoomType*" element was renamed to "*roomType*".

# **I** sunhotels

The "*ID*" element under each room type was renamed to "*id*", "*Name*" was renamed to "name" and "*Shared*" was renamed to "*sharedRoom*".

The "*sharedFacilities*" element was added to each room type.

#### **Book**

The root element in the XML ouput was renamed to "*bookResult*".

The first and last names of all adult and child guests must now be entered separately The "*meal*" parameter was replaced with the "*mealId*" parameter.

The same XML output is now yielded for this function as for the "*GetBookingInformation*" function. Added the following elements to the XML output (the same elements were also added to the XML output of "*GetBookingInformation*"):

*"hotel.id", "room.englishType", "englishBoard", "earliestNonFreeCancellationDate.CET"*, "*earliestNonFreeCancellationDate.Local*", "*hotelNotes*", "*englishHotelNotes*", "*roomNotes*" and "*englishRoomNotes*".

#### *MarketSearch*

#### *New endpoints available with updated search and book function including:*

- o A "*customerCountry*" parameter has been added, where the nationality of the customer is specified.
- o A "B2C" parameter has been added, which specifies if the client comes from a B2B/Package or B2C point of sale.

*[See correct URLs to use for Book](#page-5-1) with Market and B2C parameters*

#### **GetFlagTypes**

This function has been renamed to "*GetThemes*", and the name of the root element is now "*getThemesResult*".

The input parameter "*flagCode*" was removed from the function. All themes are now always returned. The "*Id*" element under each flag type was renamed to "*id*", "*Name*" was renamed to "*name*" and "*Image*" was renamed to "*image*".

#### **GetDestinations**

The "*CountryCode*" element was added to each destination.

#### **GetResorts**

The "*CountryCode*" element was added to each resort.

#### **SearchTransfers**

The casing for all elements in the XML output has been corrected in accordance with XML naming standards.

The root element "*TransferList*" was renamed to "*searchTransfersResult*".

The following function inputs have been added:

"*arrivalDate*", "*arrivalTime"*, "*returnDepartureDate*" and "*returnDepartureTime*".

The following elements have been added to each airport: "*airportId*", "*resortId*", "*airportName*", "*rates*" and "*timeZone*".

The "*IATA*" element under each airport was renamed to "*iataCode*".

The "*transferTypeName*" element was added to each transfer.

The "*ID*" element for each transfer element was renamed to "*transferId*", "*minpassengers*" was renamed to "*minimumPassengers*", "*maxpassengers*" was renamed to "*maximumPassengers*", "*estimatedtimeHH*" was renamed to "*estimatedTimeInHours*" and "*estimatedtimeMM*" was renamed to "*estimatedTimeInMinutes*".

The following elements were removed from each transfer element: "*priceEUR*", "*price*" and "*allowReturn*".

#### **SearchRooms**

This function was renamed to "*GetStaticHotelsAndRooms*".

The changes made to the XML output in the "Search" function is mirrored in this function. The "*accommodationType*" parameter has been renamed to "*accommodationTypes*", which now accepts a list of accommodation types.

## |※ sunhotels

#### **GetBookingInformation**

The root element in the XML output was renamed to "*getBookingInformationResult*". The same XML output is now yielded (except for the "bookingStatus" element, which is not yielded when creating a new booking) for each booking in this result set as when using the "*Book*" function. The "*Bookings*" element under the "*BookingList*" element was renamed to "*bookings*".

#### **GetTransferBookingInformation**

The root element in the XML output was renamed to "*getTransferBookingInformationResult*". The "*voucherText*" element was replaced with "*arrivalVoucherText*" and "*returnVoucherText*" The following elements were added to each transfer booking:

"*hotel.id*", "*voucherURL*", "*provider*", "*providerPhone*" and "*providerEmergencyPhone*". The "*transferbookings*" element was renamed to "*transferBookings*" and each "*transferbooking*" element was renamed to "*transferBooking*".

#### **AddTransfer**

The XML output when booking a transfer is now identical to the XML output of a transfer booking when using the "*GetTransferBookingInformation*" function, except for the root element, which is named "*addTransferResult*".

#### **CancelTransferBooking**

The root "*TransferBookingCancellationResult*" element was renamed to

"*cancelTransferBookingResult*", "*CancellationFeeInEuros*" was renamed to "*cancellationFeeInEuros*", "*CancellationFeeInLocalCurrency*" was renamed to "*cancellationFeeInLocalCurrency*", "*Currency*" was renamed to "*currency*" and "*Code*" was renamed to "*code*".

The existing "Code" element in the XML output is now included and described in the documentation.

#### **GetTransferTypes**

The "*TransferTypeList*" element was renamed to "*getTransferTypesResult*", "*TransferTypes*" was renamed to "*transferTypes*" and each "*TransferType*" element was renamed to "*transferType*". The "*ID*" element for each transfer type was renamed to "*id*" and "*Name*" was renamed to "*name*".

### <span id="page-5-0"></span>**Introduction**

Starting at version 13 of the SunHotels XML API, the solution will be WSDL based, which is a quite big difference to previous versions. It will also introduce a lot of new features, especially when you look at the search method. Many of our customers will appreciate that all available meals and meal prices is included directly in the search response. You can also find information about cancellation rules and airport transfers in the search result. We believe that this will lower the number of round trips needed to present a good search result to your customers.

#### **Static / Non static search**

The hotel search will be available in two versions. One will send static data that isn't likely to change, and the other will leave that information out. Examples of static data is hotel name, hotel description and transfer description. We recommend all customers to use the non-static search if possible. This will lower the amount of data transferred to you and will increase the response time. Look at the documentation for "DownloadExport" for more information about how to fetch our static data so you can cache it at your side. The cache is also useful if you have to map SunHotels hotels to the hotels in your system.

#### **SOAP / POST / GET**

Version 13 of SunHotels XML API will be available using POST /GET or SOAP. SOAP will be the recommended protocol to use from now on. The functionality will however not differ depending of protocol. We have decided to expose the POST/GET and the SOAP interfaces on two different pages. Most of the documentation below will be based on the response from a GET request despite the fact that we recommends SOAP since it's easier to understand the XML. It should however not be hard to understand how the SOAP response will work since it basically uses the same structure.

#### <span id="page-5-1"></span>**Correct URL for the web service**

There exist four public web services that basically does the same work but is adjusted to if you want to make POST / GET / SOAP requests or if you want Static / Non static response.

**Two new endpoints have been added including search and book functions with**  *customerCountry* **and** *B2C* **parameters, replacing the search and book functions in the previous web services.**

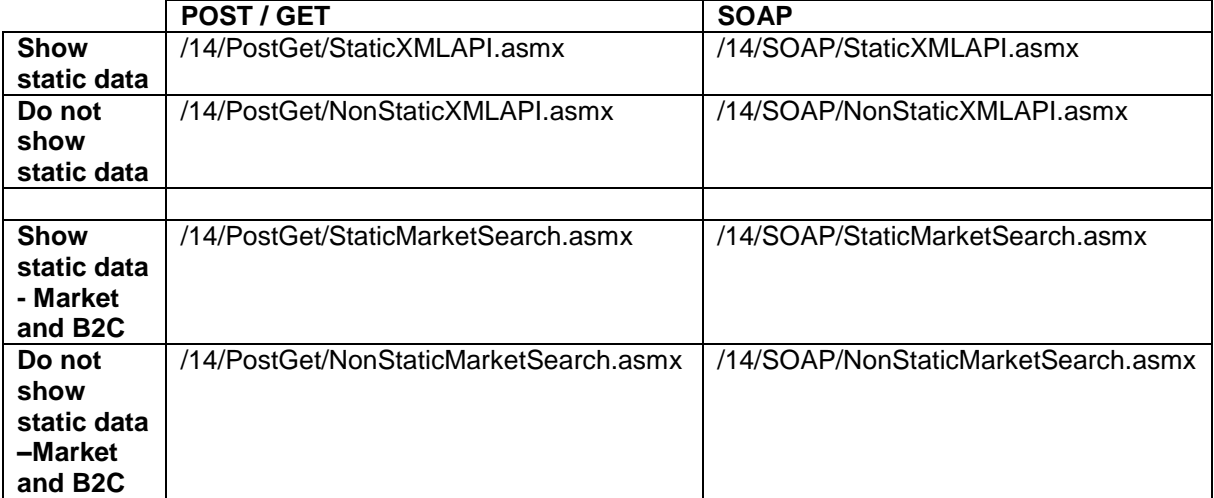

If you for example want to search hotels and POST data and want to receive non static data you should make the request to:<http://xml.sunhotels.net/14/PostGet/NonStaticMarketSearch.asmx>

#### **Compression**

We will compress the data we send as response from version 13 and forward. We will look for the request header named "Accept-Encoding" and see if it contains gzip or deflate. Make sure your HTTP client doesn't send this to us if you don't wish to receive compressed content from SunHotels. Compression will give a bit CPU overhead but since XML isn't a very compact format it will give a boost when transferring over internet.

### <span id="page-6-0"></span>Global errors

Listed below are common errors that may be returned under the "Error" element in the XML output for all functions.

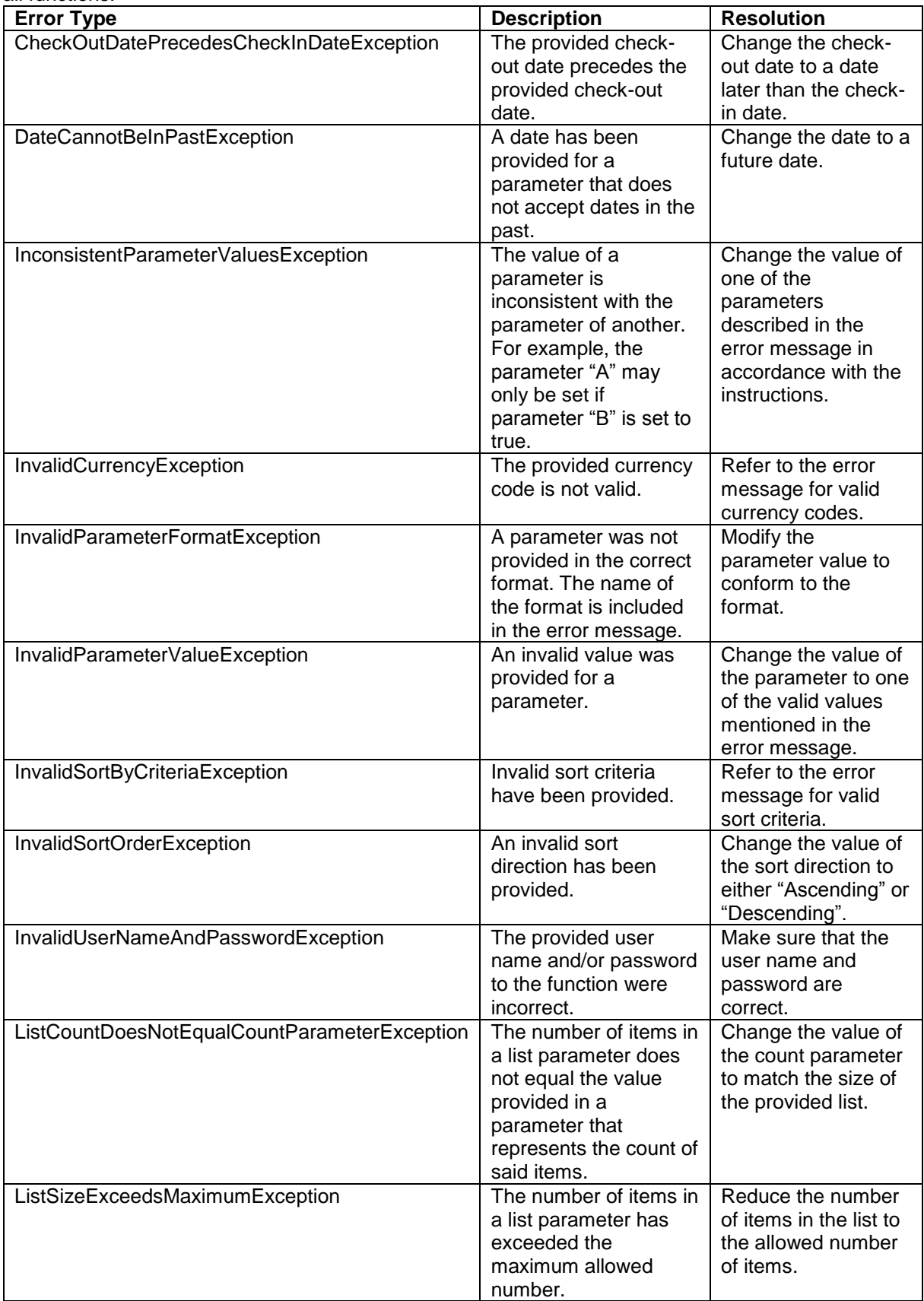

# **I** sunhotels.

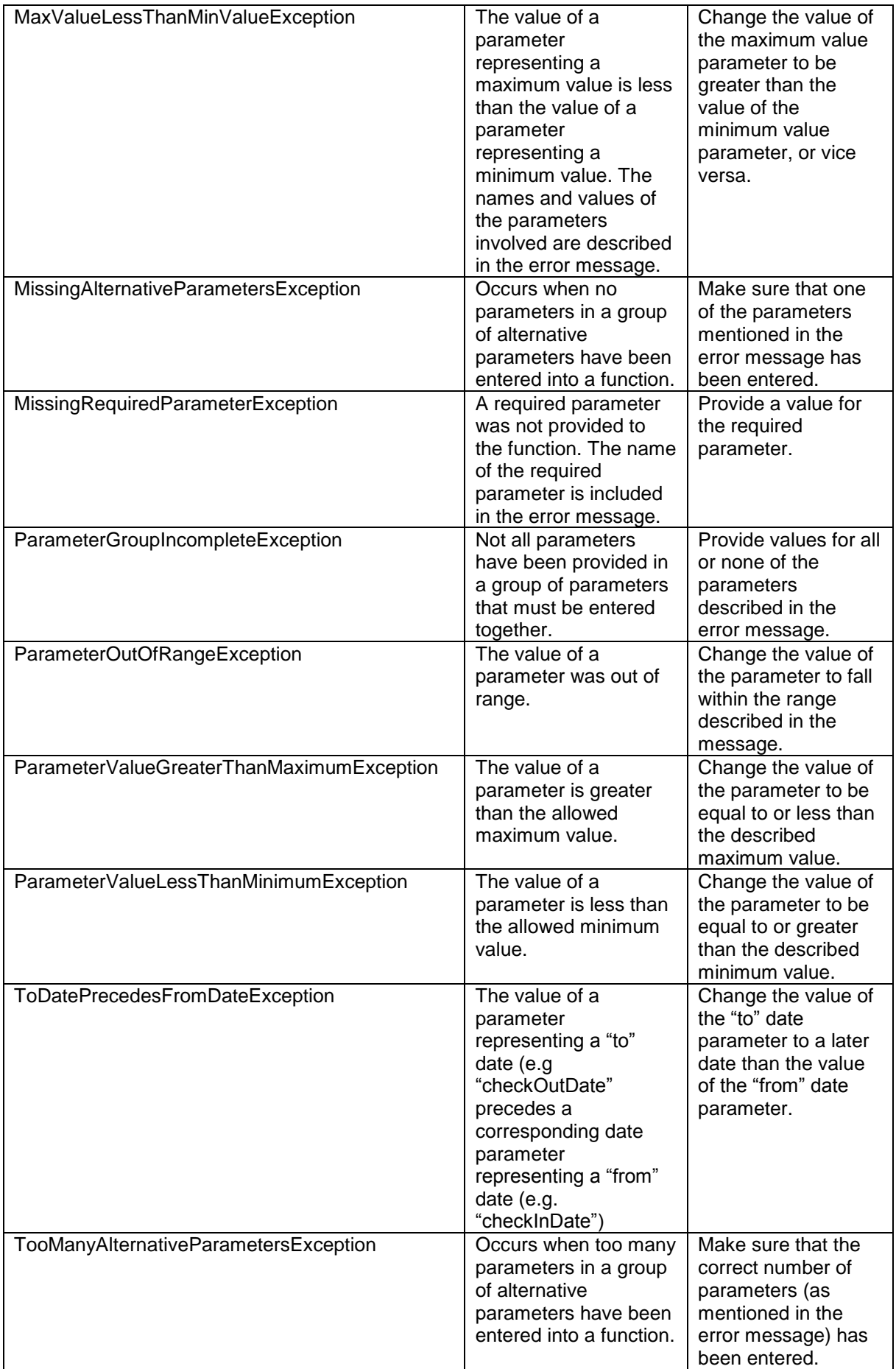

### <span id="page-8-0"></span>**Searching**

This function is used to search for available rooms/apartments/villas in the system on a given date. **NOTE!** 

2 new endpoints have been added including search and book function and should be used from now. These new search and book functions include 2 new parameters, *customercountry* and *B2C*, that will allow to dynamically advise client nationality and point of sale in search and booking request to SunHotels.

*[See correct URLs to use for Search](#page-5-1) with Market and B2C parameters*

#### **Non-static searching**

Example URL with input for non-static results:

[http://xml.sunhotels.net/14/PostGet/NonStaticMarketSearch.asmx/Search?userName=testagent&pass](http://xml.sunhotels.net/14/PostGet/NonStaticMarketSearch.asmx/Search?userName=testagent&password=785623&language=en¤cy=SEK&checkInDate=2011-08-02&checkOutDate=2011-08-04&numberOfRooms=1&destination=&destinationID=695&hotelIDs=&resortIDs=&accommodationTypes=&numberOfAdults=2&numberOfChildren=0&sortBy=&sortOrder=&exactDestinationMatch=&blockSuperdeal=&showTransfer=&mealIds=&showCoordinates=&showReviews=&referencePointLatitude=&referencePointLongitude=&maxDistanceFromReferencePoint=&minStarRating=&maxStarRating=&featureIds=&minPrice=&maxPrice=&themeIds=&excludeSharedRooms=&excludeSharedFacilities=&prioritizedHotelIds=&customerCountry=gb&B2C=) [word=785623&language=en&currency=SEK&checkInDate=2011-08-02&checkOutDate=2011-08-](http://xml.sunhotels.net/14/PostGet/NonStaticMarketSearch.asmx/Search?userName=testagent&password=785623&language=en¤cy=SEK&checkInDate=2011-08-02&checkOutDate=2011-08-04&numberOfRooms=1&destination=&destinationID=695&hotelIDs=&resortIDs=&accommodationTypes=&numberOfAdults=2&numberOfChildren=0&sortBy=&sortOrder=&exactDestinationMatch=&blockSuperdeal=&showTransfer=&mealIds=&showCoordinates=&showReviews=&referencePointLatitude=&referencePointLongitude=&maxDistanceFromReferencePoint=&minStarRating=&maxStarRating=&featureIds=&minPrice=&maxPrice=&themeIds=&excludeSharedRooms=&excludeSharedFacilities=&prioritizedHotelIds=&customerCountry=gb&B2C=) [04&numberOfRooms=1&destination=&destinationID=695&hotelIDs=&resortIDs=&accommodationTyp](http://xml.sunhotels.net/14/PostGet/NonStaticMarketSearch.asmx/Search?userName=testagent&password=785623&language=en¤cy=SEK&checkInDate=2011-08-02&checkOutDate=2011-08-04&numberOfRooms=1&destination=&destinationID=695&hotelIDs=&resortIDs=&accommodationTypes=&numberOfAdults=2&numberOfChildren=0&sortBy=&sortOrder=&exactDestinationMatch=&blockSuperdeal=&showTransfer=&mealIds=&showCoordinates=&showReviews=&referencePointLatitude=&referencePointLongitude=&maxDistanceFromReferencePoint=&minStarRating=&maxStarRating=&featureIds=&minPrice=&maxPrice=&themeIds=&excludeSharedRooms=&excludeSharedFacilities=&prioritizedHotelIds=&customerCountry=gb&B2C=) [es=&numberOfAdults=2&numberOfChildren=0&sortBy=&sortOrder=&exactDestinationMatch=&blockS](http://xml.sunhotels.net/14/PostGet/NonStaticMarketSearch.asmx/Search?userName=testagent&password=785623&language=en¤cy=SEK&checkInDate=2011-08-02&checkOutDate=2011-08-04&numberOfRooms=1&destination=&destinationID=695&hotelIDs=&resortIDs=&accommodationTypes=&numberOfAdults=2&numberOfChildren=0&sortBy=&sortOrder=&exactDestinationMatch=&blockSuperdeal=&showTransfer=&mealIds=&showCoordinates=&showReviews=&referencePointLatitude=&referencePointLongitude=&maxDistanceFromReferencePoint=&minStarRating=&maxStarRating=&featureIds=&minPrice=&maxPrice=&themeIds=&excludeSharedRooms=&excludeSharedFacilities=&prioritizedHotelIds=&customerCountry=gb&B2C=) [uperdeal=&showTransfer=&mealIds=&showCoordinates=&showReviews=&referencePointLatitude=&r](http://xml.sunhotels.net/14/PostGet/NonStaticMarketSearch.asmx/Search?userName=testagent&password=785623&language=en¤cy=SEK&checkInDate=2011-08-02&checkOutDate=2011-08-04&numberOfRooms=1&destination=&destinationID=695&hotelIDs=&resortIDs=&accommodationTypes=&numberOfAdults=2&numberOfChildren=0&sortBy=&sortOrder=&exactDestinationMatch=&blockSuperdeal=&showTransfer=&mealIds=&showCoordinates=&showReviews=&referencePointLatitude=&referencePointLongitude=&maxDistanceFromReferencePoint=&minStarRating=&maxStarRating=&featureIds=&minPrice=&maxPrice=&themeIds=&excludeSharedRooms=&excludeSharedFacilities=&prioritizedHotelIds=&customerCountry=gb&B2C=) [eferencePointLongitude=&maxDistanceFromReferencePoint=&minStarRating=&maxStarRating=&feat](http://xml.sunhotels.net/14/PostGet/NonStaticMarketSearch.asmx/Search?userName=testagent&password=785623&language=en¤cy=SEK&checkInDate=2011-08-02&checkOutDate=2011-08-04&numberOfRooms=1&destination=&destinationID=695&hotelIDs=&resortIDs=&accommodationTypes=&numberOfAdults=2&numberOfChildren=0&sortBy=&sortOrder=&exactDestinationMatch=&blockSuperdeal=&showTransfer=&mealIds=&showCoordinates=&showReviews=&referencePointLatitude=&referencePointLongitude=&maxDistanceFromReferencePoint=&minStarRating=&maxStarRating=&featureIds=&minPrice=&maxPrice=&themeIds=&excludeSharedRooms=&excludeSharedFacilities=&prioritizedHotelIds=&customerCountry=gb&B2C=) [ureIds=&minPrice=&maxPrice=&themeIds=&excludeSharedRooms=&excludeSharedFacilities=&priorit](http://xml.sunhotels.net/14/PostGet/NonStaticMarketSearch.asmx/Search?userName=testagent&password=785623&language=en¤cy=SEK&checkInDate=2011-08-02&checkOutDate=2011-08-04&numberOfRooms=1&destination=&destinationID=695&hotelIDs=&resortIDs=&accommodationTypes=&numberOfAdults=2&numberOfChildren=0&sortBy=&sortOrder=&exactDestinationMatch=&blockSuperdeal=&showTransfer=&mealIds=&showCoordinates=&showReviews=&referencePointLatitude=&referencePointLongitude=&maxDistanceFromReferencePoint=&minStarRating=&maxStarRating=&featureIds=&minPrice=&maxPrice=&themeIds=&excludeSharedRooms=&excludeSharedFacilities=&prioritizedHotelIds=&customerCountry=gb&B2C=) [izedHotelIds=&customerCountry=gb&B2C=](http://xml.sunhotels.net/14/PostGet/NonStaticMarketSearch.asmx/Search?userName=testagent&password=785623&language=en¤cy=SEK&checkInDate=2011-08-02&checkOutDate=2011-08-04&numberOfRooms=1&destination=&destinationID=695&hotelIDs=&resortIDs=&accommodationTypes=&numberOfAdults=2&numberOfChildren=0&sortBy=&sortOrder=&exactDestinationMatch=&blockSuperdeal=&showTransfer=&mealIds=&showCoordinates=&showReviews=&referencePointLatitude=&referencePointLongitude=&maxDistanceFromReferencePoint=&minStarRating=&maxStarRating=&featureIds=&minPrice=&maxPrice=&themeIds=&excludeSharedRooms=&excludeSharedFacilities=&prioritizedHotelIds=&customerCountry=gb&B2C=)

#### **Static searching**

Example URL with input for static results:

[http://xml.sunhotels.net/14/PostGet/StaticMarketSearch.asmx/Search?userName=testagent&passwor](http://xml.sunhotels.net/14/PostGet/StaticMarketSearch.asmx/Search?userName=testagent&password=785623&language=en¤cy=SEK&checkInDate=2011-08-02&checkOutDate=2011-08-04&numberOfRooms=1&destination=&destinationID=695&hotelIDs=&resortIDs=&accommodationTypes=&numberOfAdults=2&numberOfChildren=0&sortBy=&sortOrder=&exactDestinationMatch=&blockSuperdeal=&showTransfer=&mealIds=&showCoordinates=&showReviews=&referencePointLatitude=&referencePointLongitude=&maxDistanceFromReferencePoint=&minStarRating=&maxStarRating=&featureIds=&minPrice=&maxPrice=&themeIds=&excludeSharedRooms=&excludeSharedFacilities=&prioritizedHotelIds=&customerCountry=gb&B2C=) [d=785623&language=en&currency=SEK&checkInDate=2011-08-02&checkOutDate=2011-08-](http://xml.sunhotels.net/14/PostGet/StaticMarketSearch.asmx/Search?userName=testagent&password=785623&language=en¤cy=SEK&checkInDate=2011-08-02&checkOutDate=2011-08-04&numberOfRooms=1&destination=&destinationID=695&hotelIDs=&resortIDs=&accommodationTypes=&numberOfAdults=2&numberOfChildren=0&sortBy=&sortOrder=&exactDestinationMatch=&blockSuperdeal=&showTransfer=&mealIds=&showCoordinates=&showReviews=&referencePointLatitude=&referencePointLongitude=&maxDistanceFromReferencePoint=&minStarRating=&maxStarRating=&featureIds=&minPrice=&maxPrice=&themeIds=&excludeSharedRooms=&excludeSharedFacilities=&prioritizedHotelIds=&customerCountry=gb&B2C=) [04&numberOfRooms=1&destination=&destinationID=695&hotelIDs=&resortIDs=&accommodationTyp](http://xml.sunhotels.net/14/PostGet/StaticMarketSearch.asmx/Search?userName=testagent&password=785623&language=en¤cy=SEK&checkInDate=2011-08-02&checkOutDate=2011-08-04&numberOfRooms=1&destination=&destinationID=695&hotelIDs=&resortIDs=&accommodationTypes=&numberOfAdults=2&numberOfChildren=0&sortBy=&sortOrder=&exactDestinationMatch=&blockSuperdeal=&showTransfer=&mealIds=&showCoordinates=&showReviews=&referencePointLatitude=&referencePointLongitude=&maxDistanceFromReferencePoint=&minStarRating=&maxStarRating=&featureIds=&minPrice=&maxPrice=&themeIds=&excludeSharedRooms=&excludeSharedFacilities=&prioritizedHotelIds=&customerCountry=gb&B2C=) [es=&numberOfAdults=2&numberOfChildren=0&sortBy=&sortOrder=&exactDestinationMatch=&blockS](http://xml.sunhotels.net/14/PostGet/StaticMarketSearch.asmx/Search?userName=testagent&password=785623&language=en¤cy=SEK&checkInDate=2011-08-02&checkOutDate=2011-08-04&numberOfRooms=1&destination=&destinationID=695&hotelIDs=&resortIDs=&accommodationTypes=&numberOfAdults=2&numberOfChildren=0&sortBy=&sortOrder=&exactDestinationMatch=&blockSuperdeal=&showTransfer=&mealIds=&showCoordinates=&showReviews=&referencePointLatitude=&referencePointLongitude=&maxDistanceFromReferencePoint=&minStarRating=&maxStarRating=&featureIds=&minPrice=&maxPrice=&themeIds=&excludeSharedRooms=&excludeSharedFacilities=&prioritizedHotelIds=&customerCountry=gb&B2C=) [uperdeal=&showTransfer=&mealIds=&showCoordinates=&showReviews=&referencePointLatitude=&r](http://xml.sunhotels.net/14/PostGet/StaticMarketSearch.asmx/Search?userName=testagent&password=785623&language=en¤cy=SEK&checkInDate=2011-08-02&checkOutDate=2011-08-04&numberOfRooms=1&destination=&destinationID=695&hotelIDs=&resortIDs=&accommodationTypes=&numberOfAdults=2&numberOfChildren=0&sortBy=&sortOrder=&exactDestinationMatch=&blockSuperdeal=&showTransfer=&mealIds=&showCoordinates=&showReviews=&referencePointLatitude=&referencePointLongitude=&maxDistanceFromReferencePoint=&minStarRating=&maxStarRating=&featureIds=&minPrice=&maxPrice=&themeIds=&excludeSharedRooms=&excludeSharedFacilities=&prioritizedHotelIds=&customerCountry=gb&B2C=) [eferencePointLongitude=&maxDistanceFromReferencePoint=&minStarRating=&maxStarRating=&feat](http://xml.sunhotels.net/14/PostGet/StaticMarketSearch.asmx/Search?userName=testagent&password=785623&language=en¤cy=SEK&checkInDate=2011-08-02&checkOutDate=2011-08-04&numberOfRooms=1&destination=&destinationID=695&hotelIDs=&resortIDs=&accommodationTypes=&numberOfAdults=2&numberOfChildren=0&sortBy=&sortOrder=&exactDestinationMatch=&blockSuperdeal=&showTransfer=&mealIds=&showCoordinates=&showReviews=&referencePointLatitude=&referencePointLongitude=&maxDistanceFromReferencePoint=&minStarRating=&maxStarRating=&featureIds=&minPrice=&maxPrice=&themeIds=&excludeSharedRooms=&excludeSharedFacilities=&prioritizedHotelIds=&customerCountry=gb&B2C=) [ureIds=&minPrice=&maxPrice=&themeIds=&excludeSharedRooms=&excludeSharedFacilities=&priorit](http://xml.sunhotels.net/14/PostGet/StaticMarketSearch.asmx/Search?userName=testagent&password=785623&language=en¤cy=SEK&checkInDate=2011-08-02&checkOutDate=2011-08-04&numberOfRooms=1&destination=&destinationID=695&hotelIDs=&resortIDs=&accommodationTypes=&numberOfAdults=2&numberOfChildren=0&sortBy=&sortOrder=&exactDestinationMatch=&blockSuperdeal=&showTransfer=&mealIds=&showCoordinates=&showReviews=&referencePointLatitude=&referencePointLongitude=&maxDistanceFromReferencePoint=&minStarRating=&maxStarRating=&featureIds=&minPrice=&maxPrice=&themeIds=&excludeSharedRooms=&excludeSharedFacilities=&prioritizedHotelIds=&customerCountry=gb&B2C=) [izedHotelIds=&customerCountry=gb&B2C=](http://xml.sunhotels.net/14/PostGet/StaticMarketSearch.asmx/Search?userName=testagent&password=785623&language=en¤cy=SEK&checkInDate=2011-08-02&checkOutDate=2011-08-04&numberOfRooms=1&destination=&destinationID=695&hotelIDs=&resortIDs=&accommodationTypes=&numberOfAdults=2&numberOfChildren=0&sortBy=&sortOrder=&exactDestinationMatch=&blockSuperdeal=&showTransfer=&mealIds=&showCoordinates=&showReviews=&referencePointLatitude=&referencePointLongitude=&maxDistanceFromReferencePoint=&minStarRating=&maxStarRating=&featureIds=&minPrice=&maxPrice=&themeIds=&excludeSharedRooms=&excludeSharedFacilities=&prioritizedHotelIds=&customerCountry=gb&B2C=)

#### **Function inputs**

The search function is to be called with the following parameters.

#### \*: Required input

\*\*: Required alternative (one, and only one, of these parameters must be specified)

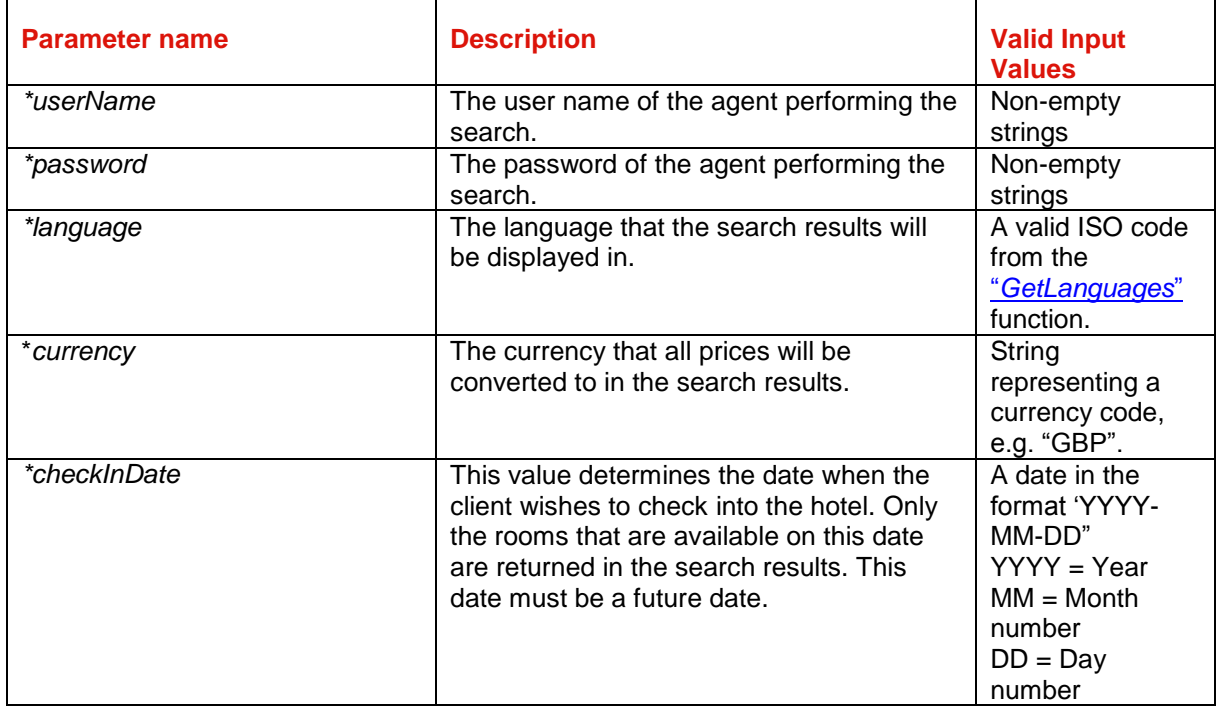

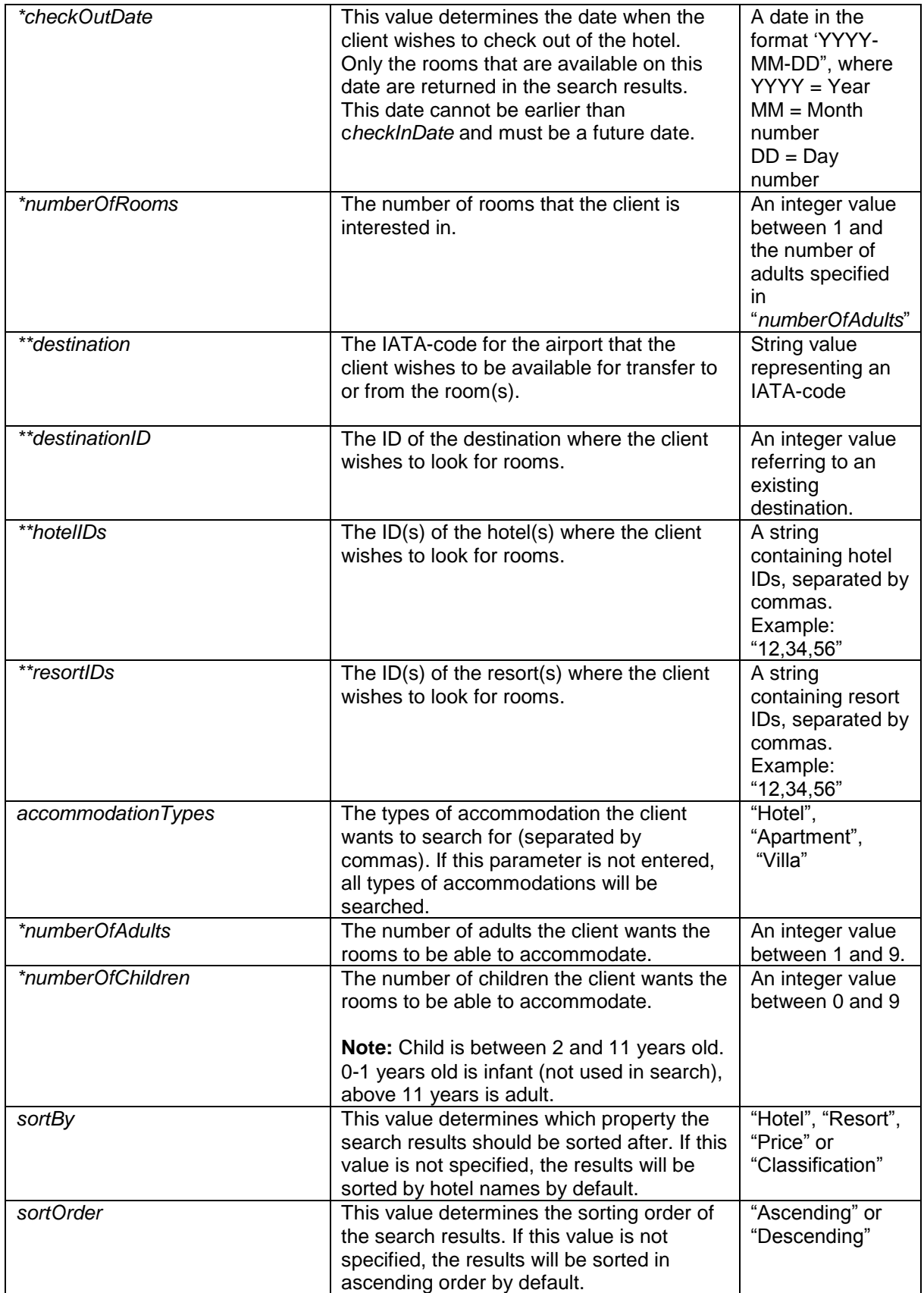

# **I** sunhotels.

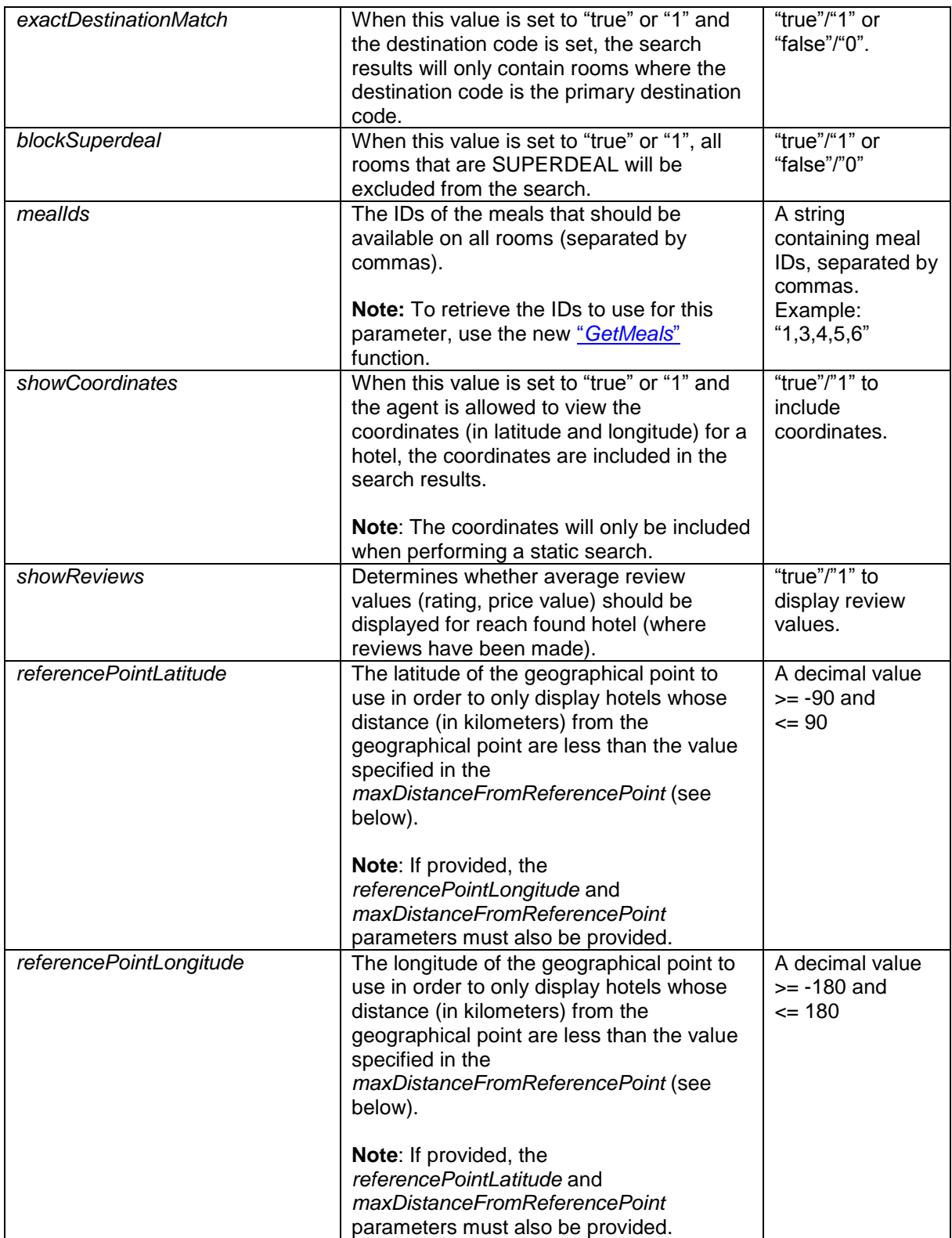

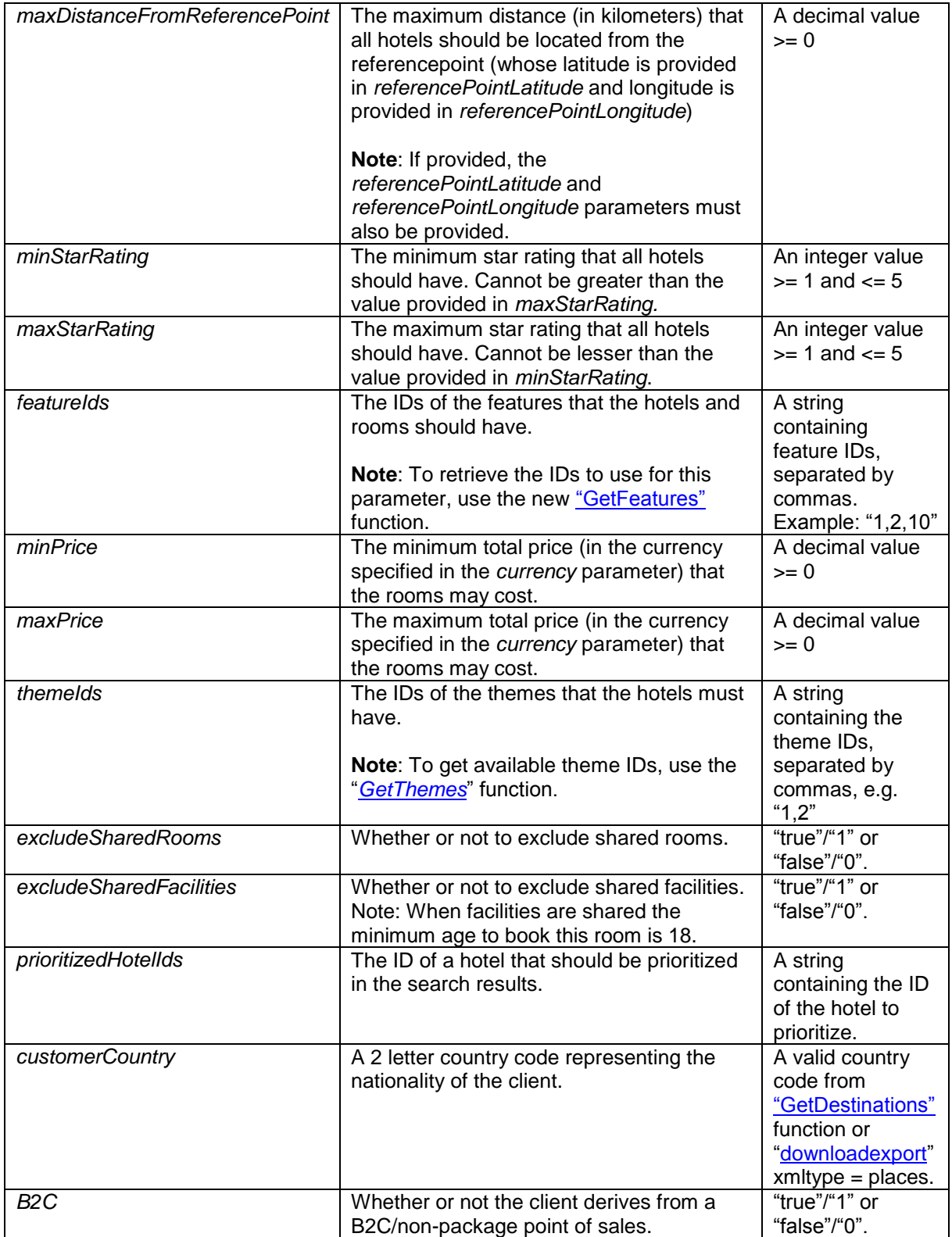

#### **Function output**

Depending on the web service that is used, the search function that is called will yield different outputs.

#### **"NonStaticXMLAPI" web service**

This is the web service that is used for only retrieving non-static information about hotels, etc. and ignoring static information such as the hotel name, address, etc. Specification of output of search method can be found at: <http://xml.sunhotels.net/14/PostGet/NonStaticMarketSearch.asmx?op=Search>

```
XML output
<?xml version="1.0" encoding="utf-8"?>
<searchresult>
   <!--All retrieved hotels-->
   <hotels>
     <hotel>
       <!--The unique ID of the hotel-->
       <hotel.id></hotel.id>
       <!--The ID of the destination where the hotel is located-->
       <destination_id></destination_id>
       <!--The ID of the resort where the hotel is located-->
      <resort_id></resort_id>
       <!--Integer value indicating whether it is at all possible to
       add transfer to the hotel. NOTE! Availability of transfers to
       the hotel is depending on date and time for arrival and departure.
       To verify transfers available a TransferSearch has to be performed.
       1 = adding transfer possible, 0 = adding transfer not possible-->
       <transfer></transfer>
       <!--All room types that are available for the hotel.-->
       <roomtypes>
         <roomtype>
           <!--The ID of the room type.-->
          <roomtype.ID></roomtype.ID>
           <!--All rooms for the room type that belong 
           to the hotel and match the search criteria-->
           <rooms>
             <room>
               <!--The ID of the room-->

               <!--The number of beds that are available for the room-->
               <beds></beds>
               <!--The number of extra beds that are available for the room-->
               <extrabeds></extrabeds>
               <!--Meals that are available for the current room-->
               <meals>
                 <meal>
                   <!--The ID of the meal.-->
                  \langleid>\langleid>
                   <!--The ID of the meal label for this hotel.-->
                   <labelId></labelId>
                   <!--The combined price for the room and the meal (in Euros)-->
                   <price_in_EUR></price_in_EUR>
                   <!--The combined price for the room and the meal (in the currency 
                   specified for the search)-->
                  <price></price>
                   <!--The discount that is included in the price.-->
                   <discount>
                     <!--The discount in Euros-->
                     <discountInEuros></discountInEuros>
                     <!--The discount in the currency specified for the search-->
                     <discountInLocalCurrency></discountInLocalCurrency>
                     <!--The ID of the discount type-->
```

```
 <typeId></typeId>
                    </discount>
                 </meal>
               </meals>
               <!--The cancellation policies for the current 
               room during the specified stay-->
               <cancellation_policies>
                 <cancellation_policy>
                   <!--The deadline for the cancellation policy, i.e. the number of 
                  hours before the check-in date after which you will be charged 
                   with a certain penalty when cancelling a booking for the room.-->
                   <deadline></deadline>
                   <!--The percentage of the total booking price that will be charged 
                  when the deadline of this policy is reached.-->
                   <percentage></percentage>
                 </cancellation_policy>
               </cancellation_policies>
               <!--Special notes regarding this room at a specific time. 
               NOTE:Important to inform client through booking process. -->
               <notes>
                 <!--start_date: The start date of the note, 
                end date: The end date of the note-->
                 <note start_date="" end_date="">
                   <!--The text content of the note-->
                   <text></text>
                 </note>
               </notes>
               <!--Determines whether the room is a "Super Deal" room-->
               <isSuperDeal></isSuperDeal>
               <!--Determines whether the room is a "Best Buy" room-->
               <isBestBuy></isBestBuy>
            </room>
           </rooms>
         </roomtype>
      </roomtypes>
       <!--Contains review information for this hotel-->
       <review>
        \langle !--Average rating (1 - 7)-->
        <rating></rating>
         <!--Average price value (1 - 7)-->
         <pricevalue></pricevalue>
         <!--Number of reviews-->
         <count></count>
         <!--Number of recommendations-->
        <recommendCount></recommendCount>
       </review>
       <notes />
       <!--Whether or not the hotel is prioritized in the results-->
       <isPrioritized></isPrioritized>
     </hotel>
  </hotels>
  <!--This element only appears when an error has occurred.-->
  <Error>
     <!--The type of error (exception).-->
     <ErrorType></ErrorType>
     <!--A description of the error.-->
     <Message></Message>
  </Error>
</searchresult>
```
# **Explored Sunhotels**

#### **"StaticXMLAPI" web service**

This is the web service that is used for including static information such as the hotel name, address, etc. in addition to the non-static information in the search results. Specification of output of search method can be found at: <http://xml.sunhotels.net/14/PostGet/StaticMarketSearch.asmx?op=Search>

#### *XML output*

```
<?xml version="1.0" encoding="utf-8"?>
<searchresult>
   <hotels>
     <hotel xsi:type="StaticHotel">
       <!--The unique ID of the hotel-->
       <hotel.id></hotel.id>
       <!--The ID of the destination where the hotel is located-->
       <destination_id></destination_id>
       <!--The ID of the resort where the hotel is located-->
      <resort_id></resort_id>
       <!--Integer value indicating whether it is at all possible to
       add transfer to the hotel. NOTE! Availability of transfers to
       the hotel is depending on date and time for arrival and departure.
       To verify transfers available a TransferSearch has to be performed.
      1 = adding transfer possible, 0 = adding transfer not possible-->
       <transfer></transfer>
       <!--All room types that are available for the hotel.-->
       <roomtypes>
         <roomtype xsi:type="StaticRoomTypeWithRooms">
           <!--The ID of the room type.-->
          <roomtype.ID></roomtype.ID>
           <!--All rooms for the room type that belong
           to the hotel and match the search criteria-->
           <rooms>
             <room xsi:type="StaticRoom">
               <!--The ID of the room-->
               <id></id>
               <!--The number of beds that are available for the room-->
               <beds></beds>
               <!--The number of extra beds that are available for the room-->
               <extrabeds></extrabeds>
               <!--Meals that are available for the current room-->
               <meals>
                 <meal xsi:type="StaticRoomMeal">
                   <!--The ID of the meal.-->
                   <id></id>
                   <!--The ID of the meal label for this hotel.-->
                   <labelId></labelId>
                   <!--The combined price for the room and the meal (in Euros)-->
                   <price_in_EUR></price_in_EUR>
                  \langle! --
The combined price for the room and the meal (in the currency
                   specified for the search)-->
                   <price></price>
                   <!--The discount that is included in the price.-->
                    <discount>
                      <!--The discount in Euros-->
                     <discountInEuros></discountInEuros>
                     <!--The discount in the currency specified for the search-->
                     <discountInLocalCurrency></discountInLocalCurrency>
                      <!--The ID of the discount type-->
```

```
 <typeId></typeId>
                    </discount>
                   <!--The name of the meal (translated to the language specified
                    for the search-->
                    <name></name>
                    <!--The text for the meal label (translated to the language
                    specified for the search-->
                    <labelText></labelText>
                  </meal>
                </meals>
                <!--The cancellation policies for the current
                room during the specified stay-->
                <cancellation_policies>
                  <cancellation_policy>
                    <!-- The deadline for the cancellation policy, i.e. the number of
                    hours before the check-in date after which you will be charged
                   with a certain penalty when cancelling a booking for the room.-->
                    <deadline></deadline>
                    <!--The percentage of the total booking price that will be charged
                   when the deadline of this policy is reached.-->
                    <percentage></percentage>
                    <!-- An auto-generated summary of the details of the 
                    cancellation policy-->
                   <text></text>
                  </cancellation_policy>
                </cancellation_policies>
                <!--Special notes regarding this room at a specific time.
                NOTE:Important to inform client through booking process.-->
                <notes>
                  <!--start_date: The start date of the note,
                 end date: The end date of the note-->
                  <note start_date="" end_date="">
                    <!--The text content of the note-->
                   <text></text>
                  </note>
                </notes>
                <!--Whether the room is a "Super Deal" room-->
                <isSuperDeal></isSuperDeal>
                <!--Whether the room is a "Best Buy" room-->
                <isBestBuy></isBestBuy>
                <!--The features of the room-->
                <features>
                  <!--id: The id of the feature, name: The name of the feature-->
                  <feature id="" name="" />
                </features>
                <!--The themes of the room-->
                <themes>
                 \leq \frac{1}{2} - -
id: The id of the theme, name: The name of the theme, image: The image associated
with the theme-->
                  <theme id="" name="" image="" />
                </themes>
              </room>
           </rooms>
           <!--The name of the room type (translated to the language
           specified for the current search)-->
          <room.type></room.type>
           <!--Whether rooms are shared for this room type-->
          <sharedRoom></sharedRoom>
```

```
 <!--Whether facilities are shared for this room type-->
     <sharedFacilities></sharedFacilities>
   </roomtype>
 </roomtypes>
 <!--Contains review information for this hotel-->
 <review>
  \langle!--Average rating (1 - 7)-->
  <rating></rating>
   <!--Average price value (1 – 7)-->
   <pricevalue></pricevalue>
   <!--Number of reviews-->
   <count></count>
   <!--Number of recommendations for the hotel-->
   <recommendCount></recommendCount>
 </review>
 <!--Special notes regarding this hotel at a specific time.
 NOTE:Important to inform client through booking process.-->
 <notes>
   <!--start_date: The start date of the note,
          end date: The end date of the note-->
   <note start_date="" end_date="">
     <!--The text content of the note-->
    <text></text>
   </note>
 </notes>
 <!--Whether or not the hotel is prioritized in the results-->
 <isPrioritized></isPrioritized>
 <!--Type of accommodation, e.g. "Hotel", "Apartment" or "Villa"-->
<type></type>
 <!--The name of the accommodation-->
 <name></name>
 <!--First address line of the accommodation-->
 <hotel.addr.1></hotel.addr.1>
 <!--Second address line of the accommodation-->
 <hotel.addr.2></hotel.addr.2>
 <!--Zip code of the accommodation-->
 <hotel.addr.zip></hotel.addr.zip>
 <!--The city where the accommodation is located-->
 <hotel.addr.city></hotel.addr.city>
 <!--The state where the accommodation is located-->
 <hotel.addr.state></hotel.addr.state>
 <!--The country where the accommodation is located-->
 <hotel.addr.country></hotel.addr.country>
 <!--The country code of the country where the accommodation is located-->
 <hotel.addr.countrycode></hotel.addr.countrycode>
 <!--The complete address of the accommodation-->
 <hotel.address></hotel.address>
 <!--The URL to a map view of the accommodation-->
 <hotel.mapurl></hotel.mapurl>
 <!--The accomodation headline-->
 <headline></headline>
 <!--The description of the accommodation-->
 <description></description>
 <!--The name of the resort where the accommodation is located-->
<resort></resort>
 <!--The name of the destination where the accommodation is located.-->
 <destination></destination>
 <!--The themes of the accommodation-->
 <themes>
```
# **Explored Sumhotels**

```
\langle! --
id: The id of the theme, name: The name of the theme, image: The image associated
with the theme-->
         <theme id="" name="" image="" />
       </themes>
       <!--All images for the accommodation-->
       <images>
         <!--The id of the image-->
         <image id="">
           <!--The full-size version of the image
           url: The url to the image
           (needs to be prepended with "http://www.sunhotels.net/SunHotels.net/Hote
lInfo/hotelImage.aspx ?id=239846&full=1")
           height: The height of the image (in pixels)
           width: The width of the image (in pixels)-->
           <fullSizeImage url="" height="" width="" />
           <!--The small version of the image
           url: The url to the image
           (needs to be prepended with "http://www.sunhotels.net/SunHotels.net/Hote
lInfo/hotelImage.aspx ?id=239846")
           height: The height of the image (in pixels)
           width: The width of the image (in pixels)-->
           <smallImage url="" height="" width="" />
         </image>
       </images>
       <!--The features of the accomodation-->
       <features>
         <!--id: The id of the feature, name: The name of the feature-->
         <feature id="" name="" />
       </features>
       <!--The accommodation classification,
       e.g. a digit between 1 and 5 plus an optional character, e.g. "+"-->
       <classification></classification>
      \langle!--
The coordinates for the hotel (if the "showCoordinates" parameter has been
       set to "true"/"1" and the agent is allowed to view coordinates).-->
       <coordinates>
         <!--The latitude coordinate for the hotel.-->
         <latitude></latitude>
         <!--The longitude coordinate for the hotel.-->
         <longitude></longitude>
       </coordinates>
       <!--A list of distance types linked to the hotel,
       i.e. distances to various beaches, airports, etc.-->
       <distanceTypes>
         <distanceType>
           <!--The ID of the distance type-->
           <hotelDistanceTypeId></hotelDistanceTypeId>
           <!--The description of the type of place the child distances refer to-->
           <description></description>
           <distances>
             <distance>
               <!--The distance (in meters)-->
               <distanceInMeters> </distanceInMeters>
               <!--The name of a place-->
               <placeName></placeName>
               <!--Coordinates for the described place-->
               <coordinates>
                  <!--The latitude coordinate-->
```
# |※ sunhotels.

```
 <latitude></latitude>
                 <!--The longitude coordinate-->
                 <longitude></longitude>
               </coordinates>
             </distance>
           </distances>
         </distanceType>
       </distanceTypes>
       <!--The time zone where the hotel is located-->
       <timeZone></timeZone>
       <!--Whether hotel is "Best Buy" or not.-->
       <isBestBuy></isBestBuy>
     </hotel>
   </hotels>
   <!--This element only appears when an error has occurred.-->
   <Error>
     <!--The type of error (exception).-->
     <ErrorType></ErrorType>
     <!--A description of the error.-->
     <Message></Message>
   </Error>
</searchresult>
```
#### **Errors**

Listed below are common errors that may appear under the "Error" element.

Should any errors occur that are not listed here, contact SunHotels.

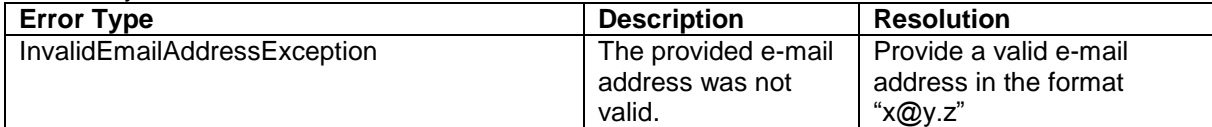

## <span id="page-19-0"></span>Retrieving room type list [deprecated]

This function is used to retrieve a list of all room types and codes in the specified language. This function should not be used anymore. Use the function DownloadExport instead. That function will give you all room types from SunHotels in one request.

Example URL with input:

[http://xml.sunhotels.net/14/PostGet/NonStaticXMLAPI.asmx/GetRoomTypes?userName=testagent&p](http://xml.sunhotels.net/14/PostGet/NonStaticXMLAPI.asmx/GetRoomTypes?userName=testagent&password=785623&language=en) [assword=785623&language=en](http://xml.sunhotels.net/14/PostGet/NonStaticXMLAPI.asmx/GetRoomTypes?userName=testagent&password=785623&language=en)

#### **Function inputs**

\*: Required input

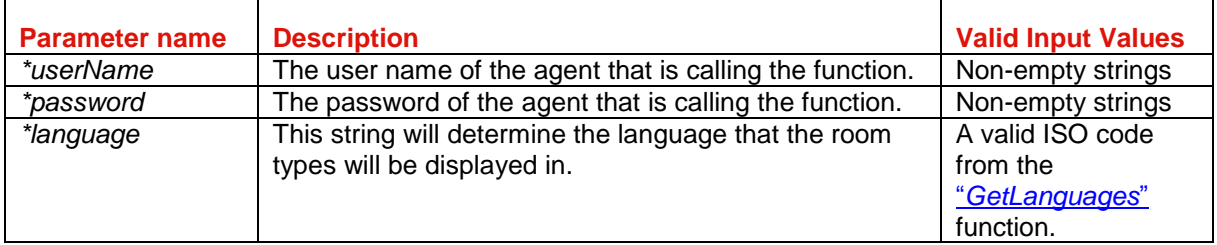

# |※ sunhotels.

#### **Function output**

```
Specification of output of function can be found at:
http://xml.sunhotels.net/14/PostGet/NonStaticXMLAPI.asmx?op=GetRoomTypes
```
#### **XML output**

```
<?xml version="1.0" encoding="utf-8"?>
<getRoomTypesResult>
   <!--All room types that were retrieved.-->
   <roomTypes>
     <roomType>
       <!--The unique ID of the room type.-->
      \langleid>\langle/id>
       <!--The name of the room type in the specified language.-->
       <name></name>
       <!--Indicates whether the room type is shared.-->
      \langle!--0 = Not shared, 1 = Shared -->
       <sharedRoom></sharedRoom>
       <!--Indicates whether facilities are shared for
      the room type (1: yes, 0: no) \rightarrow <sharedFacilities></sharedFacilities>
     </roomType>
   </roomTypes>
   <!--This element only appears when an error has occurred.-->
   <Error>
     <!--The type of error (the exception type).-->
     <ErrorType></ErrorType>
     <!--A description of the error.-->
     <Message></Message>
   </Error>
</getRoomTypesResult>
```
## <span id="page-21-0"></span>**Booking**

This function is used to book a room/apartment/villa.

#### **NOTE!**

2 new endpoints have been added including search and book function and should be used from now. These new search and book functions include 2 new parameters, *customercountry* and *B2C*, that will allow to dynamically advise client nationality and point of sale in search and booking request to SunHotels.

*[See correct URLs to use for Search](#page-5-1) with Market and B2C parameters*

Example URL with input:

[http://xml.sunhotels.net/14/PostGet/NonStaticMarketSearch.asmx/Book?userName=testagent&passw](http://xml.sunhotels.net/14/PostGet/NonStaticMarketSearch.asmx/Book?userName=testagent&password=785623¤cy=NOK&language=en&email=noreply@sunhotels.net&checkInDate=2011-04-23&checkOutDate=2011-04-25&roomId=2998&rooms=1&adults=1&children=1&infants=0&yourRef=Test%20booking&specialrequest=&mealId=1&adultGuest1FirstName=Test&adultGuest1LastName=Adult&adultGuest2FirstName=&adultGuest2LastName=&adultGuest3FirstName=&adultGuest3LastName=&adultGuest4FirstName=&adultGuest4LastName=&adultGuest5FirstName=&adultGuest5LastName=&adultGuest6FirstName=&adultGuest6LastName=&adultGuest7FirstName=&adultGuest7LastName=&adultGuest8FirstName=&adultGuest8LastName=&adultGuest9FirstName=&adultGuest9LastName=&childrenGuest1FirstName=Test&childrenGuest1LastName=Child&childrenGuestAge1=8&childrenGuest2FirstName=&childrenGuest2LastName=&childrenGuestAge2=&childrenGuest3FirstName=&childrenGuest3LastName=&childrenGuestAge3=&childrenGuest4FirstName=&childrenGuest4LastName=&childrenGuestAge4=&childrenGuest5FirstName=&childrenGuest5LastName=&childrenGuestAge5=&childrenGuest6FirstName=&childrenGuest6LastName=&childrenGuestAge6=&childrenGuest7FirstName=&childrenGuest7LastName=&childrenGuestAge7=&childrenGuest8FirstName=&childrenGuest8LastName=&childrenGuestAge8=&childrenGuest9FirstName=&childrenGuest9LastName=&childrenGuestAge9=&customerEmail=&customerCountry=gb&B2C=) [ord=785623&currency=NOK&language=en&email=noreply@sunhotels.net&checkInDate=2011-04-](http://xml.sunhotels.net/14/PostGet/NonStaticMarketSearch.asmx/Book?userName=testagent&password=785623¤cy=NOK&language=en&email=noreply@sunhotels.net&checkInDate=2011-04-23&checkOutDate=2011-04-25&roomId=2998&rooms=1&adults=1&children=1&infants=0&yourRef=Test%20booking&specialrequest=&mealId=1&adultGuest1FirstName=Test&adultGuest1LastName=Adult&adultGuest2FirstName=&adultGuest2LastName=&adultGuest3FirstName=&adultGuest3LastName=&adultGuest4FirstName=&adultGuest4LastName=&adultGuest5FirstName=&adultGuest5LastName=&adultGuest6FirstName=&adultGuest6LastName=&adultGuest7FirstName=&adultGuest7LastName=&adultGuest8FirstName=&adultGuest8LastName=&adultGuest9FirstName=&adultGuest9LastName=&childrenGuest1FirstName=Test&childrenGuest1LastName=Child&childrenGuestAge1=8&childrenGuest2FirstName=&childrenGuest2LastName=&childrenGuestAge2=&childrenGuest3FirstName=&childrenGuest3LastName=&childrenGuestAge3=&childrenGuest4FirstName=&childrenGuest4LastName=&childrenGuestAge4=&childrenGuest5FirstName=&childrenGuest5LastName=&childrenGuestAge5=&childrenGuest6FirstName=&childrenGuest6LastName=&childrenGuestAge6=&childrenGuest7FirstName=&childrenGuest7LastName=&childrenGuestAge7=&childrenGuest8FirstName=&childrenGuest8LastName=&childrenGuestAge8=&childrenGuest9FirstName=&childrenGuest9LastName=&childrenGuestAge9=&customerEmail=&customerCountry=gb&B2C=) [23&checkOutDate=2011-04-](http://xml.sunhotels.net/14/PostGet/NonStaticMarketSearch.asmx/Book?userName=testagent&password=785623¤cy=NOK&language=en&email=noreply@sunhotels.net&checkInDate=2011-04-23&checkOutDate=2011-04-25&roomId=2998&rooms=1&adults=1&children=1&infants=0&yourRef=Test%20booking&specialrequest=&mealId=1&adultGuest1FirstName=Test&adultGuest1LastName=Adult&adultGuest2FirstName=&adultGuest2LastName=&adultGuest3FirstName=&adultGuest3LastName=&adultGuest4FirstName=&adultGuest4LastName=&adultGuest5FirstName=&adultGuest5LastName=&adultGuest6FirstName=&adultGuest6LastName=&adultGuest7FirstName=&adultGuest7LastName=&adultGuest8FirstName=&adultGuest8LastName=&adultGuest9FirstName=&adultGuest9LastName=&childrenGuest1FirstName=Test&childrenGuest1LastName=Child&childrenGuestAge1=8&childrenGuest2FirstName=&childrenGuest2LastName=&childrenGuestAge2=&childrenGuest3FirstName=&childrenGuest3LastName=&childrenGuestAge3=&childrenGuest4FirstName=&childrenGuest4LastName=&childrenGuestAge4=&childrenGuest5FirstName=&childrenGuest5LastName=&childrenGuestAge5=&childrenGuest6FirstName=&childrenGuest6LastName=&childrenGuestAge6=&childrenGuest7FirstName=&childrenGuest7LastName=&childrenGuestAge7=&childrenGuest8FirstName=&childrenGuest8LastName=&childrenGuestAge8=&childrenGuest9FirstName=&childrenGuest9LastName=&childrenGuestAge9=&customerEmail=&customerCountry=gb&B2C=)

[25&roomId=2998&rooms=1&adults=1&children=1&infants=0&yourRef=Test%20booking&specialrequ](http://xml.sunhotels.net/14/PostGet/NonStaticMarketSearch.asmx/Book?userName=testagent&password=785623¤cy=NOK&language=en&email=noreply@sunhotels.net&checkInDate=2011-04-23&checkOutDate=2011-04-25&roomId=2998&rooms=1&adults=1&children=1&infants=0&yourRef=Test%20booking&specialrequest=&mealId=1&adultGuest1FirstName=Test&adultGuest1LastName=Adult&adultGuest2FirstName=&adultGuest2LastName=&adultGuest3FirstName=&adultGuest3LastName=&adultGuest4FirstName=&adultGuest4LastName=&adultGuest5FirstName=&adultGuest5LastName=&adultGuest6FirstName=&adultGuest6LastName=&adultGuest7FirstName=&adultGuest7LastName=&adultGuest8FirstName=&adultGuest8LastName=&adultGuest9FirstName=&adultGuest9LastName=&childrenGuest1FirstName=Test&childrenGuest1LastName=Child&childrenGuestAge1=8&childrenGuest2FirstName=&childrenGuest2LastName=&childrenGuestAge2=&childrenGuest3FirstName=&childrenGuest3LastName=&childrenGuestAge3=&childrenGuest4FirstName=&childrenGuest4LastName=&childrenGuestAge4=&childrenGuest5FirstName=&childrenGuest5LastName=&childrenGuestAge5=&childrenGuest6FirstName=&childrenGuest6LastName=&childrenGuestAge6=&childrenGuest7FirstName=&childrenGuest7LastName=&childrenGuestAge7=&childrenGuest8FirstName=&childrenGuest8LastName=&childrenGuestAge8=&childrenGuest9FirstName=&childrenGuest9LastName=&childrenGuestAge9=&customerEmail=&customerCountry=gb&B2C=) [est=&mealId=1&adultGuest1FirstName=Test&adultGuest1LastName=Adult&adultGuest2FirstName=&](http://xml.sunhotels.net/14/PostGet/NonStaticMarketSearch.asmx/Book?userName=testagent&password=785623¤cy=NOK&language=en&email=noreply@sunhotels.net&checkInDate=2011-04-23&checkOutDate=2011-04-25&roomId=2998&rooms=1&adults=1&children=1&infants=0&yourRef=Test%20booking&specialrequest=&mealId=1&adultGuest1FirstName=Test&adultGuest1LastName=Adult&adultGuest2FirstName=&adultGuest2LastName=&adultGuest3FirstName=&adultGuest3LastName=&adultGuest4FirstName=&adultGuest4LastName=&adultGuest5FirstName=&adultGuest5LastName=&adultGuest6FirstName=&adultGuest6LastName=&adultGuest7FirstName=&adultGuest7LastName=&adultGuest8FirstName=&adultGuest8LastName=&adultGuest9FirstName=&adultGuest9LastName=&childrenGuest1FirstName=Test&childrenGuest1LastName=Child&childrenGuestAge1=8&childrenGuest2FirstName=&childrenGuest2LastName=&childrenGuestAge2=&childrenGuest3FirstName=&childrenGuest3LastName=&childrenGuestAge3=&childrenGuest4FirstName=&childrenGuest4LastName=&childrenGuestAge4=&childrenGuest5FirstName=&childrenGuest5LastName=&childrenGuestAge5=&childrenGuest6FirstName=&childrenGuest6LastName=&childrenGuestAge6=&childrenGuest7FirstName=&childrenGuest7LastName=&childrenGuestAge7=&childrenGuest8FirstName=&childrenGuest8LastName=&childrenGuestAge8=&childrenGuest9FirstName=&childrenGuest9LastName=&childrenGuestAge9=&customerEmail=&customerCountry=gb&B2C=) [adultGuest2LastName=&adultGuest3FirstName=&adultGuest3LastName=&adultGuest4FirstName=&](http://xml.sunhotels.net/14/PostGet/NonStaticMarketSearch.asmx/Book?userName=testagent&password=785623¤cy=NOK&language=en&email=noreply@sunhotels.net&checkInDate=2011-04-23&checkOutDate=2011-04-25&roomId=2998&rooms=1&adults=1&children=1&infants=0&yourRef=Test%20booking&specialrequest=&mealId=1&adultGuest1FirstName=Test&adultGuest1LastName=Adult&adultGuest2FirstName=&adultGuest2LastName=&adultGuest3FirstName=&adultGuest3LastName=&adultGuest4FirstName=&adultGuest4LastName=&adultGuest5FirstName=&adultGuest5LastName=&adultGuest6FirstName=&adultGuest6LastName=&adultGuest7FirstName=&adultGuest7LastName=&adultGuest8FirstName=&adultGuest8LastName=&adultGuest9FirstName=&adultGuest9LastName=&childrenGuest1FirstName=Test&childrenGuest1LastName=Child&childrenGuestAge1=8&childrenGuest2FirstName=&childrenGuest2LastName=&childrenGuestAge2=&childrenGuest3FirstName=&childrenGuest3LastName=&childrenGuestAge3=&childrenGuest4FirstName=&childrenGuest4LastName=&childrenGuestAge4=&childrenGuest5FirstName=&childrenGuest5LastName=&childrenGuestAge5=&childrenGuest6FirstName=&childrenGuest6LastName=&childrenGuestAge6=&childrenGuest7FirstName=&childrenGuest7LastName=&childrenGuestAge7=&childrenGuest8FirstName=&childrenGuest8LastName=&childrenGuestAge8=&childrenGuest9FirstName=&childrenGuest9LastName=&childrenGuestAge9=&customerEmail=&customerCountry=gb&B2C=) [adultGuest4LastName=&adultGuest5FirstName=&adultGuest5LastName=&adultGuest6FirstName=&](http://xml.sunhotels.net/14/PostGet/NonStaticMarketSearch.asmx/Book?userName=testagent&password=785623¤cy=NOK&language=en&email=noreply@sunhotels.net&checkInDate=2011-04-23&checkOutDate=2011-04-25&roomId=2998&rooms=1&adults=1&children=1&infants=0&yourRef=Test%20booking&specialrequest=&mealId=1&adultGuest1FirstName=Test&adultGuest1LastName=Adult&adultGuest2FirstName=&adultGuest2LastName=&adultGuest3FirstName=&adultGuest3LastName=&adultGuest4FirstName=&adultGuest4LastName=&adultGuest5FirstName=&adultGuest5LastName=&adultGuest6FirstName=&adultGuest6LastName=&adultGuest7FirstName=&adultGuest7LastName=&adultGuest8FirstName=&adultGuest8LastName=&adultGuest9FirstName=&adultGuest9LastName=&childrenGuest1FirstName=Test&childrenGuest1LastName=Child&childrenGuestAge1=8&childrenGuest2FirstName=&childrenGuest2LastName=&childrenGuestAge2=&childrenGuest3FirstName=&childrenGuest3LastName=&childrenGuestAge3=&childrenGuest4FirstName=&childrenGuest4LastName=&childrenGuestAge4=&childrenGuest5FirstName=&childrenGuest5LastName=&childrenGuestAge5=&childrenGuest6FirstName=&childrenGuest6LastName=&childrenGuestAge6=&childrenGuest7FirstName=&childrenGuest7LastName=&childrenGuestAge7=&childrenGuest8FirstName=&childrenGuest8LastName=&childrenGuestAge8=&childrenGuest9FirstName=&childrenGuest9LastName=&childrenGuestAge9=&customerEmail=&customerCountry=gb&B2C=) [adultGuest6LastName=&adultGuest7FirstName=&adultGuest7LastName=&adultGuest8FirstName=&](http://xml.sunhotels.net/14/PostGet/NonStaticMarketSearch.asmx/Book?userName=testagent&password=785623¤cy=NOK&language=en&email=noreply@sunhotels.net&checkInDate=2011-04-23&checkOutDate=2011-04-25&roomId=2998&rooms=1&adults=1&children=1&infants=0&yourRef=Test%20booking&specialrequest=&mealId=1&adultGuest1FirstName=Test&adultGuest1LastName=Adult&adultGuest2FirstName=&adultGuest2LastName=&adultGuest3FirstName=&adultGuest3LastName=&adultGuest4FirstName=&adultGuest4LastName=&adultGuest5FirstName=&adultGuest5LastName=&adultGuest6FirstName=&adultGuest6LastName=&adultGuest7FirstName=&adultGuest7LastName=&adultGuest8FirstName=&adultGuest8LastName=&adultGuest9FirstName=&adultGuest9LastName=&childrenGuest1FirstName=Test&childrenGuest1LastName=Child&childrenGuestAge1=8&childrenGuest2FirstName=&childrenGuest2LastName=&childrenGuestAge2=&childrenGuest3FirstName=&childrenGuest3LastName=&childrenGuestAge3=&childrenGuest4FirstName=&childrenGuest4LastName=&childrenGuestAge4=&childrenGuest5FirstName=&childrenGuest5LastName=&childrenGuestAge5=&childrenGuest6FirstName=&childrenGuest6LastName=&childrenGuestAge6=&childrenGuest7FirstName=&childrenGuest7LastName=&childrenGuestAge7=&childrenGuest8FirstName=&childrenGuest8LastName=&childrenGuestAge8=&childrenGuest9FirstName=&childrenGuest9LastName=&childrenGuestAge9=&customerEmail=&customerCountry=gb&B2C=) [adultGuest8LastName=&adultGuest9FirstName=&adultGuest9LastName=&childrenGuest1FirstName](http://xml.sunhotels.net/14/PostGet/NonStaticMarketSearch.asmx/Book?userName=testagent&password=785623¤cy=NOK&language=en&email=noreply@sunhotels.net&checkInDate=2011-04-23&checkOutDate=2011-04-25&roomId=2998&rooms=1&adults=1&children=1&infants=0&yourRef=Test%20booking&specialrequest=&mealId=1&adultGuest1FirstName=Test&adultGuest1LastName=Adult&adultGuest2FirstName=&adultGuest2LastName=&adultGuest3FirstName=&adultGuest3LastName=&adultGuest4FirstName=&adultGuest4LastName=&adultGuest5FirstName=&adultGuest5LastName=&adultGuest6FirstName=&adultGuest6LastName=&adultGuest7FirstName=&adultGuest7LastName=&adultGuest8FirstName=&adultGuest8LastName=&adultGuest9FirstName=&adultGuest9LastName=&childrenGuest1FirstName=Test&childrenGuest1LastName=Child&childrenGuestAge1=8&childrenGuest2FirstName=&childrenGuest2LastName=&childrenGuestAge2=&childrenGuest3FirstName=&childrenGuest3LastName=&childrenGuestAge3=&childrenGuest4FirstName=&childrenGuest4LastName=&childrenGuestAge4=&childrenGuest5FirstName=&childrenGuest5LastName=&childrenGuestAge5=&childrenGuest6FirstName=&childrenGuest6LastName=&childrenGuestAge6=&childrenGuest7FirstName=&childrenGuest7LastName=&childrenGuestAge7=&childrenGuest8FirstName=&childrenGuest8LastName=&childrenGuestAge8=&childrenGuest9FirstName=&childrenGuest9LastName=&childrenGuestAge9=&customerEmail=&customerCountry=gb&B2C=) [=Test&childrenGuest1LastName=Child&childrenGuestAge1=8&childrenGuest2FirstName=&childrenG](http://xml.sunhotels.net/14/PostGet/NonStaticMarketSearch.asmx/Book?userName=testagent&password=785623¤cy=NOK&language=en&email=noreply@sunhotels.net&checkInDate=2011-04-23&checkOutDate=2011-04-25&roomId=2998&rooms=1&adults=1&children=1&infants=0&yourRef=Test%20booking&specialrequest=&mealId=1&adultGuest1FirstName=Test&adultGuest1LastName=Adult&adultGuest2FirstName=&adultGuest2LastName=&adultGuest3FirstName=&adultGuest3LastName=&adultGuest4FirstName=&adultGuest4LastName=&adultGuest5FirstName=&adultGuest5LastName=&adultGuest6FirstName=&adultGuest6LastName=&adultGuest7FirstName=&adultGuest7LastName=&adultGuest8FirstName=&adultGuest8LastName=&adultGuest9FirstName=&adultGuest9LastName=&childrenGuest1FirstName=Test&childrenGuest1LastName=Child&childrenGuestAge1=8&childrenGuest2FirstName=&childrenGuest2LastName=&childrenGuestAge2=&childrenGuest3FirstName=&childrenGuest3LastName=&childrenGuestAge3=&childrenGuest4FirstName=&childrenGuest4LastName=&childrenGuestAge4=&childrenGuest5FirstName=&childrenGuest5LastName=&childrenGuestAge5=&childrenGuest6FirstName=&childrenGuest6LastName=&childrenGuestAge6=&childrenGuest7FirstName=&childrenGuest7LastName=&childrenGuestAge7=&childrenGuest8FirstName=&childrenGuest8LastName=&childrenGuestAge8=&childrenGuest9FirstName=&childrenGuest9LastName=&childrenGuestAge9=&customerEmail=&customerCountry=gb&B2C=) [uest2LastName=&childrenGuestAge2=&childrenGuest3FirstName=&childrenGuest3LastName=&child](http://xml.sunhotels.net/14/PostGet/NonStaticMarketSearch.asmx/Book?userName=testagent&password=785623¤cy=NOK&language=en&email=noreply@sunhotels.net&checkInDate=2011-04-23&checkOutDate=2011-04-25&roomId=2998&rooms=1&adults=1&children=1&infants=0&yourRef=Test%20booking&specialrequest=&mealId=1&adultGuest1FirstName=Test&adultGuest1LastName=Adult&adultGuest2FirstName=&adultGuest2LastName=&adultGuest3FirstName=&adultGuest3LastName=&adultGuest4FirstName=&adultGuest4LastName=&adultGuest5FirstName=&adultGuest5LastName=&adultGuest6FirstName=&adultGuest6LastName=&adultGuest7FirstName=&adultGuest7LastName=&adultGuest8FirstName=&adultGuest8LastName=&adultGuest9FirstName=&adultGuest9LastName=&childrenGuest1FirstName=Test&childrenGuest1LastName=Child&childrenGuestAge1=8&childrenGuest2FirstName=&childrenGuest2LastName=&childrenGuestAge2=&childrenGuest3FirstName=&childrenGuest3LastName=&childrenGuestAge3=&childrenGuest4FirstName=&childrenGuest4LastName=&childrenGuestAge4=&childrenGuest5FirstName=&childrenGuest5LastName=&childrenGuestAge5=&childrenGuest6FirstName=&childrenGuest6LastName=&childrenGuestAge6=&childrenGuest7FirstName=&childrenGuest7LastName=&childrenGuestAge7=&childrenGuest8FirstName=&childrenGuest8LastName=&childrenGuestAge8=&childrenGuest9FirstName=&childrenGuest9LastName=&childrenGuestAge9=&customerEmail=&customerCountry=gb&B2C=) [renGuestAge3=&childrenGuest4FirstName=&childrenGuest4LastName=&childrenGuestAge4=&childr](http://xml.sunhotels.net/14/PostGet/NonStaticMarketSearch.asmx/Book?userName=testagent&password=785623¤cy=NOK&language=en&email=noreply@sunhotels.net&checkInDate=2011-04-23&checkOutDate=2011-04-25&roomId=2998&rooms=1&adults=1&children=1&infants=0&yourRef=Test%20booking&specialrequest=&mealId=1&adultGuest1FirstName=Test&adultGuest1LastName=Adult&adultGuest2FirstName=&adultGuest2LastName=&adultGuest3FirstName=&adultGuest3LastName=&adultGuest4FirstName=&adultGuest4LastName=&adultGuest5FirstName=&adultGuest5LastName=&adultGuest6FirstName=&adultGuest6LastName=&adultGuest7FirstName=&adultGuest7LastName=&adultGuest8FirstName=&adultGuest8LastName=&adultGuest9FirstName=&adultGuest9LastName=&childrenGuest1FirstName=Test&childrenGuest1LastName=Child&childrenGuestAge1=8&childrenGuest2FirstName=&childrenGuest2LastName=&childrenGuestAge2=&childrenGuest3FirstName=&childrenGuest3LastName=&childrenGuestAge3=&childrenGuest4FirstName=&childrenGuest4LastName=&childrenGuestAge4=&childrenGuest5FirstName=&childrenGuest5LastName=&childrenGuestAge5=&childrenGuest6FirstName=&childrenGuest6LastName=&childrenGuestAge6=&childrenGuest7FirstName=&childrenGuest7LastName=&childrenGuestAge7=&childrenGuest8FirstName=&childrenGuest8LastName=&childrenGuestAge8=&childrenGuest9FirstName=&childrenGuest9LastName=&childrenGuestAge9=&customerEmail=&customerCountry=gb&B2C=) [enGuest5FirstName=&childrenGuest5LastName=&childrenGuestAge5=&childrenGuest6FirstName=&](http://xml.sunhotels.net/14/PostGet/NonStaticMarketSearch.asmx/Book?userName=testagent&password=785623¤cy=NOK&language=en&email=noreply@sunhotels.net&checkInDate=2011-04-23&checkOutDate=2011-04-25&roomId=2998&rooms=1&adults=1&children=1&infants=0&yourRef=Test%20booking&specialrequest=&mealId=1&adultGuest1FirstName=Test&adultGuest1LastName=Adult&adultGuest2FirstName=&adultGuest2LastName=&adultGuest3FirstName=&adultGuest3LastName=&adultGuest4FirstName=&adultGuest4LastName=&adultGuest5FirstName=&adultGuest5LastName=&adultGuest6FirstName=&adultGuest6LastName=&adultGuest7FirstName=&adultGuest7LastName=&adultGuest8FirstName=&adultGuest8LastName=&adultGuest9FirstName=&adultGuest9LastName=&childrenGuest1FirstName=Test&childrenGuest1LastName=Child&childrenGuestAge1=8&childrenGuest2FirstName=&childrenGuest2LastName=&childrenGuestAge2=&childrenGuest3FirstName=&childrenGuest3LastName=&childrenGuestAge3=&childrenGuest4FirstName=&childrenGuest4LastName=&childrenGuestAge4=&childrenGuest5FirstName=&childrenGuest5LastName=&childrenGuestAge5=&childrenGuest6FirstName=&childrenGuest6LastName=&childrenGuestAge6=&childrenGuest7FirstName=&childrenGuest7LastName=&childrenGuestAge7=&childrenGuest8FirstName=&childrenGuest8LastName=&childrenGuestAge8=&childrenGuest9FirstName=&childrenGuest9LastName=&childrenGuestAge9=&customerEmail=&customerCountry=gb&B2C=) [childrenGuest6LastName=&childrenGuestAge6=&childrenGuest7FirstName=&childrenGuest7LastNa](http://xml.sunhotels.net/14/PostGet/NonStaticMarketSearch.asmx/Book?userName=testagent&password=785623¤cy=NOK&language=en&email=noreply@sunhotels.net&checkInDate=2011-04-23&checkOutDate=2011-04-25&roomId=2998&rooms=1&adults=1&children=1&infants=0&yourRef=Test%20booking&specialrequest=&mealId=1&adultGuest1FirstName=Test&adultGuest1LastName=Adult&adultGuest2FirstName=&adultGuest2LastName=&adultGuest3FirstName=&adultGuest3LastName=&adultGuest4FirstName=&adultGuest4LastName=&adultGuest5FirstName=&adultGuest5LastName=&adultGuest6FirstName=&adultGuest6LastName=&adultGuest7FirstName=&adultGuest7LastName=&adultGuest8FirstName=&adultGuest8LastName=&adultGuest9FirstName=&adultGuest9LastName=&childrenGuest1FirstName=Test&childrenGuest1LastName=Child&childrenGuestAge1=8&childrenGuest2FirstName=&childrenGuest2LastName=&childrenGuestAge2=&childrenGuest3FirstName=&childrenGuest3LastName=&childrenGuestAge3=&childrenGuest4FirstName=&childrenGuest4LastName=&childrenGuestAge4=&childrenGuest5FirstName=&childrenGuest5LastName=&childrenGuestAge5=&childrenGuest6FirstName=&childrenGuest6LastName=&childrenGuestAge6=&childrenGuest7FirstName=&childrenGuest7LastName=&childrenGuestAge7=&childrenGuest8FirstName=&childrenGuest8LastName=&childrenGuestAge8=&childrenGuest9FirstName=&childrenGuest9LastName=&childrenGuestAge9=&customerEmail=&customerCountry=gb&B2C=) [me=&childrenGuestAge7=&childrenGuest8FirstName=&childrenGuest8LastName=&childrenGuestAg](http://xml.sunhotels.net/14/PostGet/NonStaticMarketSearch.asmx/Book?userName=testagent&password=785623¤cy=NOK&language=en&email=noreply@sunhotels.net&checkInDate=2011-04-23&checkOutDate=2011-04-25&roomId=2998&rooms=1&adults=1&children=1&infants=0&yourRef=Test%20booking&specialrequest=&mealId=1&adultGuest1FirstName=Test&adultGuest1LastName=Adult&adultGuest2FirstName=&adultGuest2LastName=&adultGuest3FirstName=&adultGuest3LastName=&adultGuest4FirstName=&adultGuest4LastName=&adultGuest5FirstName=&adultGuest5LastName=&adultGuest6FirstName=&adultGuest6LastName=&adultGuest7FirstName=&adultGuest7LastName=&adultGuest8FirstName=&adultGuest8LastName=&adultGuest9FirstName=&adultGuest9LastName=&childrenGuest1FirstName=Test&childrenGuest1LastName=Child&childrenGuestAge1=8&childrenGuest2FirstName=&childrenGuest2LastName=&childrenGuestAge2=&childrenGuest3FirstName=&childrenGuest3LastName=&childrenGuestAge3=&childrenGuest4FirstName=&childrenGuest4LastName=&childrenGuestAge4=&childrenGuest5FirstName=&childrenGuest5LastName=&childrenGuestAge5=&childrenGuest6FirstName=&childrenGuest6LastName=&childrenGuestAge6=&childrenGuest7FirstName=&childrenGuest7LastName=&childrenGuestAge7=&childrenGuest8FirstName=&childrenGuest8LastName=&childrenGuestAge8=&childrenGuest9FirstName=&childrenGuest9LastName=&childrenGuestAge9=&customerEmail=&customerCountry=gb&B2C=) [e8=&childrenGuest9FirstName=&childrenGuest9LastName=&childrenGuestAge9=&customerEmail=&](http://xml.sunhotels.net/14/PostGet/NonStaticMarketSearch.asmx/Book?userName=testagent&password=785623¤cy=NOK&language=en&email=noreply@sunhotels.net&checkInDate=2011-04-23&checkOutDate=2011-04-25&roomId=2998&rooms=1&adults=1&children=1&infants=0&yourRef=Test%20booking&specialrequest=&mealId=1&adultGuest1FirstName=Test&adultGuest1LastName=Adult&adultGuest2FirstName=&adultGuest2LastName=&adultGuest3FirstName=&adultGuest3LastName=&adultGuest4FirstName=&adultGuest4LastName=&adultGuest5FirstName=&adultGuest5LastName=&adultGuest6FirstName=&adultGuest6LastName=&adultGuest7FirstName=&adultGuest7LastName=&adultGuest8FirstName=&adultGuest8LastName=&adultGuest9FirstName=&adultGuest9LastName=&childrenGuest1FirstName=Test&childrenGuest1LastName=Child&childrenGuestAge1=8&childrenGuest2FirstName=&childrenGuest2LastName=&childrenGuestAge2=&childrenGuest3FirstName=&childrenGuest3LastName=&childrenGuestAge3=&childrenGuest4FirstName=&childrenGuest4LastName=&childrenGuestAge4=&childrenGuest5FirstName=&childrenGuest5LastName=&childrenGuestAge5=&childrenGuest6FirstName=&childrenGuest6LastName=&childrenGuestAge6=&childrenGuest7FirstName=&childrenGuest7LastName=&childrenGuestAge7=&childrenGuest8FirstName=&childrenGuest8LastName=&childrenGuestAge8=&childrenGuest9FirstName=&childrenGuest9LastName=&childrenGuestAge9=&customerEmail=&customerCountry=gb&B2C=) [customerCountry=gb&B2C=](http://xml.sunhotels.net/14/PostGet/NonStaticMarketSearch.asmx/Book?userName=testagent&password=785623¤cy=NOK&language=en&email=noreply@sunhotels.net&checkInDate=2011-04-23&checkOutDate=2011-04-25&roomId=2998&rooms=1&adults=1&children=1&infants=0&yourRef=Test%20booking&specialrequest=&mealId=1&adultGuest1FirstName=Test&adultGuest1LastName=Adult&adultGuest2FirstName=&adultGuest2LastName=&adultGuest3FirstName=&adultGuest3LastName=&adultGuest4FirstName=&adultGuest4LastName=&adultGuest5FirstName=&adultGuest5LastName=&adultGuest6FirstName=&adultGuest6LastName=&adultGuest7FirstName=&adultGuest7LastName=&adultGuest8FirstName=&adultGuest8LastName=&adultGuest9FirstName=&adultGuest9LastName=&childrenGuest1FirstName=Test&childrenGuest1LastName=Child&childrenGuestAge1=8&childrenGuest2FirstName=&childrenGuest2LastName=&childrenGuestAge2=&childrenGuest3FirstName=&childrenGuest3LastName=&childrenGuestAge3=&childrenGuest4FirstName=&childrenGuest4LastName=&childrenGuestAge4=&childrenGuest5FirstName=&childrenGuest5LastName=&childrenGuestAge5=&childrenGuest6FirstName=&childrenGuest6LastName=&childrenGuestAge6=&childrenGuest7FirstName=&childrenGuest7LastName=&childrenGuestAge7=&childrenGuest8FirstName=&childrenGuest8LastName=&childrenGuestAge8=&childrenGuest9FirstName=&childrenGuest9LastName=&childrenGuestAge9=&customerEmail=&customerCountry=gb&B2C=)

#### **Function inputs**

\*: Required input

\*\* Required input for adults and children included in booking

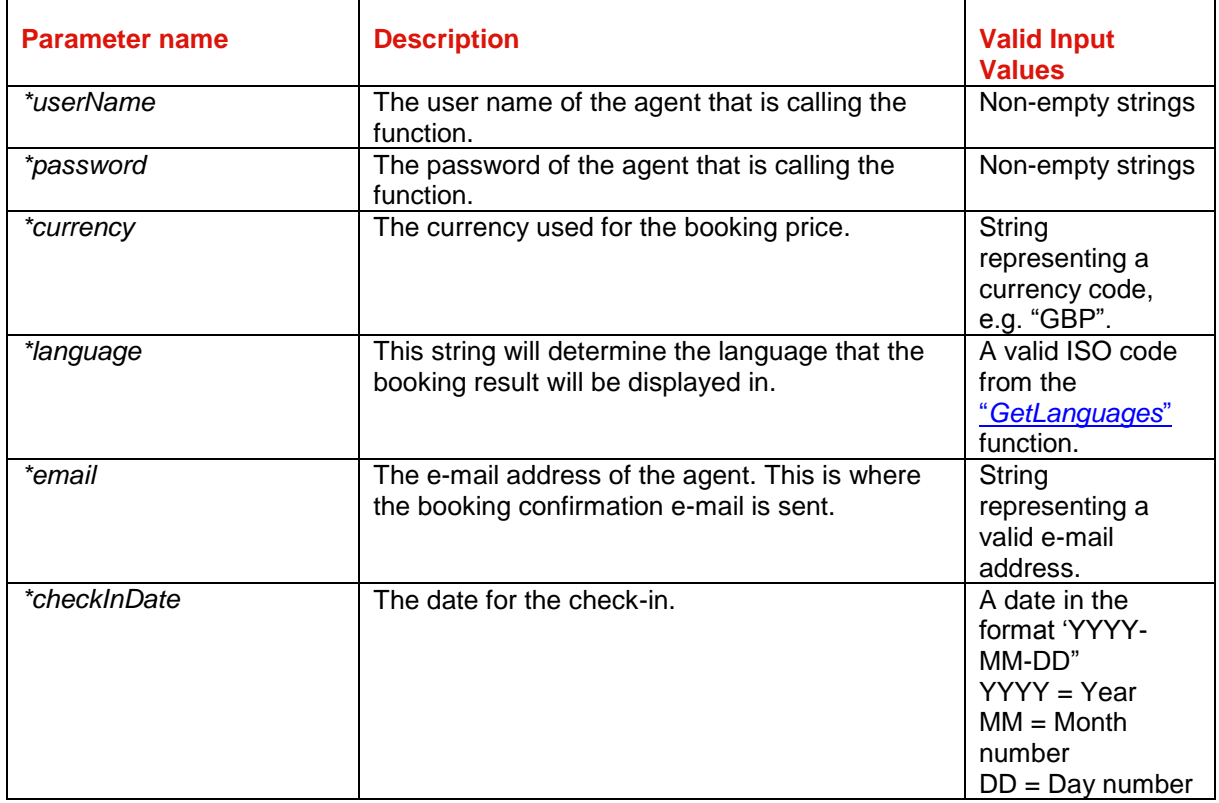

# **I** sunhotels.

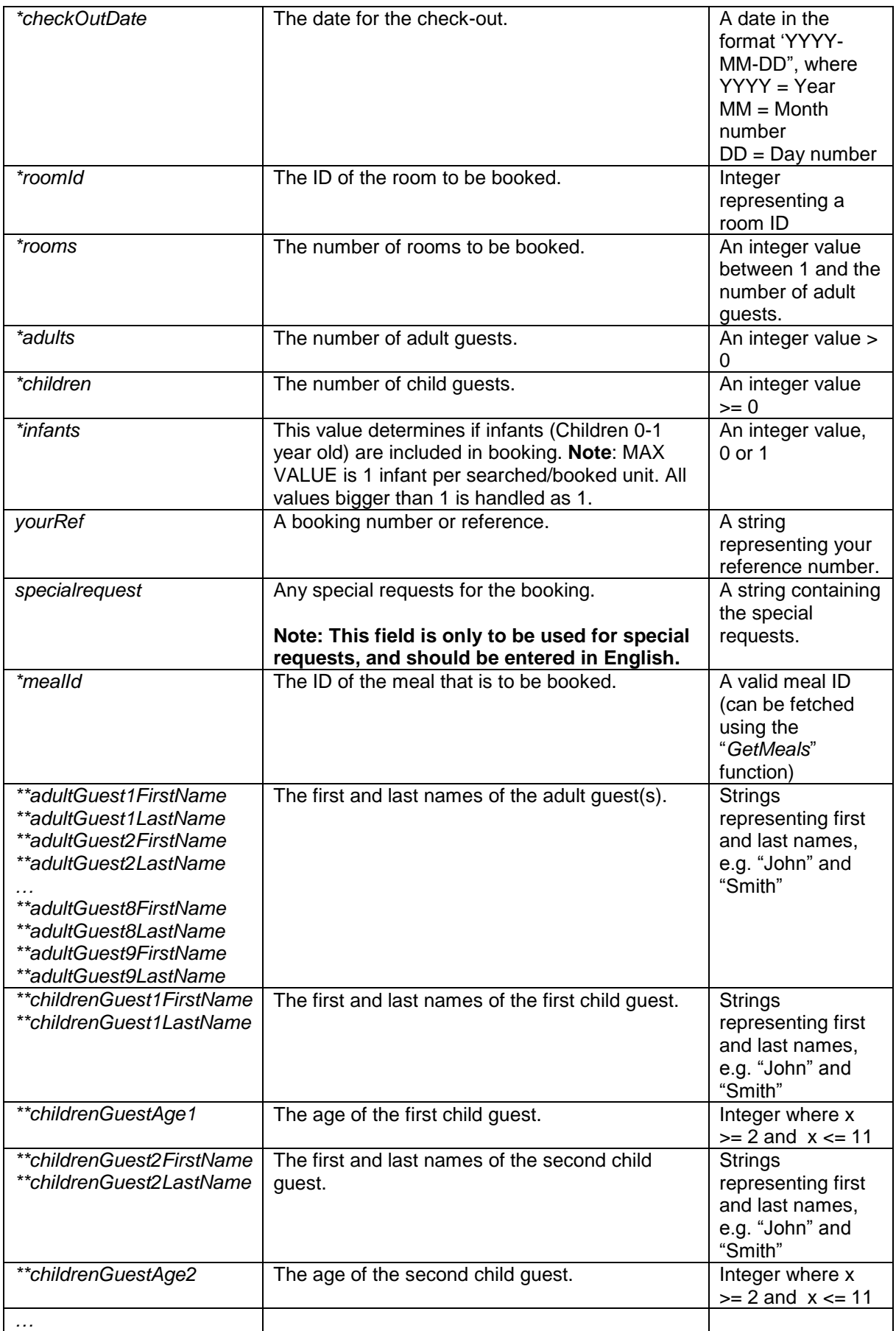

# **I** sunhotels.

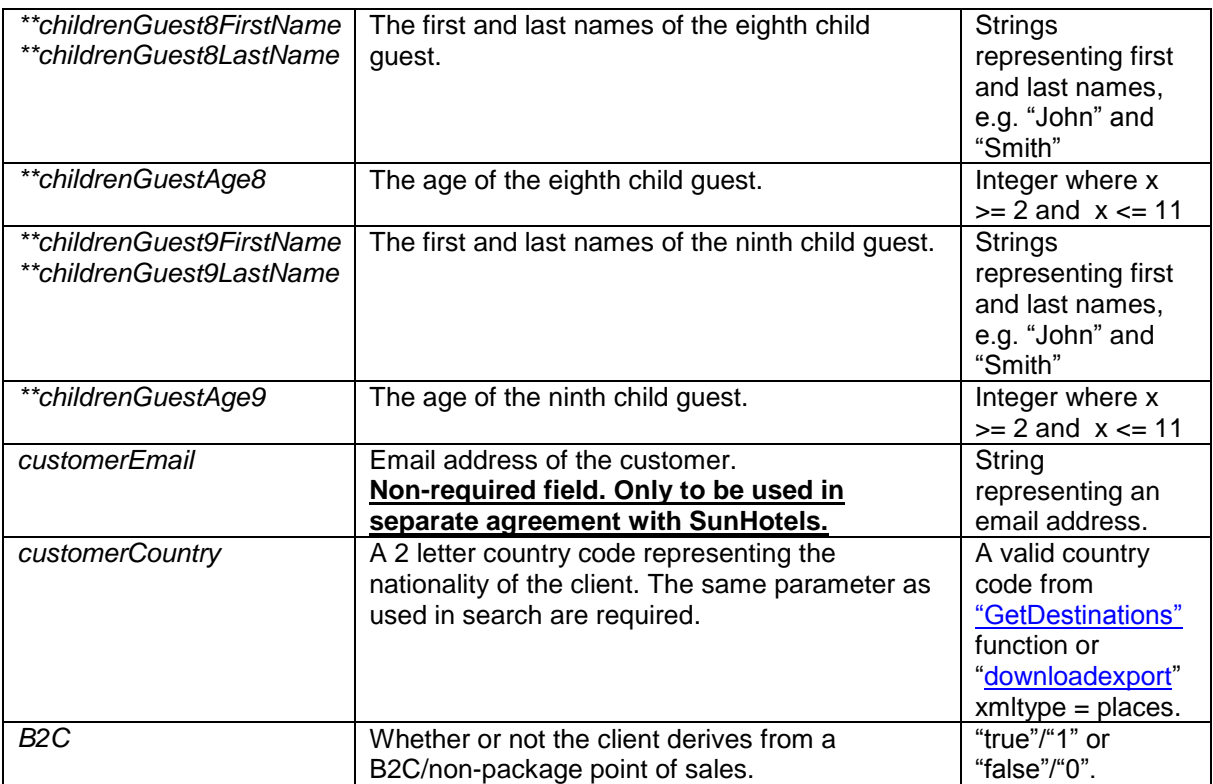

## |※ sunhotels.

#### **Function outputs**

```
Specification of output of function can be found at:
http://xml.sunhotels.net/14/PostGet/NonStaticMarketSearch.asmx?op=Book
XML output
<?xml version="1.0" encoding="utf-8" ?>
<bookResult>
   <!--Represents the created booking-->
   <booking>
     <!--The ID of the booking-->
     <bookingnumber></bookingnumber>
     <!--The ID of the booked hotel-->
     <hotel.id></hotel.id>
     <!--The name of the booked hotel-->
     <hotel.name></hotel.name>
     <!--The address of the booked hotel.-->
     <hotel.address></hotel.address>
     <!--The phone number to the booked hotel.-->
     <hotel.phone></hotel.phone>
     <!--The number of booked rooms.-->
     <numberofrooms></numberofrooms>
     <!--The type of room that was booked (translated to the specified language)-->
     <room.type></room.type>
     <!--The type of room that was booked (in English).-->
     <room.englishType></room.englishType>
     <!--The meal that was booked (translated to the specified language)-->
     <board></board>
     <!--The meal that was booked (in English).-->
     <englishBoard></englishBoard>
     <!--The check-in date for the booking-->
     <checkindate></checkindate>
     <!--The check-out date for the booking-->
     <checkoutdate></checkoutdate>
     <!--The price of the booking-->
     <price></price>
     <!--The currency of the booked price-->
     <currency></currency>
     <!--The price of the booking (in Euros).-->
     <price.EUR></price.EUR>
     <!--The date when the booking was made.-->
     <bookingdate></bookingdate>
     <!--The time zone in which the booking was made.-->
     <bookingdate.timezone></bookingdate.timezone>
     <!--All cancellation policies that apply for this booking.-->
     <cancellationpolicies>
       <!--The deadline for the cancellation policy, i.e. the
       number of hours before the check-in date after which
       you will be charged with a certain penalty when
       cancelling the booking. Empty deadline means that the
       policy is effective at the time of the booking.
       Example: empty deadline and percentage 100 = no refund. -->
       <deadline></deadline>
       <!--The percentage of the total booking price that will
       be charged when the deadline of this policy is reached.-->
       <percentage></percentage>
       <!--An auto-generated summary of the details of
       the cancellation policy-->
      <text></text>
     </cancellationpolicies>
```
## **I** sunhotels

```
 <!--The earliest date when cancelling the booking will not be free
 (in Central European Standard Time)-->
 <earliestNonFreeCancellationDate.CET>
 </earliestNonFreeCancellationDate.CET>
 <!--The earliest date when cancelling the booking will not be free
 (in the local time-zone of the destination where the hotel is located)-->
 <earliestNonFreeCancellationDate.Local>
 </earliestNonFreeCancellationDate.Local>
 <!--The reference used when booking-->
 <yourref></yourref>
 <!--The URL to the voucher associated with the booking.-->
 <voucherURL></voucherURL>
 <!--Text for the voucher associated with the booking-->
 <voucherText></voucherText>
 <!--An integer indicating whether a transfer has been booked
 (1: yes, 0: no, 2: transfer has been cancelled)-->
 <transferbooked></transferbooked>
 <!--Special notes regarding the booked hotel
 (translated to the specified language).
 NOTE:Important to inform client through booking process.-->
 <hotelNotes>
   <!--start_date: The start date of the note,
      end date: The end date of the note-->
   <hotelNote start_date="" end_date="">
     <!--The text content of the note-->
    <text></text>
   </hotelNote>
 </hotelNotes>
 <!--Special notes regarding the booked hotel (in English).
 NOTE:Important to inform client through booking process.-->
 <englishHotelNotes>
   <!--start_date: The start date of the note,
      end date: The end date of the note-->
   <englishHotelNote start_date="" end_date="">
     <!--The text content of the note-->
    <text></text>
   </englishHotelNote>
 </englishHotelNotes>
 <!--Special notes regarding the booked room
 (translated to the specified language).
 NOTE:Important to inform client through booking process.-->
 <roomNotes>
   <!--start_date: The start date of the note,
      end date: The end date of the note-->
   <roomNote start_date="" end_date="">
     <!--The text content of the note-->
    <text></text>
   </roomNote>
 </roomNotes>
 <!--Special notes regarding the booked room (in English).
 NOTE:Important to inform client through booking process.-->
 <englishRoomNotes>
   <!--start_date: The start date of the note,
      end date: The end date of the note-->
   <englishRoomNote start_date="" end_date="">
     <!--The text content of the note-->
    <text></text>
   </englishRoomNote>
 </englishRoomNotes>
```

```
 </booking>
   <!--This element only appears when an error has occurred.-->
   <Error>
     <!--The type of error (the exception type).-->
     <ErrorType></ErrorType>
     <!--A description of the error.-->
     <Message></Message>
   </Error>
</bookResult>
```
#### **Errors**

Listed below are common errors that may appear under the "Error" element. Should any errors occur that are not listed here, contact SunHotels.

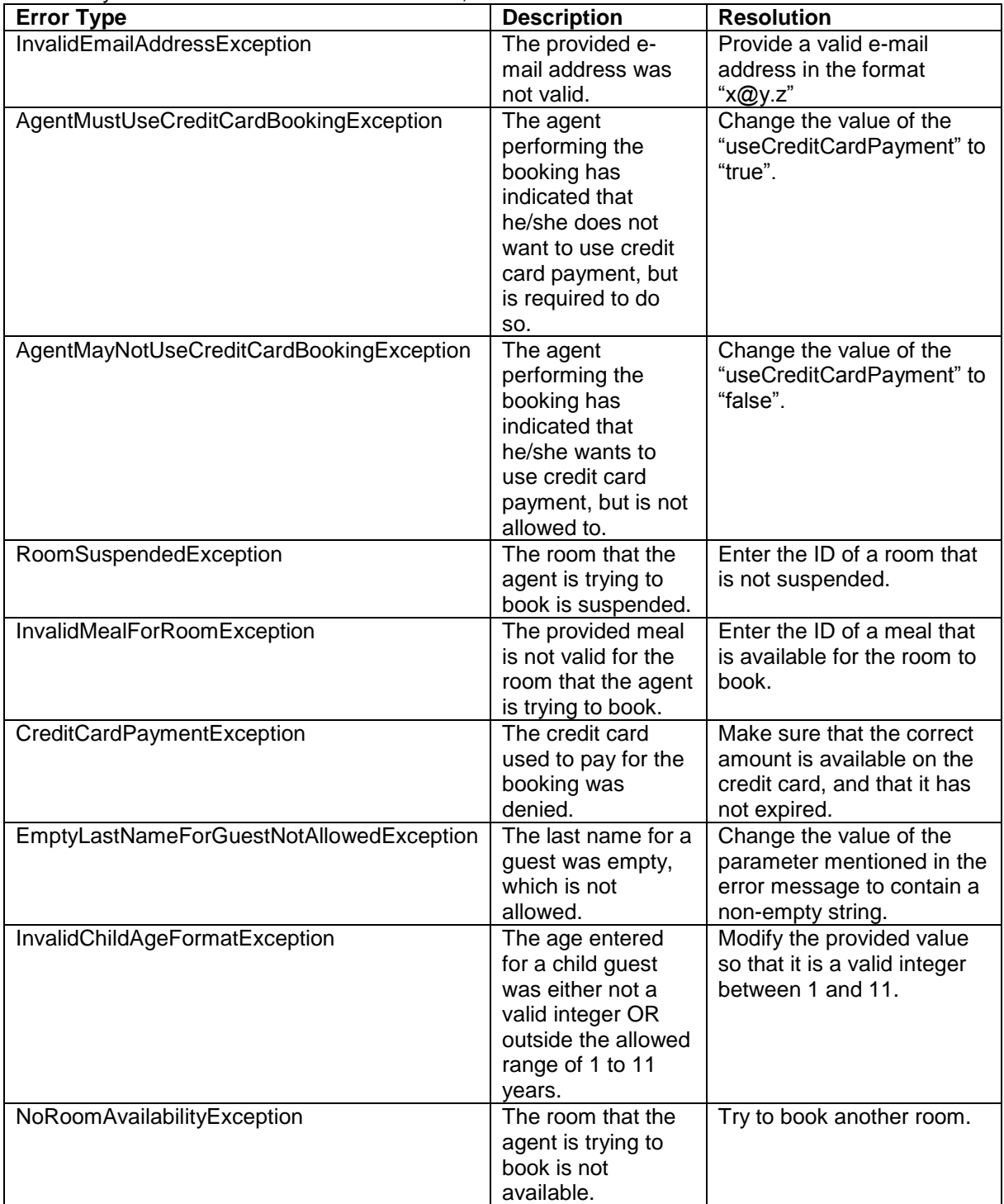

# **I** sunhotels.

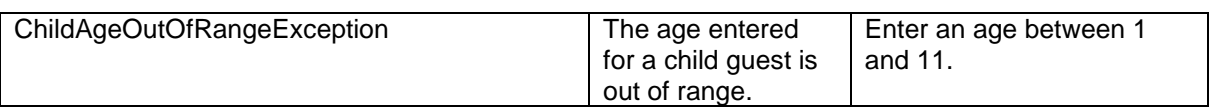

## <span id="page-28-0"></span>Cancelling a booking

This function is used to cancel an existing booking.

In case the booking also has a transfer booking attached, the transfer booking will also be cancelled. Example URL with input:

[http://xml.sunhotels.net/14/PostGet/NonStaticXMLAPI.asmx/CancelBooking?userName=testagent&pa](http://xml.sunhotels.net/14/PostGet/NonStaticXMLAPI.asmx/CancelBooking?userName=testagent&password=785623&bookingID=SH1454020&language=en) [ssword=785623&bookingID=SH1454020&language=en](http://xml.sunhotels.net/14/PostGet/NonStaticXMLAPI.asmx/CancelBooking?userName=testagent&password=785623&bookingID=SH1454020&language=en)

#### **Function inputs**

\*: Required input

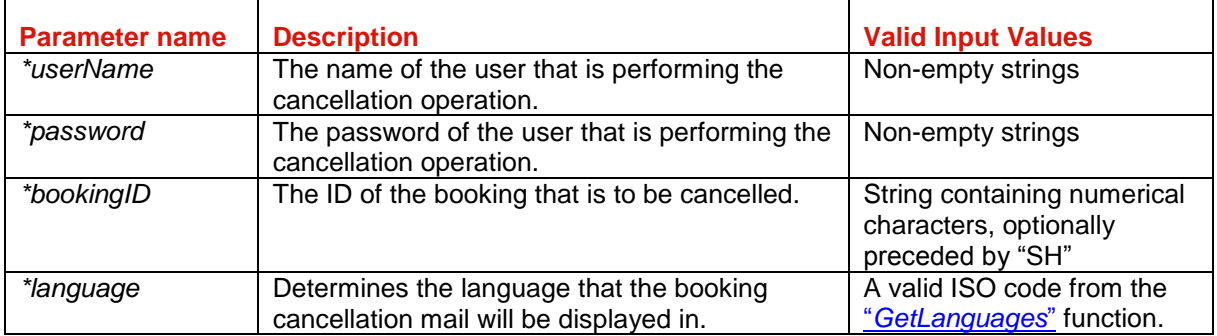

# |※ sunhotels.

#### **Function output**

Specification of output of function can be found at: <http://xml.sunhotels.net/14/PostGet/NonStaticXMLAPI.asmx?op=CancelBooking>

#### **XML output**

```
<?xml version="1.0" encoding="utf-8"?>
<result>
  <!--The generated cancellation fee (if the cancellation yielded a fee,
  otherwise 0), in Euros.-->
   <CancellationFeeInEuros></CancellationFeeInEuros>
   <!--The generated cancellation fee (if the cancellation yielded a fee,
   otherwise 0), in currency specified in the booking.-->
   <CancellationFeeInLocalCurrency></CancellationFeeInLocalCurrency>
   <!--The currency specified in the cancelled booking.-->
   <Currency></Currency>
   <!-- The status code of the cancellation. 1 is successful, -1 
   is unsuccessful and -2 is booking can't be cancelled/booking don't exists.-->
   <Code></Code>
   <!--This element only appears when an error has occurred.-->
   <Error>
     <!--The type of error (exception).-->
     <ErrorType></ErrorType>
     <!--A description of the error.-->
     <Message></Message>
   </Error>
</result>
```
#### **Errors**

Listed below are common errors that may appear under the "Error" element.

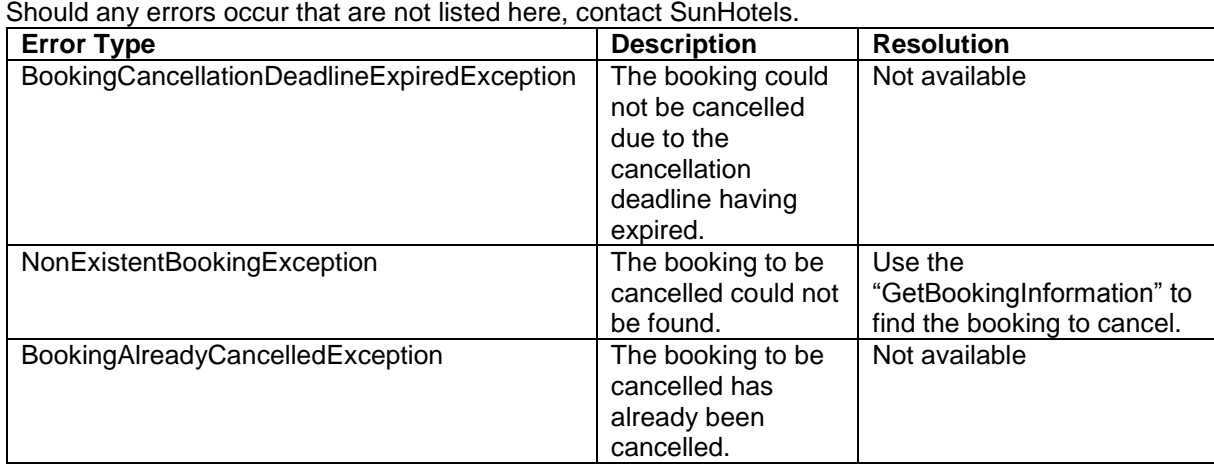

## **I** sunhotels

### <span id="page-30-0"></span>Retrieving a list of transfer types

This function is used to retrieve a list of all transfer types and codes (or a single transfer type) in a specified language.

Example URL with input:

[http://xml.sunhotels.net/14/PostGet/NonStaticXMLAPI.asmx/GetTransferTypes?userName=testagent](http://xml.sunhotels.net/14/PostGet/NonStaticXMLAPI.asmx/GetTransferTypes?userName=testagent&password=785623&language=en&transferTypeCode=) [&password=785623&language=en&transferTypeCode=](http://xml.sunhotels.net/14/PostGet/NonStaticXMLAPI.asmx/GetTransferTypes?userName=testagent&password=785623&language=en&transferTypeCode=)

#### **Function inputs**

\*: Required input

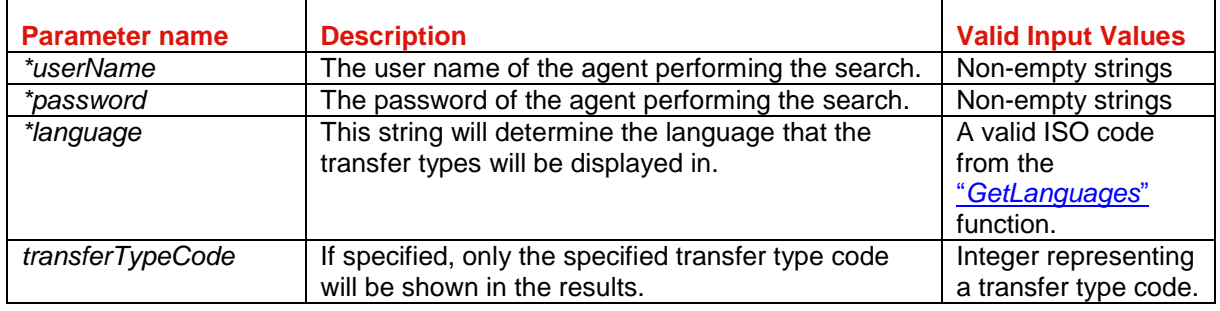

#### **Function outputs**

Specification of output of function can be found at: <http://xml.sunhotels.net/14/PostGet/NonStaticXMLAPI.asmx?op=GetTransferTypes>

#### **XML Output**

```
<?xml version="1.0" encoding="utf-8"?>
<getTransferTypesResult>
   <!--All transfer types that were retrieved.-->
   <transferTypes>
     <transferType>
       <!--The ID of the transfer type.-->
      <\del>id</del>></id</del> <!--The name of the transfer type in the specified language.-->
       <name></name>
     </transferType>
   </transferTypes>
   <!--This element only appears when an error has occurred.-->
   <Error>
     <!--The type of error (the exception type).-->
     <ErrorType></ErrorType>
     <!--A description of the error.-->
     <Message></Message>
   </Error>
</getTransferTypesResult>
```
# |※ sunhotels.

### <span id="page-31-0"></span>Retrieving a list of themes

This function is used to retrieve a list of all hotel themes. Example URL with input: [http://xml.sunhotels.net/14/PostGet/NonStaticXMLAPI.asmx/GetThemes?userName=testagent&pass](http://xml.sunhotels.net/14/PostGet/NonStaticXMLAPI.asmx/GetThemes?userName=testagent&password=785623) [word=785623](http://xml.sunhotels.net/14/PostGet/NonStaticXMLAPI.asmx/GetThemes?userName=testagent&password=785623)

#### **Function inputs**

\*: Required input

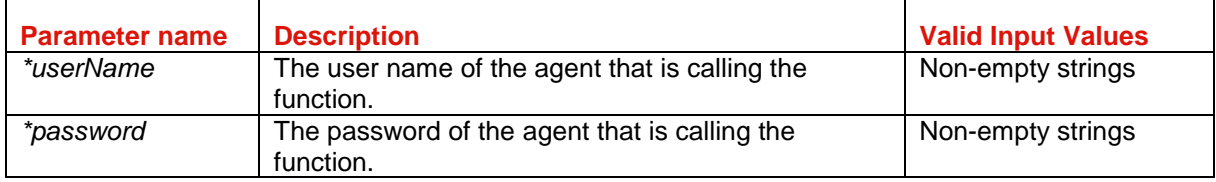

#### **Function output**

Specification of output of function can be found at: <http://xml.sunhotels.net/14/PostGet/NonStaticXMLAPI.asmx?op=GetThemes>

#### **XML Output**

```
<?xml version="1.0" encoding="utf-8"?>
<getThemesResult>
   <themes>
     <!--id: The ID of the theme
     name: The name of the theme,
     image: The URL to the image associated with the theme-->
     <theme id="1" name="luxury" image="http://www.sunhotels.net/images/luxury.png"
 />
  </themes>
   <!--This element only appears when an error has occurred.-->
   <Error>
     <!--The type of error (the exception type).-->
     <ErrorType></ErrorType>
     <!--A description of the error.-->
     <Message></Message>
   </Error>
</getThemesResult>
```
## <span id="page-32-0"></span>Retrieving a list of destinations [deprecated]

This function is used to retrieve a list of all destinations or destinations with a specific destination code. This function should not be used anymore. Use the function DownloadExport instead. That function will give you all destinations from SunHotels in one request.

#### Example URL with input:

[http://xml.sunhotels.net/14/PostGet/NonStaticXMLAPI.asmx/GetDestinations?userName=testagent&p](http://xml.sunhotels.net/14/PostGet/NonStaticXMLAPI.asmx/GetDestinations?userName=testagent&password=785623&language=en&destinationCode=cun&sortBy=Destination&sortOrder=Ascending&exactDestinationMatch=0) [assword=785623&language=en&destinationCode=cun&sortBy=Destination&sortOrder=Ascending&ex](http://xml.sunhotels.net/14/PostGet/NonStaticXMLAPI.asmx/GetDestinations?userName=testagent&password=785623&language=en&destinationCode=cun&sortBy=Destination&sortOrder=Ascending&exactDestinationMatch=0) [actDestinationMatch=0](http://xml.sunhotels.net/14/PostGet/NonStaticXMLAPI.asmx/GetDestinations?userName=testagent&password=785623&language=en&destinationCode=cun&sortBy=Destination&sortOrder=Ascending&exactDestinationMatch=0)

#### **Function inputs**

#### \*: Required input

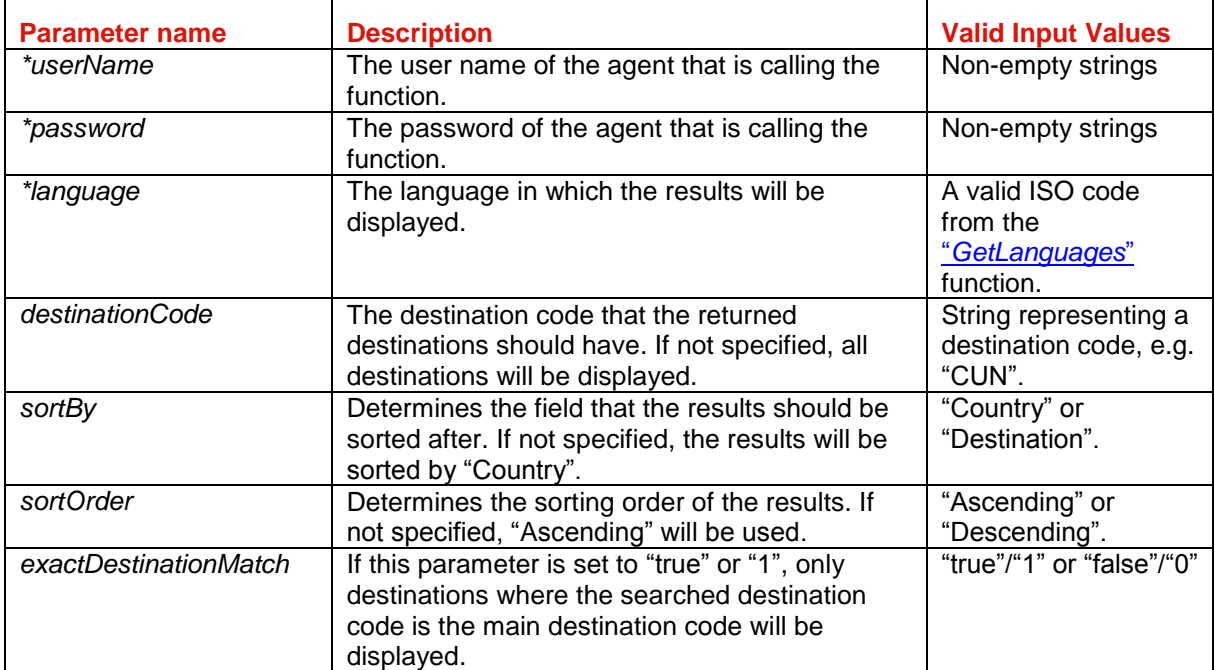

# **Explored Sumhotels**

#### **Function output**

Specification of output of function can be found at: <http://xml.sunhotels.net/14/PostGet/NonStaticXMLAPI.asmx?op=GetDestinations>

#### **XML Output**

```
<?xml version="1.0" encoding="utf-8"?>
<DestinationList>
  <!--The retrieved destinations-->
   <Destinations>
     <Destination>
       <!--The ID of the destination-->
       <destination_id></destination_id>
       <!--The main destination code (IATA-code) of the destination-->
       <DestinationCode></DestinationCode>
       <!--The second IATA-code of the destination.-->
       <DestinationCode.2></DestinationCode.2>
       <!--The third IATA-code of the destination.-->
       <DestinationCode.3></DestinationCode.3>
       <!--The fourth IATA-code of the destination.-->
       <DestinationCode.4></DestinationCode.4>
       <!--The name of the destination.-->
       <DestinationName></DestinationName>
       <!--The ID of the country where the destination is located.-->
       <CountryId></CountryId>
       <!--The name of the country where the destination is located-->
       <CountryName></CountryName>
       <!--The country code for the country where the destination is located-->
       <CountryCode></CountryCode>
       <!--The time zone for the destination-->
       <TimeZone></TimeZone>
     </Destination>
   </Destinations>
   <!--This element only appears when an error has occurred.-->
   <Error>
     <!--The type of error (the exception type).-->
     <ErrorType></ErrorType>
     <!--A description of the error.-->
     <Message></Message>
   </Error>
</DestinationList>
```
## <span id="page-34-0"></span>Retrieving a list of resorts [deprecated]

This function is used to retrieve a list of all resorts or resorts with a specific destination code or ID. This function should not be used anymore. Use the function DownloadExport instead. That function will give you all resorts from SunHotels in one request.

#### Example URL with input:

[http://xml.sunhotels.net/14/PostGet/NonStaticXMLAPI.asmx/GetResorts?userName=testagent&passw](http://xml.sunhotels.net/14/PostGet/NonStaticXMLAPI.asmx/GetResorts?userName=testagent&password=785623&language=en&destinationCode=BCN&destinationID=&sortBy=Resort&sortOrder=Ascending&exactDestinationMatch=0) [ord=785623&language=en&destinationCode=BCN&destinationID=&sortBy=Resort&sortOrder=Ascen](http://xml.sunhotels.net/14/PostGet/NonStaticXMLAPI.asmx/GetResorts?userName=testagent&password=785623&language=en&destinationCode=BCN&destinationID=&sortBy=Resort&sortOrder=Ascending&exactDestinationMatch=0) [ding&exactDestinationMatch=0](http://xml.sunhotels.net/14/PostGet/NonStaticXMLAPI.asmx/GetResorts?userName=testagent&password=785623&language=en&destinationCode=BCN&destinationID=&sortBy=Resort&sortOrder=Ascending&exactDestinationMatch=0)

#### **Function inputs**

#### \*: Required input

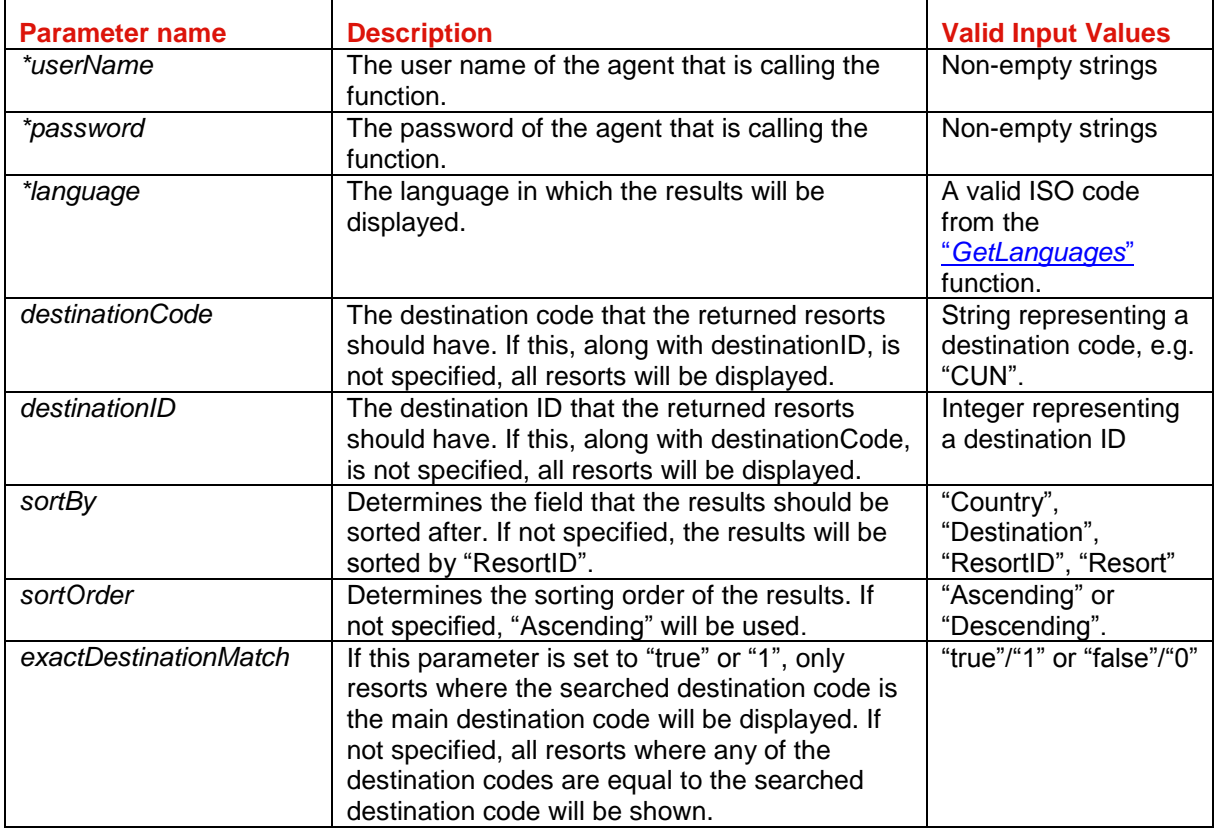

#### **Function output**

Specification of output of function can be found at: <http://xml.sunhotels.net/14/PostGet/NonStaticXMLAPI.asmx?op=GetResorts>

#### **XML Output**

```
<?xml version="1.0" encoding="utf-8"?>
<ResortList>
   <!--All resorts that were retrieved.-->
   <Resorts>
     <Resort>
       <!--The ID of the resort.-->
       <ResortId></ResortId>
       <!--The name of the resort, in the specified language.-->
       <ResortName></ResortName>
       <!--The ID of the destination associated with the resort.-->
       <destination_id></destination_id>
       <!--The name of the associated destination, in the specified
       language.-->
       <DestinationName></DestinationName>
       <!--The name of the country where the resort is located, in the
       specified language.-->
```

```
 <CountryName></CountryName>
       <!--The country code of the country where the resort is located-->
       <CountryCode></CountryCode>
     </Resort>
   </Resorts>
   <!--This element only appears when an error has occurred.-->
   <Error>
    <!--The type of error (the exception type).-->
     <ErrorType></ErrorType>
     <!--A description of the error.-->
     <Message></Message>
  </Error>
</ResortList>
```
### <span id="page-36-0"></span>Transfer searching

This function is used to retrieve a list of available transfer options for a specific room, hotel, booking or resort. You may want to retrieve the transfers from the search result instead of using this function. Example URL with input:

[http://xml.sunhotels.net/14/PostGet/NonStaticXMLAPI.asmx/SearchTransfers?userName=testagent&p](http://xml.sunhotels.net/14/PostGet/NonStaticXMLAPI.asmx/SearchTransfers?userName=testagent&password=785623&language=en¤cy=GBP&hotelID=2134&roomID=&bookingID=&resortID=&transferID=&arrivalDate=&arrivalTime=&returnDepartureDate=&returnDepartureTime=) [assword=785623&language=en&currency=GBP&hotelID=2134&roomID=&bookingID=&resortID=&tra](http://xml.sunhotels.net/14/PostGet/NonStaticXMLAPI.asmx/SearchTransfers?userName=testagent&password=785623&language=en¤cy=GBP&hotelID=2134&roomID=&bookingID=&resortID=&transferID=&arrivalDate=&arrivalTime=&returnDepartureDate=&returnDepartureTime=) [nsferID=&arrivalDate=&arrivalTime=&returnDepartureDate=&returnDepartureTime=](http://xml.sunhotels.net/14/PostGet/NonStaticXMLAPI.asmx/SearchTransfers?userName=testagent&password=785623&language=en¤cy=GBP&hotelID=2134&roomID=&bookingID=&resortID=&transferID=&arrivalDate=&arrivalTime=&returnDepartureDate=&returnDepartureTime=)

#### **Function inputs**

#### \*: Required input

\*\*: Required alternative (one, and only one, of these parameters must be specified)

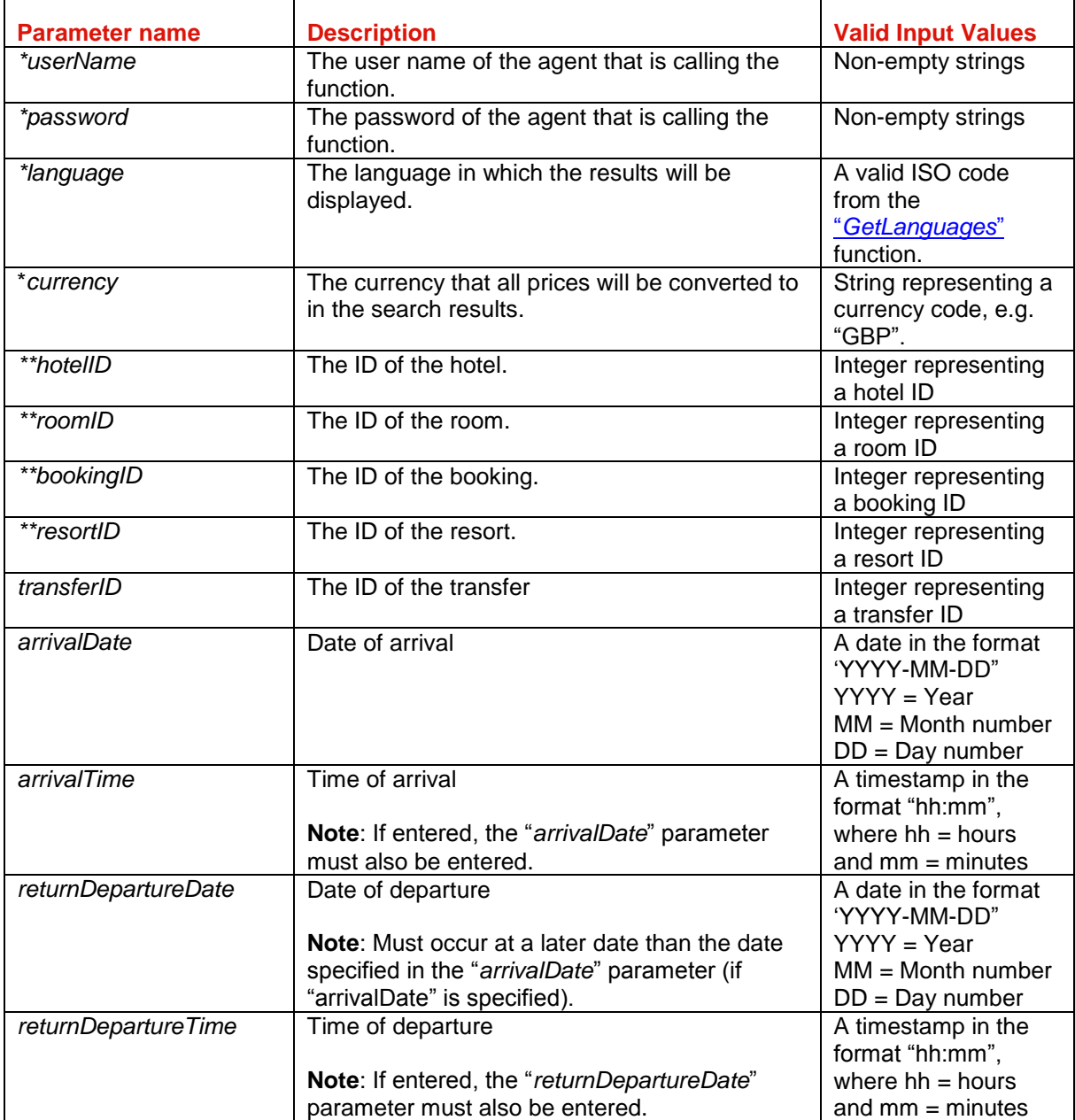

# **Explored Sumhotels**

#### **Function output**

```
Specification of output of function can be found at:
http://xml.sunhotels.net/14/PostGet/NonStaticXMLAPI.asmx?op=SearchTransfers
XML Output
<?xml version="1.0" encoding="utf-8"?>
<searchTransfersResult>
   <!--All airports that are available for transfers for the given hotel, room or 
booking.-->
   <airports>
     <airport>
       <!--The ID of the airport-->
       <airportId></airportId>
       <!--The ID of the resort associated with the airport.-->
       <resortId></resortId>
       <!--The name of the airport-->
       <airportName></airportName>
       <!--The IATA code of the airport.-->
       <iataCode></iataCode>
       <!--The time zone of the destination where the airport is located.-->
       <timeZone></timeZone>
       <!--All available transfers for the airport.-->
       <transfers>
         <transfer>
           <!--The rates for the transfer-->
           <rates>
             <rate>
               <!--Whether the rate applies to an arrival transfer 
               or a return transfer-->
               <direction>Arrival or Return</direction>
               <!--The hour of day when the rate becomes active-->
              <startHour></startHour>
               <!--The hour of day when the rate is no longer active-->
               <endHour></endHour>
               <!--The rate price (in Euros)-->
               <priceEUR></priceEUR>
               <!--The rate price (in the specified currency)-->
               <price></price>
            </rate>
           </rates>
           <!--The ID of the transfer.-->
           <transferId></transferId>
           <!--The ID of the transfer type.-->
           <transferTypeId></transferTypeId>
           <!--The minimum amount of passengers allowed for the transfer.-->
           <minimumPassengers></minimumPassengers>
           <!--The maximum amount of passengers allowed for the transfer.-->
           <maximumPassengers></maximumPassengers>
           <!--The estimated time for the transfer, in hours.-->
           <estimatedTimeInHours></estimatedTimeInHours>
           <!--The estimated time for the transfer, in minutes.-->
           <estimatedTimeInMinutes></estimatedTimeInMinutes>
           <!--The name of the transfer type.-->
           <transferTypeName></transferTypeName>
         </transfer>
       </transfers>
     </airport>
   </airports>
   <!--This element only appears when an error has occurred.-->
   <Error>
     <!--The type of error (the exception type).-->
     <ErrorType></ErrorType>
```
# <mark>| 8</mark> sunhotels.

 <!--A description of the error.--> <Message></Message> </Error> </searchTransfersResult>

### <span id="page-39-0"></span>Retrieving a list of static hotels and rooms

This function is used to retrieve detailed information about a specific hotel or all hotels on a specific destination or resort.

Example URL with input:

[http://xml.sunhotels.net/14/PostGet/NonStaticXMLAPI.asmx/GetStaticHotelsAndRooms?userName=te](http://xml.sunhotels.net/14/PostGet/NonStaticXMLAPI.asmx/GetStaticHotelsAndRooms?userName=testagent&password=785623&language=en&destination=&hotelIDs=6928&resortIDs=&accommodationTypes=&sortBy=&sortOrder=&exactDestinationMatch=) [stagent&password=785623&language=en&destination=&hotelIDs=6928&resortIDs=&accommodation](http://xml.sunhotels.net/14/PostGet/NonStaticXMLAPI.asmx/GetStaticHotelsAndRooms?userName=testagent&password=785623&language=en&destination=&hotelIDs=6928&resortIDs=&accommodationTypes=&sortBy=&sortOrder=&exactDestinationMatch=) [Types=&sortBy=&sortOrder=&exactDestinationMatch=](http://xml.sunhotels.net/14/PostGet/NonStaticXMLAPI.asmx/GetStaticHotelsAndRooms?userName=testagent&password=785623&language=en&destination=&hotelIDs=6928&resortIDs=&accommodationTypes=&sortBy=&sortOrder=&exactDestinationMatch=)

#### **Function inputs**

#### \*: Required input

\*\*: Required alternative (one, and only one, of these parameters must be specified)

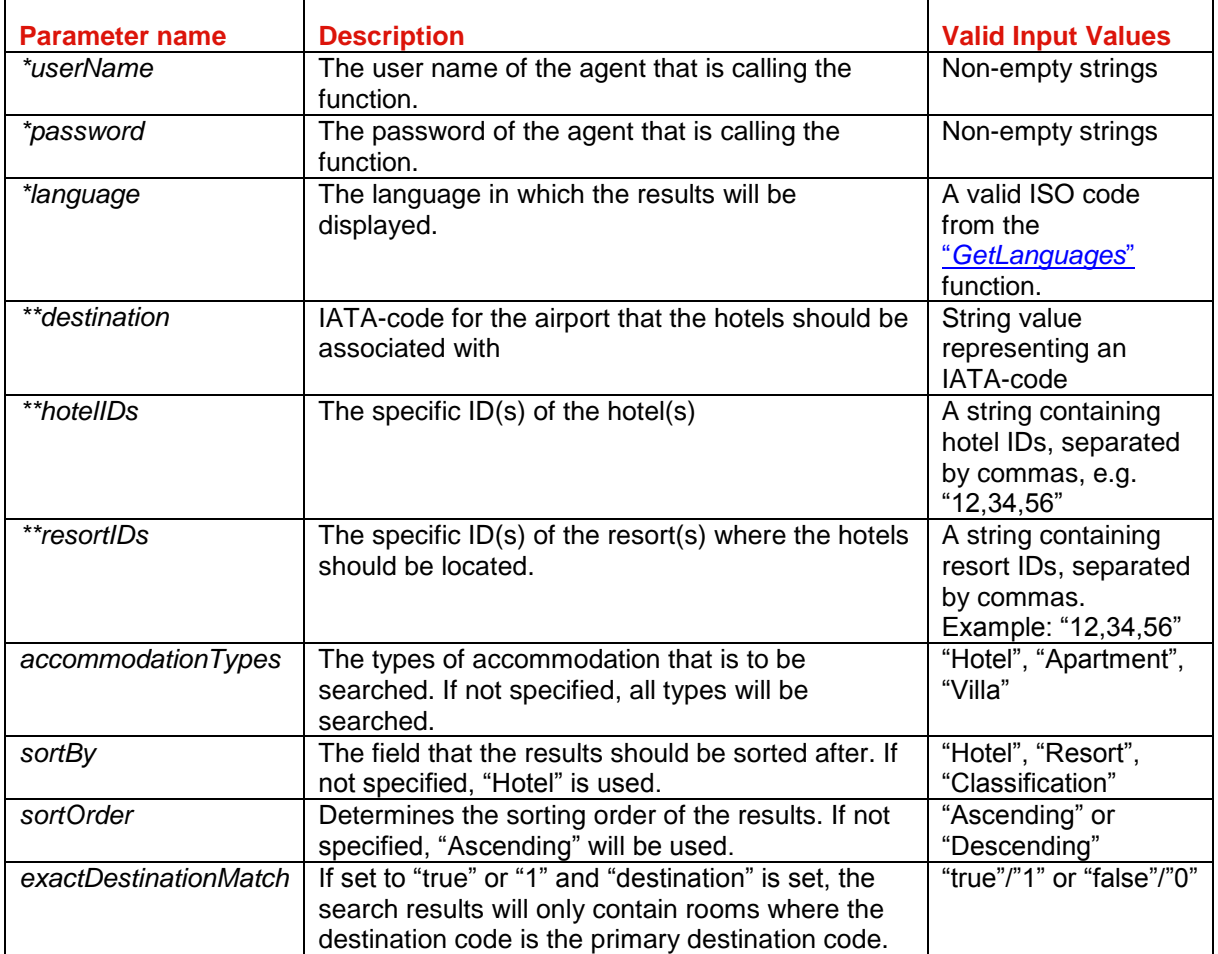

## |※ sunhotels

#### **Function output**

```
Specification of output of function can be found at:
http://xml.sunhotels.net/14/PostGet/NonStaticXMLAPI.asmx?op=GetStaticHotelsAndRooms
XML Output
<?xml version="1.0" encoding="utf-8"?>
<getStaticHotelsAndRoomsResult>
  <hotels>
     <hotel>
       <!--The unique ID of the hotel-->
       <hotel.id></hotel.id>
       <!--The ID of the destination where the hotel is located-->
       <destination_id></destination_id>
       <!--The ID of the resort where the hotel is located-->
      <resort_id></resort_id>
       <!--Integer value indicating whether it is possible to add transfer
         1 = adding transfer possible, 0 = adding transfer not possible-->
      <transfer></transfer>
       <!--All room types that are available for the accommodation.-->
       <roomtypes>
         <roomtype xsi:type="StaticRoomTypeWithRooms">
           <!--The ID of the room type.-->
           <roomtype.ID></roomtype.ID>
           <!--All rooms for the room type that belong
           to the accommodation and match the search criteria-->
           <rooms>
             <room xsi:type="StaticRoom">
               <!--The ID of the room-->

               <!--The number of beds that are available for the room-->
               <beds></beds>
               <!--The number of extra beds that are available for the room-->
               <extrabeds></extrabeds>
               <!--Always empty for this function-->
               <meals></meals>
               <!--Always empty for this function-->
               <cancellation_policies></cancellation_policies>
               <!--Always empty for this function-->
               <notes></notes>
               <!--Determines whether the room is a "Super Deal" room-->
               <isSuperDeal></isSuperDeal>
               <!--Determines whether the room is a "Best Buy" room-->
               <isBestBuy></isBestBuy>
               <!--The features of the room-->
               <features>
                  <!--id: The id of the feature, name: The name of the feature-->
                  <feature id="" name="" />
               </features>
               <!--The themes of the room-->
               <themes>
                 \langle \vert - -
id: The id of the theme, name: The name of the theme, image: The image associated
with the theme-->
                  <theme id="" name="" image="" />
               </themes>
             </room>
           </rooms>
           <!--The name of the room type (translated to the language
           specified for the current search)-->
```
# **Explored Sumhotels**

```
<room.type></room.type>
          <room.type></room.type>
           <!--Whether rooms are shared for this room type-->
          <sharedRoom></sharedRoom>
           <!--Whether facilities are shared for this room type-->
           <sharedFacilities></sharedFacilities>
         </roomtype>
       </roomtypes>
       <!--Contains review information for this accommodation-->
       <review>
         <!--Average rating-->
        <rating></rating>
         <!--Average price value-->
         <pricevalue></pricevalue>
         <!--Number of reviews-->
         <count></count>
         <!--Number of recommendations for the accommodation-->
         <recommendCount></recommendCount>
       </review>
       <!--Always empty for this function-->
       <notes />
       <!--Always empty for this function-->
       <isPrioritized xsi:nil="true" />
       <!--Type of accommodation, e.g. "Hotel", "Apartment" or "Villa"-->
       <type></type>
       <!--The name of the accommodation-->
       <name></name>
       <!--First address line of the accommodation-->
       <hotel.addr.1></hotel.addr.1>
       <!--Second address line of the accommodation-->
       <hotel.addr.2></hotel.addr.2>
       <!--Zip code of the accommodation-->
       <hotel.addr.zip></hotel.addr.zip>
       <!--The city where the accommodation is located-->
       <hotel.addr.city></hotel.addr.city>
       <!--The state where the accommodation is located-->
       <hotel.addr.state></hotel.addr.state>
       <!--The country where the accommodation is located-->
       <hotel.addr.country></hotel.addr.country>
       <!--The country code of the country where the accommodation is located-->
       <hotel.addr.countrycode></hotel.addr.countrycode>
       <!--The complete address of the accommodation-->
       <hotel.address></hotel.address>
       <!--The URL to a map view of the accommodation-->
       <hotel.mapurl></hotel.mapurl>
       <!--The accomodation headline-->
       <headline></headline>
       <!--The description of the accommodation-->
       <description></description>
       <!--The name of the resort where the accommodation is located-->
       <resort></resort>
       <!--The name of the destination where the accommodation is located.-->
       <destination></destination>
       <!--The themes of the accommodation-->
       <themes>
        \left| \frac{1}{2} \right|id: The id of the theme, name: The name of the theme, image: The image associated
with the theme-->
         <theme id="" name="" image="" />
```
# |※ sunhotels

```
 </themes>
       <!--All images for the accommodation-->
       <images>
         <!--The id of the image-->
         <image id="">
           <!--The full-size version of the image
           url: The url to the image
           (needs to be prepended with "http://www.sunhotels.net/SunHotels.net/Hote
lInfo/hotelImage.aspx ?id=239846&full=1")
           height: The height of the image (in pixels)
           width: The width of the image (in pixels)-->
           <fullSizeImage url="" height="" width="" />
           <!--The small version of the image
           url: The url to the image
           (needs to be prepended with "http://www.sunhotels.net/SunHotels.net/Hote
lInfo/hotelImage.aspx ?id=239846")
           height: The height of the image (in pixels)
           width: The width of the image (in pixels)-->
           <smallImage url="" height="" width="" />
         </image>
       </images>
       <!--The features of the accomodation-->
       <features>
         <!--id: The id of the feature, name: The name of the feature-->
         <feature id="" name="" />
       </features>
       <!--The accommodation classification,
       e.g. a digit between 1 and 5 plus an optional character, e.g. "+"-->
       <classification></classification>
       <!--The coordinates for the accommodation
       (if the agent is allowed to view coordinates).-->
       <coordinates>
         <!--The latitude coordinate for the accommodation.-->
         <latitude></latitude>
         <!--The longitude coordinate for the accommodation.-->
         <longitude></longitude>
       </coordinates>
       <!--A list of distance types linked to the accommodation,
       i.e. distances to various beaches, airports, etc.-->
       <distanceTypes>
         <distanceType>
           <!--The ID of the distance type-->
           <hotelDistanceTypeId></hotelDistanceTypeId>
           <!--The description of the type of place the child distances refer to-->
           <description></description>
           <distances>
             <distance>
               <!--The distance (in meters)-->
               <distanceInMeters></distanceInMeters>
               <!--The name of a place-->
               <placeName></placeName>
               <!--Coordinates for the described place-->
               <coordinates>
                  <!--The latitude coordinate-->
                  <latitude></latitude>
                 <!--The longitude coordinate-->
                 <longitude></longitude>
               </coordinates>
             </distance>
```
# <mark>|※</mark>| sunhotels.

```
 </distances>
         </distanceType>
       </distanceTypes>
       <!--The time zone where the accommodation is located-->
       <timeZone></timeZone>
       <!--Whether accommodation is "Best Buy" or not.-->
       <isBestBuy></isBestBuy>
     </hotel>
   </hotels>
   <!--This element only appears when an error has occurred.-->
   <Error>
     <!--The type of error (exception).-->
     <ErrorType></ErrorType>
     <!--A description of the error.-->
     <Message></Message>
   </Error>
</getStaticHotelsAndRoomsResult>
```
## <span id="page-44-0"></span>Retrieving booking information

This function is used to get information about an existing booking or all bookings created within a specific date range or all bookings with an arrival date within a specific date range. Example URL with input:

[http://xml.sunhotels.net/14/PostGet/NonStaticXMLAPI.asmx/GetBookingInformation?userName=testa](http://xml.sunhotels.net/14/PostGet/NonStaticXMLAPI.asmx/GetBookingInformation?userName=testagent&password=785623&language=en&bookingID=1454020&reference=&createdDateFrom=&createdDateTo=&arrivalDateFrom=&arrivalDateTo=&) [gent&password=785623&language=en&bookingID=1454020&reference=&createdDateFrom=&create](http://xml.sunhotels.net/14/PostGet/NonStaticXMLAPI.asmx/GetBookingInformation?userName=testagent&password=785623&language=en&bookingID=1454020&reference=&createdDateFrom=&createdDateTo=&arrivalDateFrom=&arrivalDateTo=&) [dDateTo=&arrivalDateFrom=&arrivalDateTo=](http://xml.sunhotels.net/14/PostGet/NonStaticXMLAPI.asmx/GetBookingInformation?userName=testagent&password=785623&language=en&bookingID=1454020&reference=&createdDateFrom=&createdDateTo=&arrivalDateFrom=&arrivalDateTo=&)

#### **Function inputs**

#### \*: Required input

\*\*: Required alternative (one of these parameters must be specified)

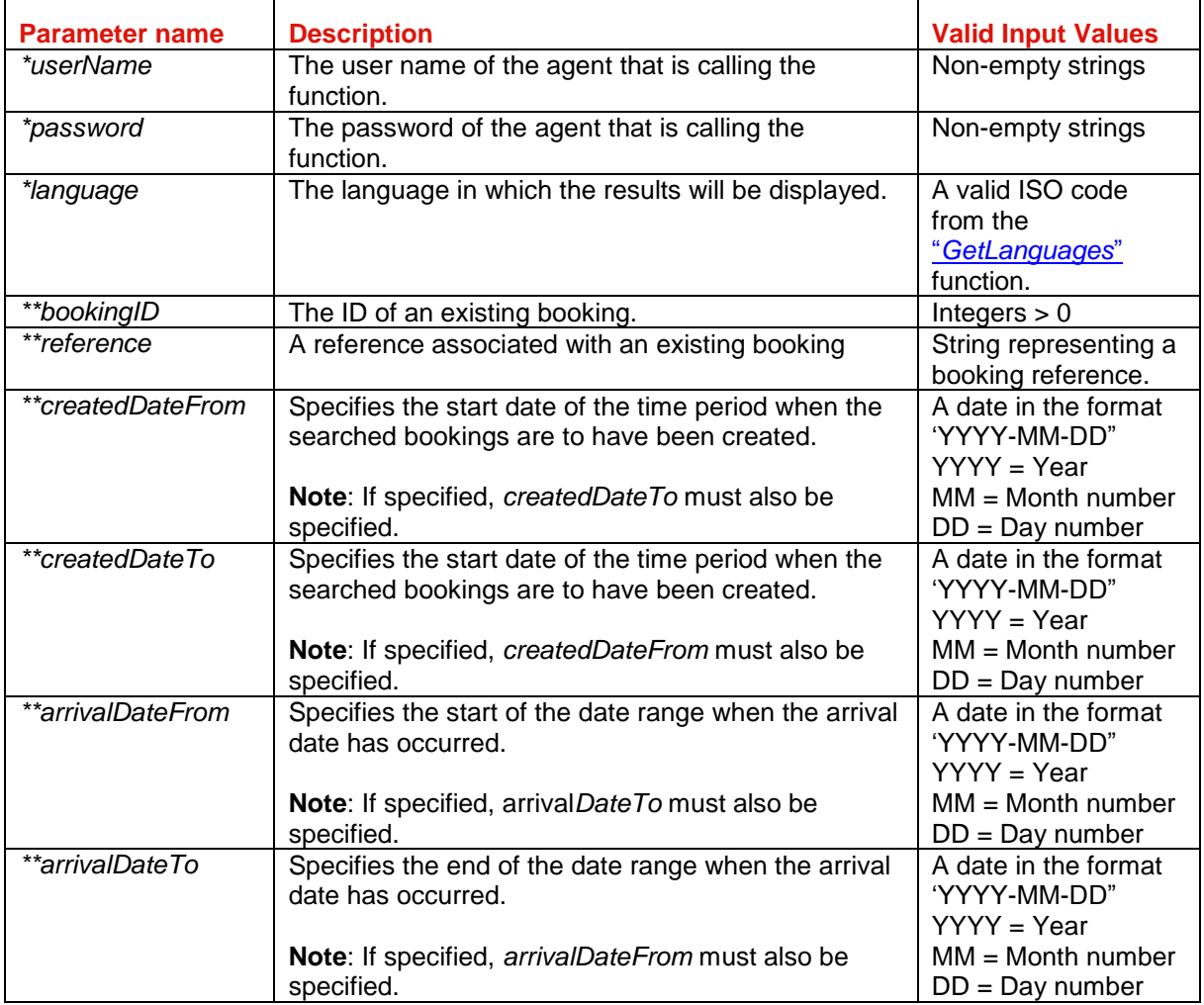

## |※ sunhotels.

#### **Function output**

Specification of output of function can be found at: <http://xml.sunhotels.net/14/PostGet/NonStaticXMLAPI.asmx?op=GetBookingInformation> **XML Output** <?xml version="1.0" encoding="utf-8" ?> <getBookingInformationResult> <!--All retrieved bookings--> <bookings> <booking> <!--The ID of the booking--> <bookingnumber></bookingnumber> <!--The ID of the booked hotel--> <hotel.id></hotel.id> <!--The name of the booked hotel--> <hotel.name></hotel.name> <!--The address of the booked hotel.--> <hotel.address></hotel.address> <!--The phone number to the booked hotel.--> <hotel.phone></hotel.phone> <!--The number of booked rooms.--> <numberofrooms></numberofrooms> <!--The type of room that was booked (translated to the specified language)--> <room.type></room.type> <!--The type of room that was booked (in English)--> <room.englishType></room.englishType> <!--The meal that was booked (translated to the specified language)--> <board></board> <!--The meal that was booked (in English).--> <englishBoard></englishBoard> <!--The check-in date for the booking--> <checkindate></checkindate> <!--The check-out date for the booking--> <checkoutdate></checkoutdate> <!--The price of the booking--> <price></price> <!--The currency of the booked price--> <currency></currency> <!--The price of the booking (in Euros).--> <price.EUR></price.EUR> <!--The date when the booking was made.--> <bookingdate></bookingdate> <!--The time zone in which the booking was made.--> <bookingdate.timezone></bookingdate.timezone> <!--All cancellation policies that apply for this booking.--> <cancellationpolicies> <!--The deadline for the cancellation policy, i.e. the number of hours before the check-in date after which you will be charged with a certain penalty when cancelling the booking. Empty deadline means that the policy is effective at the time of the booking. Example: empty deadline and percentage 100 = no refund. --> <deadline></deadline> <!--The percentage of the total booking price that will be charged when the deadline of this policy is reached.--> <percentage></percentage> <!--An auto-generated summary of the details of the cancellation policy-->

```
<text></text>
   </cancellationpolicies>
   <!--The earliest date when cancelling the booking will not be free
 (in Central European Standard Time)-->
   <earliestNonFreeCancellationDate.CET>
   </earliestNonFreeCancellationDate.CET>
   <!--The earliest date when cancelling the booking will not be free
 (in the local time-zone of the destination where the hotel is located)-->
   <earliestNonFreeCancellationDate.Local>
   </earliestNonFreeCancellationDate.Local>
  <!--The reference used when booking-->
  <yourref></yourref>
  <!--The URL to the voucher associated with the booking.-->
  <voucherURL></voucherURL>
  <!--Text for the voucher associated with the booking-->
   <voucherText></voucherText>
   <!--An integer indicating whether a transfer has been booked
 (1: yes, 0: no, 2: transfer has been cancelled)-->
  <transferbooked></transferbooked>
  <!--Special notes regarding the booked hotel
   (translated to the specified language).
  NOTE:Important to inform client through booking process.-->
  <hotelNotes>
     <!--start_date: The start date of the note,
      end date: The end date of the note-->
     <hotelNote start_date="" end_date="">
       <!--The text content of the note-->
      <text></text>
     </hotelNote>
   </hotelNotes>
   <!--Special notes regarding the booked hotel (in English).
  NOTE:Important to inform client through booking process.-->
  <englishHotelNotes>
     <!--start_date: The start date of the note,
      end date: The end date of the note-->
     <englishHotelNote start_date="" end_date="">
       <!--The text content of the note-->
      <text></text>
     </englishHotelNote>
   </englishHotelNotes>
   <!--Special notes regarding the booked room
   (translated to the specified language).
  NOTE:Important to inform client through booking process.-->
  <roomNotes>
     <!--start_date: The start date of the note,
      end date: The end date of the note-->
     <roomNote start_date="" end_date="">
       <!--The text content of the note-->
       <text></text>
     </roomNote>
   </roomNotes>
   <!--Special notes regarding the booked room (in English).
  NOTE:Important to inform client through booking process.-->
  <englishRoomNotes>
     <!--start_date: The start date of the note,
       end_date: The end date of the note-->
     <englishRoomNote start_date="" end_date="">
       <!--The text content of the note-->
      <text></text>
```
# |※| sunhotels.

```
 </englishRoomNote>
       </englishRoomNotes>
       <!--The status of the booking-->
       <bookingstatus>NotActive or Active</bookingstatus>
     </booking>
   </bookings>
   <!--This element only appears when an error has occurred.-->
   <Error>
     <!--The type of error (the exception type).-->
     <ErrorType></ErrorType>
     <!--A description of the error.-->
     <Message></Message>
  </Error>
</getBookingInformationResult>
```
## <span id="page-48-0"></span>Retrieving transfer booking information

This function is used to get information about a transfer add-on booking.

Example URL with input:

[http://xml.sunhotels.net/14/PostGet/NonStaticXMLAPI.asmx/GetTransferBookingInformation?userNam](http://xml.sunhotels.net/14/PostGet/NonStaticXMLAPI.asmx/GetTransferBookingInformation?userName=testagent&password=785623&language=en&bookingID=2437648&createdDateFrom=&createdDateTo=&arrivalDateFrom=&arrivalDateTo=) [e=testagent&password=785623&language=en&bookingID=2437648&createdDateFrom=&createdDat](http://xml.sunhotels.net/14/PostGet/NonStaticXMLAPI.asmx/GetTransferBookingInformation?userName=testagent&password=785623&language=en&bookingID=2437648&createdDateFrom=&createdDateTo=&arrivalDateFrom=&arrivalDateTo=) [eTo=&arrivalDateFrom=&arrivalDateTo=](http://xml.sunhotels.net/14/PostGet/NonStaticXMLAPI.asmx/GetTransferBookingInformation?userName=testagent&password=785623&language=en&bookingID=2437648&createdDateFrom=&createdDateTo=&arrivalDateFrom=&arrivalDateTo=)

#### **Function inputs**

\*: Required input

\*\*: Required alternative (one of these parameters must be specified)

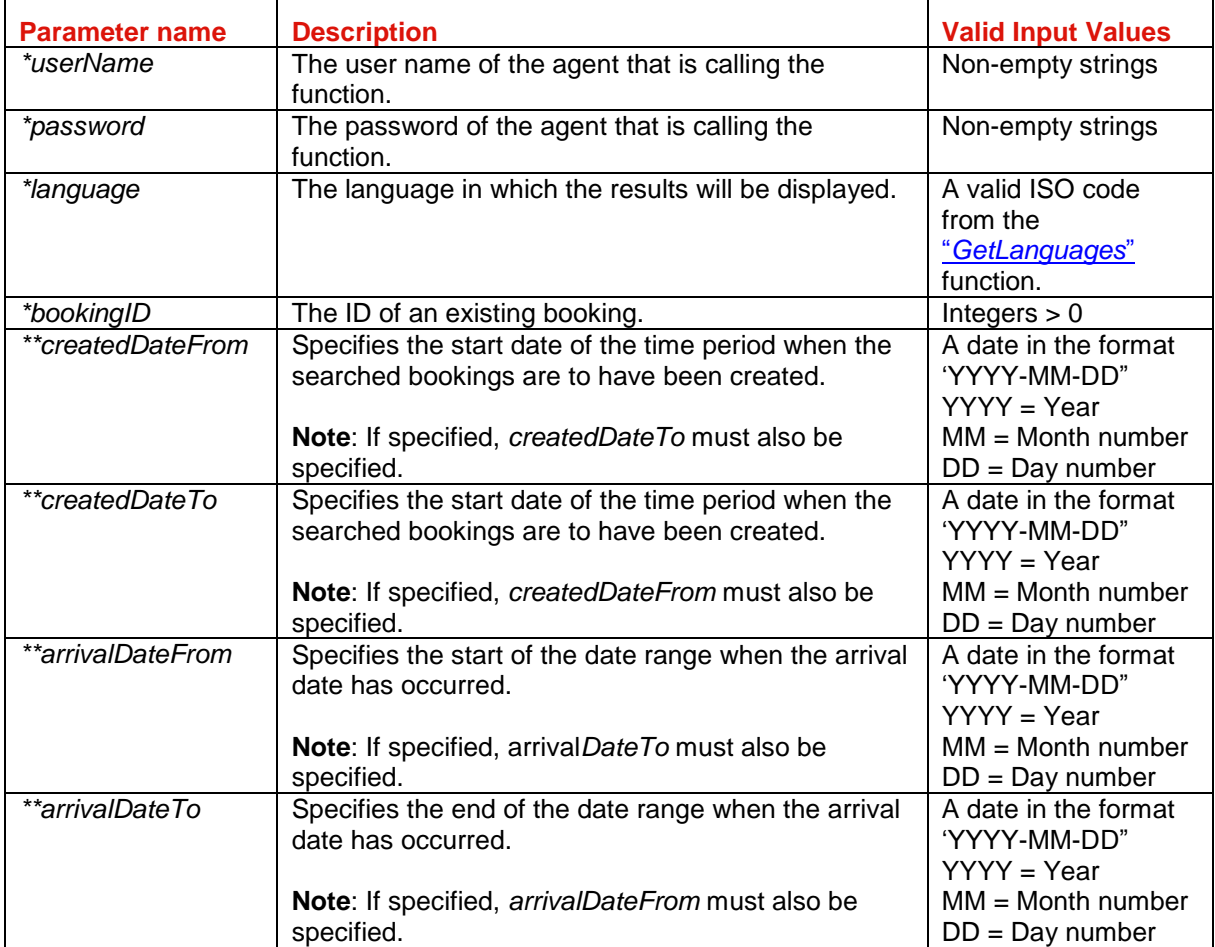

I

Ť.

#### **Function output**

Specification of output of function can be found at: <http://xml.sunhotels.net/14/PostGet/NonStaticXMLAPI.asmx?op=GetTransferBookingInformation>

#### **XML Output**

```
<?xml version="1.0" encoding="utf-8"?>
<getTransferBookingInformationResult>
   <!--All transfer add-on bookings that were retrieved for the provided booking.-->
   <transferBookings>
     <transferBooking>
       <!--The ID of the booking.-->
       <transferbookingnumber></transferbookingnumber>
       <!--The ID of the hotel where the transfer is booked-->
       <hotel.id></hotel.id>
       <!--The name of the hotel where the transfer is booked.-->
       <hotel.name></hotel.name>
       <!--The name of the contact person for the transfer booking.-->
       <contactPerson></contactPerson>
       <!--The contact cellphone number for the transfer booking.-->
       <contactCellphone></contactCellphone>
       <!--The airline used.-->
       <airline></airline>
       <!--The flight number used.-->
       <flightNumber></flightNumber>
       <!--The airport used for departure.-->
       <departureAirport></departureAirport>
       <!--The airport used for arrival..-->
       <arrivalAirport></arrivalAirport>
       <!--The time of departure (in the format hh:mm, where hh = hours, 
       ranging from 00 to 23, mm = minutes, ranging from 00 to 59).-->
       <departureTime></departureTime>
       <!--The date of arrival (in the format YYYY-MM-DD, 
      where YYYY = year, MM = month number and DD = day number).-->
       <arrivalDate></arrivalDate>
       <!--The time of arrival (in the format hh:mm, where hh = hours, 
       ranging from 00 to 23, mm = minutes, ranging from 00 to 59).-->
       <arrivalTime></arrivalTime>
       <!--The number of passengers.-->
       <passengers></passengers>
       <!--The ID of the associated transfer.-->
       <transferID></transferID>
       <!--The ID of the transfer type.-->
       <transferTypeID></transferTypeID>
       <!--The name of the transfer type.-->
       <transferType></transferType>
       <!--Text that is shown on the arrival voucher.-->
       <arrivalVoucherText></arrivalVoucherText>
       <!--Text that is shown on the return voucher.-->
       <returnVoucherText></returnVoucherText>
       <!--The URL for the voucher.-->
       <voucherURL></voucherURL>
       <!--The provider from the transfer voucher.-->
       <provider></provider>
       <!--The phone numbers from the transfer voucher.-->
       <providerPhone></providerPhone>
       <!--The emergency phone numbers from the transfer voucher.-->
       <providerEmergencyPhone></providerEmergencyPhone>
       <!--Integer indicating whether a return transfer is included. 
      1 = return transfer included, 0 = return transfer not included.\rightarrow<returntransfer></returntransfer>
       <!--The airline used for the return transfer.-->
      <returnairline></returnairline>
```
# |※ sunhotels.

```
 <!--The flight number used for the return transfer.-->
      <returnflightNumber></returnflightNumber>
       <!--The date of departure for the return transfer.-->
       <returndepartureDate></returndepartureDate>
       <!--The time of departure for the return transfer.-->
       <returndepartureTime></returndepartureTime>
       <!--The price for the transfer in the used currency,.-->
       <price></price>
       <!--The used currency.-->
       <currency></currency>
      <!--The price for the transfer in Euros.-->
       <price.EUR></price.EUR>
       <!--The status of the booking.-->
       <bookingstatus>NotActive or Active</bookingstatus>
     </transferBooking>
   </transferBookings>
   <!--This element only appears when an error has occurred.-->
   <Error>
     <!--The type of error (the exception type).-->
     <ErrorType></ErrorType>
     <!--A description of the error.-->
     <Message></Message>
   </Error>
</getTransferBookingInformationResult>
```
## <span id="page-51-0"></span>Booking a transfer

This function is used to book a transfer, either to an existing booking or stand-alone. Adding a transfer to an existing hotel booking is allowed up to 48 hours before hotel arrive date (12 noon - hotel local time).

Transfer bookings are non-refundable upon cancellation within 48 hours before the hotel check-in date (12 noon – hotel/resort local time).

Example URL with input:

[http://xml.sunhotels.net/14/PostGet/NonStaticXMLAPI.asmx/AddTransfer?userName=testagent&pass](http://xml.sunhotels.net/14/PostGet/NonStaticXMLAPI.asmx/AddTransfer?userName=testagent&password=785623&language=en¤cy=EUR&email=noreply@sunhotels.net&bookingID=8000321&hotelName=&contactPerson=testcontactperson&contactCellphone=testcellphone&airline=testairline&flightNumber=testflightnumber&departureAirport=testdepartureairport&departureTime=12:23&arrivalTime=23:48&arrivalDate=2007-05-02&passengers=3&transferID=518&returnTransfer=1&returnAirline=testreturnairline&returnFlightNumber=testreturnflightnumber&returnDepartureDate=2007-07-07&returnDepartureTime=13:45) [word=785623&language=en&currency=EUR&email=noreply@sunhotels.net&bookingID=8000321&hot](http://xml.sunhotels.net/14/PostGet/NonStaticXMLAPI.asmx/AddTransfer?userName=testagent&password=785623&language=en¤cy=EUR&email=noreply@sunhotels.net&bookingID=8000321&hotelName=&contactPerson=testcontactperson&contactCellphone=testcellphone&airline=testairline&flightNumber=testflightnumber&departureAirport=testdepartureairport&departureTime=12:23&arrivalTime=23:48&arrivalDate=2007-05-02&passengers=3&transferID=518&returnTransfer=1&returnAirline=testreturnairline&returnFlightNumber=testreturnflightnumber&returnDepartureDate=2007-07-07&returnDepartureTime=13:45) [elName=&contactPerson=testcontactperson&contactCellphone=testcellphone&airline=testairline&fligh](http://xml.sunhotels.net/14/PostGet/NonStaticXMLAPI.asmx/AddTransfer?userName=testagent&password=785623&language=en¤cy=EUR&email=noreply@sunhotels.net&bookingID=8000321&hotelName=&contactPerson=testcontactperson&contactCellphone=testcellphone&airline=testairline&flightNumber=testflightnumber&departureAirport=testdepartureairport&departureTime=12:23&arrivalTime=23:48&arrivalDate=2007-05-02&passengers=3&transferID=518&returnTransfer=1&returnAirline=testreturnairline&returnFlightNumber=testreturnflightnumber&returnDepartureDate=2007-07-07&returnDepartureTime=13:45) [tNumber=testflightnumber&departureAirport=testdepartureairport&departureTime=12:23&arrivalTime=](http://xml.sunhotels.net/14/PostGet/NonStaticXMLAPI.asmx/AddTransfer?userName=testagent&password=785623&language=en¤cy=EUR&email=noreply@sunhotels.net&bookingID=8000321&hotelName=&contactPerson=testcontactperson&contactCellphone=testcellphone&airline=testairline&flightNumber=testflightnumber&departureAirport=testdepartureairport&departureTime=12:23&arrivalTime=23:48&arrivalDate=2007-05-02&passengers=3&transferID=518&returnTransfer=1&returnAirline=testreturnairline&returnFlightNumber=testreturnflightnumber&returnDepartureDate=2007-07-07&returnDepartureTime=13:45) [23:48&arrivalDate=2007-05-](http://xml.sunhotels.net/14/PostGet/NonStaticXMLAPI.asmx/AddTransfer?userName=testagent&password=785623&language=en¤cy=EUR&email=noreply@sunhotels.net&bookingID=8000321&hotelName=&contactPerson=testcontactperson&contactCellphone=testcellphone&airline=testairline&flightNumber=testflightnumber&departureAirport=testdepartureairport&departureTime=12:23&arrivalTime=23:48&arrivalDate=2007-05-02&passengers=3&transferID=518&returnTransfer=1&returnAirline=testreturnairline&returnFlightNumber=testreturnflightnumber&returnDepartureDate=2007-07-07&returnDepartureTime=13:45)

[02&passengers=3&transferID=518&returnTransfer=1&returnAirline=testreturnairline&returnFlightNum](http://xml.sunhotels.net/14/PostGet/NonStaticXMLAPI.asmx/AddTransfer?userName=testagent&password=785623&language=en¤cy=EUR&email=noreply@sunhotels.net&bookingID=8000321&hotelName=&contactPerson=testcontactperson&contactCellphone=testcellphone&airline=testairline&flightNumber=testflightnumber&departureAirport=testdepartureairport&departureTime=12:23&arrivalTime=23:48&arrivalDate=2007-05-02&passengers=3&transferID=518&returnTransfer=1&returnAirline=testreturnairline&returnFlightNumber=testreturnflightnumber&returnDepartureDate=2007-07-07&returnDepartureTime=13:45) [ber=testreturnflightnumber&returnDepartureDate=2007-07-07&returnDepartureTime=13:45](http://xml.sunhotels.net/14/PostGet/NonStaticXMLAPI.asmx/AddTransfer?userName=testagent&password=785623&language=en¤cy=EUR&email=noreply@sunhotels.net&bookingID=8000321&hotelName=&contactPerson=testcontactperson&contactCellphone=testcellphone&airline=testairline&flightNumber=testflightnumber&departureAirport=testdepartureairport&departureTime=12:23&arrivalTime=23:48&arrivalDate=2007-05-02&passengers=3&transferID=518&returnTransfer=1&returnAirline=testreturnairline&returnFlightNumber=testreturnflightnumber&returnDepartureDate=2007-07-07&returnDepartureTime=13:45)

#### **Function inputs**

\*: Required input

\*\*: Required alternative (one of these parameters must be specified)

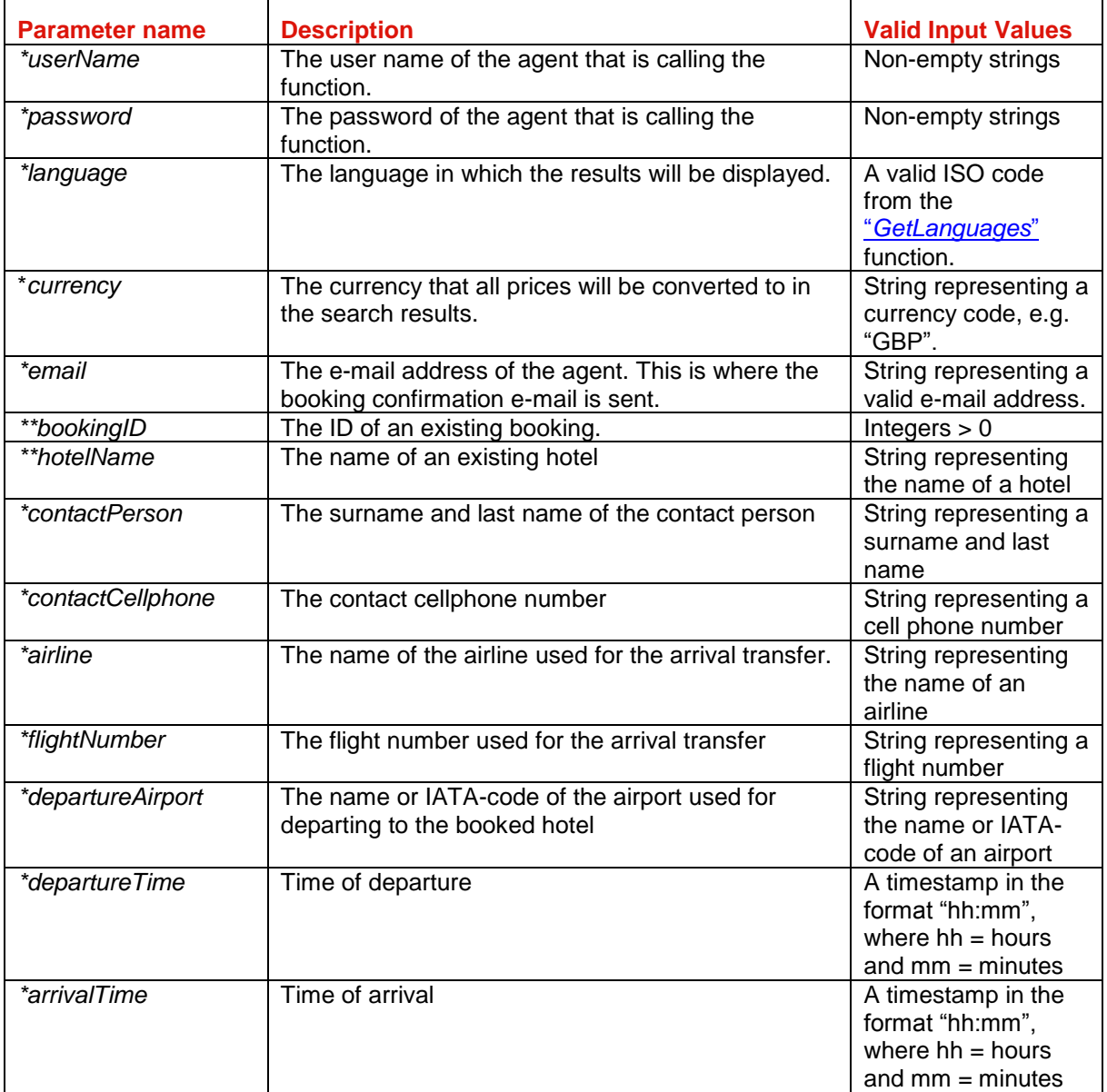

# **I** sunhotels.

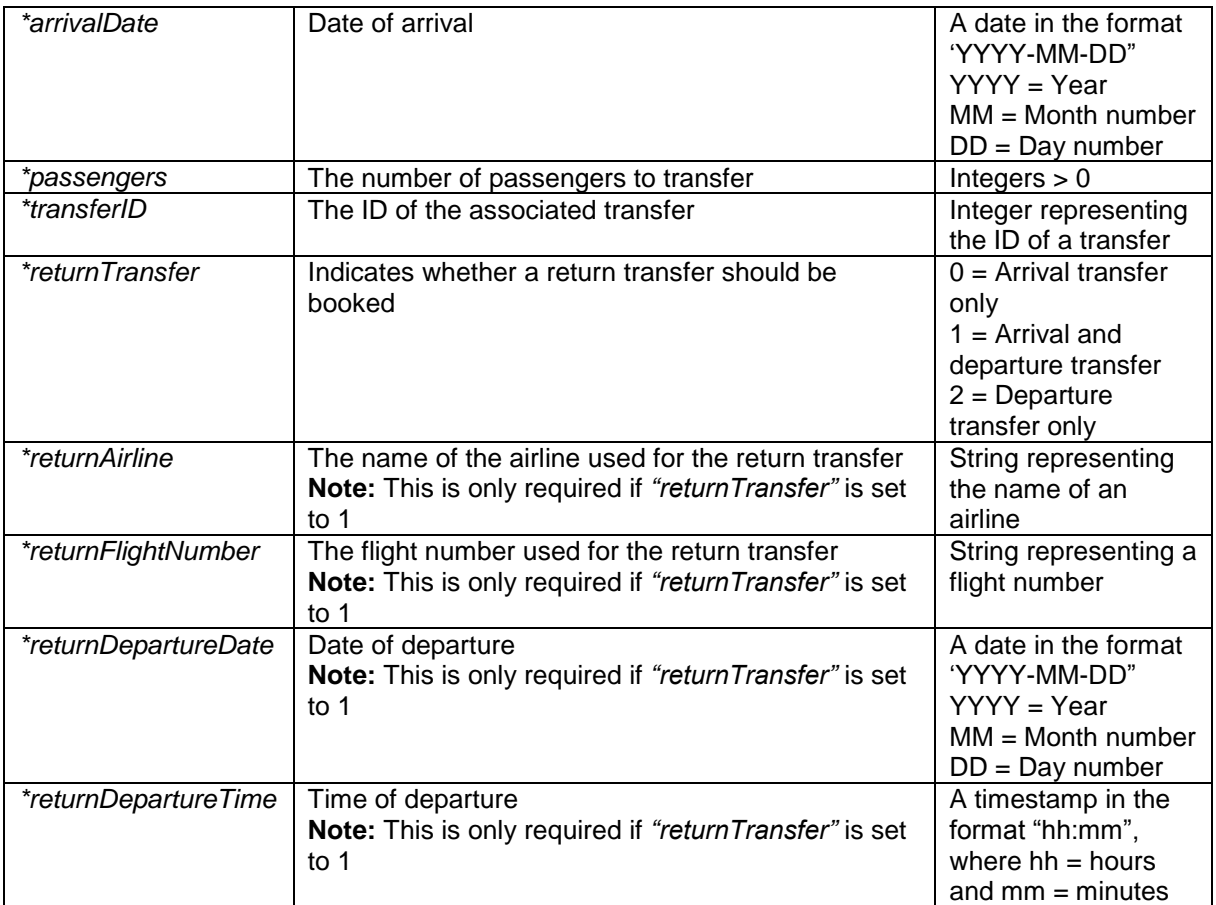

#### **Function output**

Specification of output of function can be found at: <http://xml.sunhotels.net/14/PostGet/NonStaticXMLAPI.asmx?op=AddTransfer> **XML Output** <?xml version="1.0" encoding="utf-8"?> <TransferBookingList> <!--This list will only contain information about the transfer that has been booked.--> <transferbookings> <transferbooking> <!--The ID of the booking where the transfer was added.--> <transferbookingnumber></transferbookingnumber> <!--The ID of the hotel where the transfer is booked--> <hotel.id></hotel.id> <!--The name of the hotel where the transfer is booked.--> <hotel.name></hotel.name> <!--The name of the contact person for the transfer booking.--> <contactPerson></contactPerson> <!--The contact cellphone number for the transfer booking.--> <contactCellphone></contactCellphone> <!--The airline used.--> <airline></airline> <!--The flight number used.--> <flightNumber></flightNumber> <!--The airport used for departure.--> <departureAirport></departureAirport> <!--The airport used for arrival..--> <arrivalAirport></arrivalAirport> <!--The time of departure (in the format hh:mm, where hh = hours, ranging from 00 to 23, mm = minutes, ranging from 00 to 59).--> <departureTime></departureTime> <!--The date of arrival (in the format YYYY-MM-DD, where YYYY = year,  $MM = month$  number and  $DD = day$  number).--> <arrivalDate></arrivalDate> <!--The time of arrival (in the format hh:mm, where hh = hours, ranging from 00 to 23, mm = minutes, ranging from 00 to 59).--> <arrivalTime></arrivalTime> <!--The number of passengers.--> <passengers></passengers> <!--The ID of the associated transfer.--> <transferID></transferID> <!--The ID of the transfer type.--> <transferTypeID></transferTypeID> <!--The name of the transfer type.--> <transferType></transferType> <!--Text that is shown on the arrival voucher.--> <arrivalVoucherText></arrivalVoucherText> <!--Text that is shown on the return voucher.--> <returnVoucherText></returnVoucherText> <!--The URL for the voucher.--> <voucherURL></voucherURL> <!--The provider from the transfer voucher.--> <provider></provider> <!--The phone numbers from the transfer voucher.--> <providerPhone></providerPhone> <!--The emergency phone numbers from the transfer voucher.--> <providerEmergencyPhone></providerEmergencyPhone> <!--Integer indicating whether a return transfer is included. 1 = return transfer included, 0 = return transfer not included.--> <returntransfer></returntransfer> <!--The airline used for the return transfer.-->

# <mark>|※</mark>| sunhotels.

```
<returnairline></returnairline>
       <!--The flight number used for the return transfer.-->
       <returnflightNumber></returnflightNumber>
       <!--The date of departure for the return transfer.-->
       <returndepartureDate></returndepartureDate>
       <!--The time of departure for the return transfer.-->
       <returndepartureTime></returndepartureTime>
      <!--The price for the transfer in the used currency,.-->
       <price></price>
      <!--The used currency.-->
       <currency></currency>
      <!--The price for the transfer in Euros.-->
       <price.EUR></price.EUR>
       <!--The status of the booking.-->
      <bookingstatus>NotActive or Active</bookingstatus>
     </transferbooking>
   </transferbookings>
   <!--This element only appears when an error has occurred.-->
   <Error>
     <!--The type of error (the exception type).-->
     <ErrorType></ErrorType>
     <!--A description of the error.-->
     <Message></Message>
   </Error>
</TransferBookingList>
```
#### **Errors**

Listed below are common errors that may appear under the "Error" element.

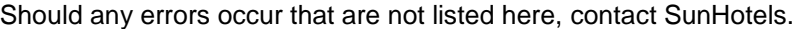

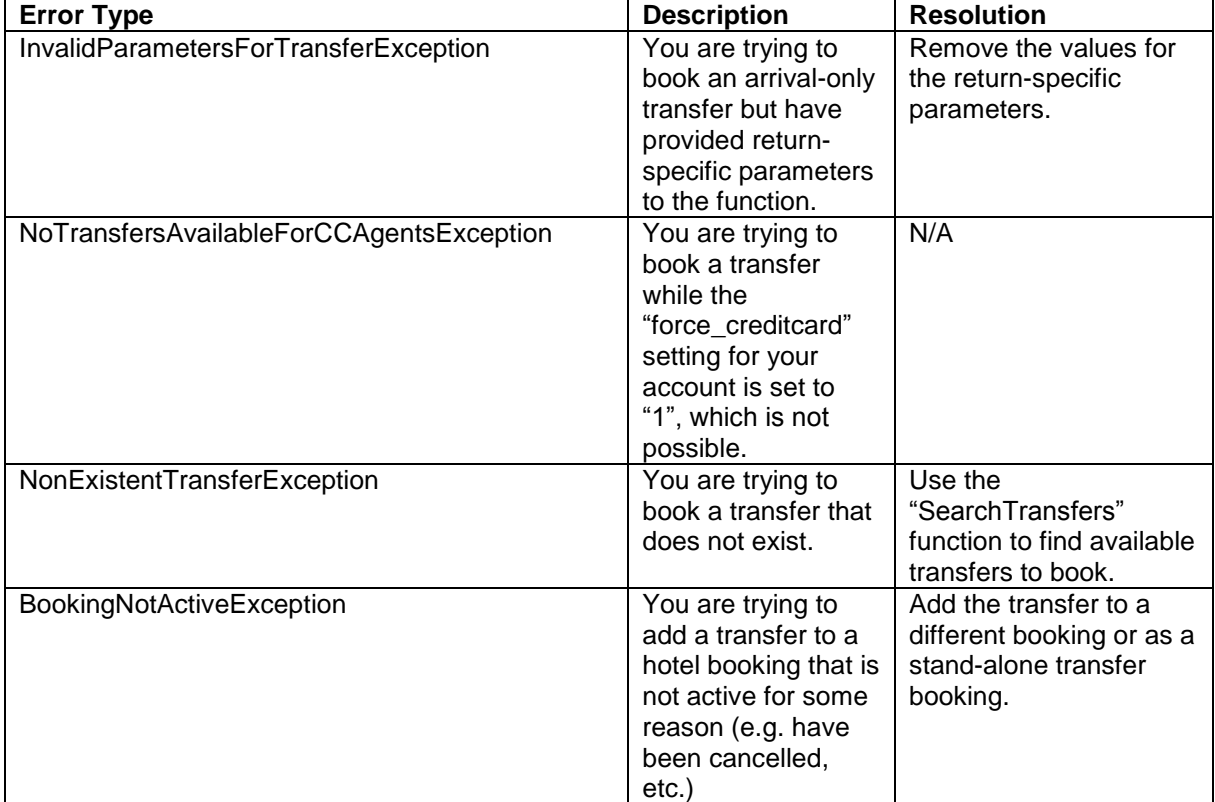

# **I** sunhotels.

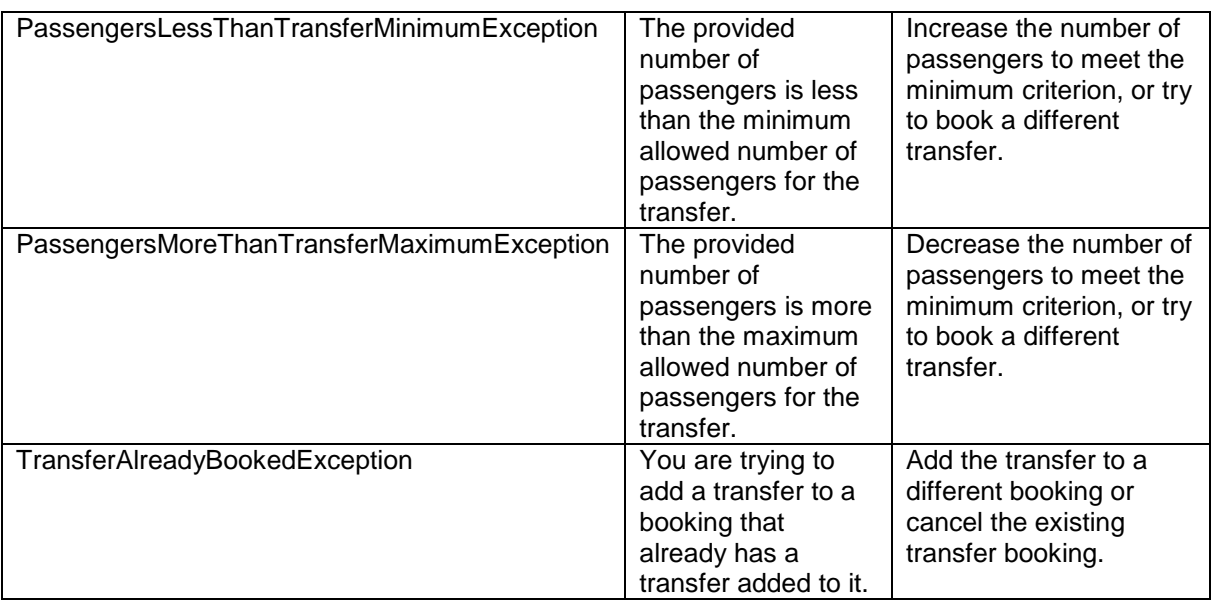

## <span id="page-56-0"></span>Cancelling a transfer booking

This function is used to cancel an existing transfer booking.

Example URL with input:

[http://xml.sunhotels.net/14/PostGet/NonStaticXMLAPI.asmx/CancelTransferBooking?userName=testa](http://xml.sunhotels.net/14/PostGet/NonStaticXMLAPI.asmx/CancelTransferBooking?userName=testagent&password=785623&language=en&email=noreply@sunhotels.net&transferBookingID=ST8000506) [gent&password=785623&language=en&email=noreply@sunhotels.net&transferBookingID=ST800050](http://xml.sunhotels.net/14/PostGet/NonStaticXMLAPI.asmx/CancelTransferBooking?userName=testagent&password=785623&language=en&email=noreply@sunhotels.net&transferBookingID=ST8000506) [6](http://xml.sunhotels.net/14/PostGet/NonStaticXMLAPI.asmx/CancelTransferBooking?userName=testagent&password=785623&language=en&email=noreply@sunhotels.net&transferBookingID=ST8000506)

#### **Function inputs**

\*: Required input

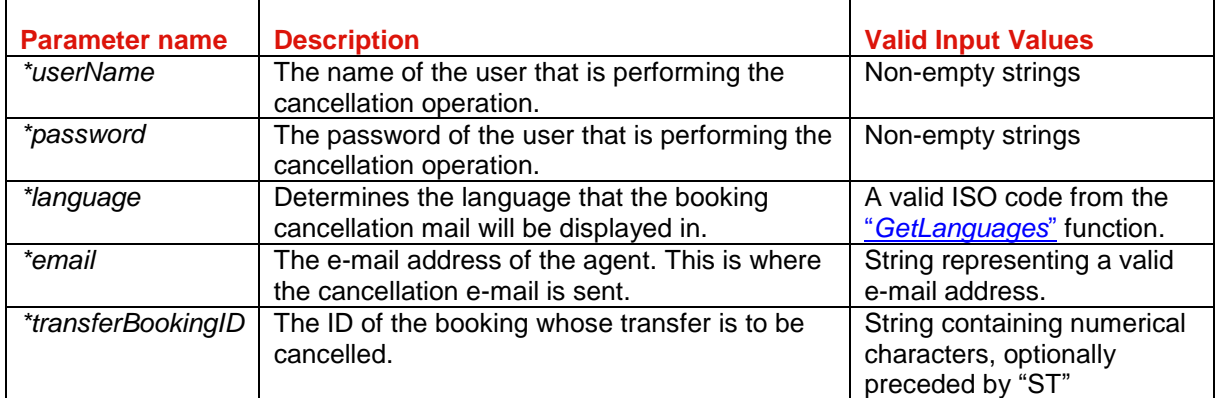

# **Explored** sunhotels.

#### **Function output**

Specification of output of function can be found at: <http://xml.sunhotels.net/14/PostGet/NonStaticXMLAPI.asmx?op=CancelTransferBooking>

#### **XML output**

```
<?xml version="1.0" encoding="utf-8"?>
<cancelTransferBookingResult>
  <!--The generated cancellation fee (if the cancellation yielded a fee,
  otherwise 0), in Euros.-->
   <cancellationFeeInEuros></cancellationFeeInEuros>
   <!--The generated cancellation fee (if the cancellation yielded a fee,
  otherwise 0), in currency specified in the booking.-->
   <cancellationFeeInLocalCurrency></cancellationFeeInLocalCurrency>
   <!--The currency specified in the cancelled transfer booking.-->
  <currency></currency>
   <!--The status code of the cancellation. 
  1 is successful and -1 is unsuccessful.-->
  <code></code>
   <!--This element only appears when an error has occurred.-->
   <Error>
     <!--The type of error (exception).-->
     <ErrorType></ErrorType>
     <!--A description of the error.-->
     <Message></Message>
   </Error>
</cancelTransferBookingResult>
```
#### **Errors**

Listed below are common errors that may appear under the "Error" element.

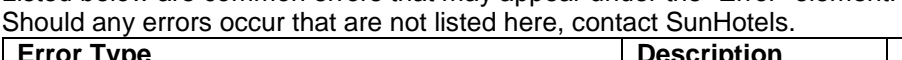

<span id="page-57-0"></span>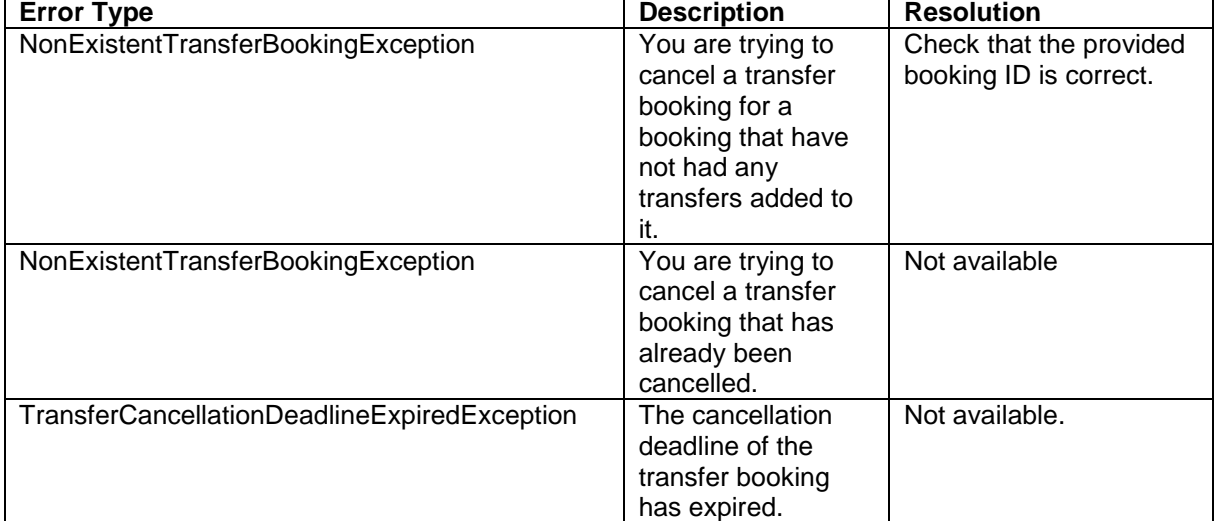

# <mark>|※</mark>| sunhotels.

## <span id="page-58-0"></span>Downloading static data

This function is used to download exported XML files containing static information about hotels, destinations, etc. in the system.

Example URL with input:

[http://xml.sunhotels.net/14/DownloadExport.aspx?username=testagent&password=785623&language](http://xml.sunhotels.net/14/DownloadExport.aspx?username=testagent&password=785623&language=en&xmlType=Place&version=140) [=en&xmlType=Place&version=140](http://xml.sunhotels.net/14/DownloadExport.aspx?username=testagent&password=785623&language=en&xmlType=Place&version=140)

#### **Function inputs**

\*: Required input

\*\*: Required alternative (one of these parameters must be specified)

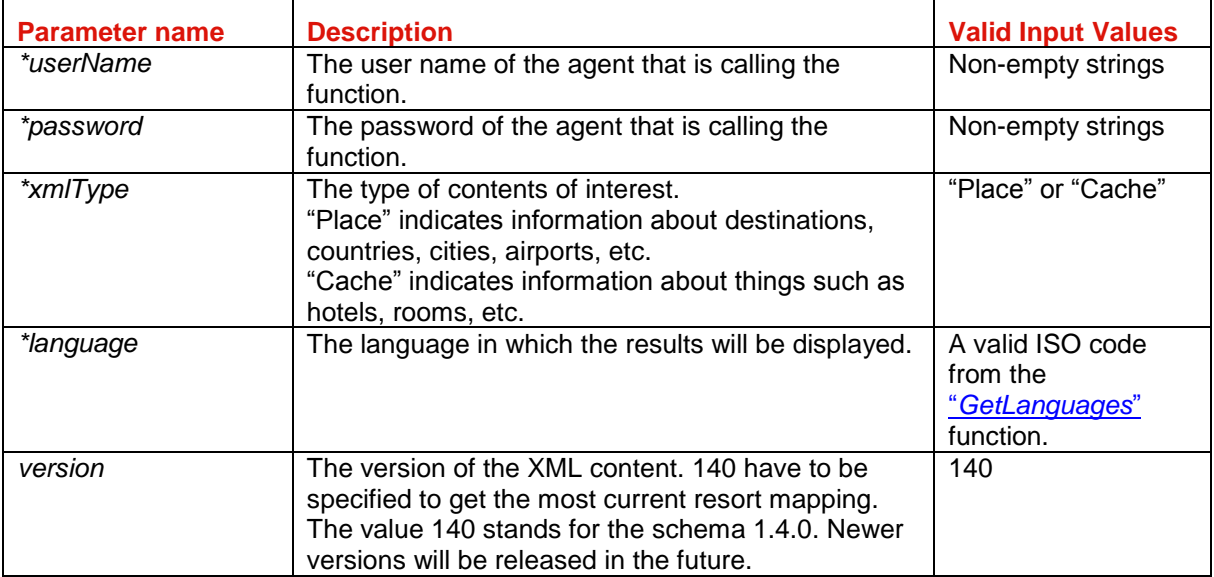

# **Explored** sunhotels.

#### **Content of places document:**

The file consist of nested places elements. The first level of places elements should be interpreted as countries. The next level of places should be interpreted as destinations. The third and most inner level is resorts.

```
Example of a places document:
<?xml version="1.0" encoding="utf-8"?>
<sunhotels_cache_file xmlns="http://xml.sunhotels.net/schemas/Places_1.4.0.xsd">
   <provider_definition>
     <name>InternalExport</name>
     <currency>EUR</currency>
   </provider_definition>
   <code_types>
     <code_type>IATA</code_type>
     <code_type>ISO-COUNTRY</code_type>
   </code_types>
   <places>
     <!--First level: Countries-->
     <place>

       <description>Spain</description>
       <codes>
         <code type="ISO-COUNTRY" value="ES" />
       </codes>
       <places>
         <!--Second level: Destinations-->
         <place>

           <description>Mallorca</description>
           <codes>
             <code type="IATA" value="PMI" />
           </codes>
           <places>
             <!--Third level: Resorts-->
             <place>

                <description>Cala d Or</description>
             </place>
             <place>
               \langleid>22\langle/id>
                <description>Alcudia Bay</description>
             </place>
             <place>
               \langleid>30\langleid>
                <description>Cala Vinas</description>
             </place>
           </places>
         </place>
       </places>
     </place>
   </places>
</sunhotels_cache_file>
```
# **Explored** Sunhotels

#### **Content of cache document**

The cache document contains all static data about a hotel, like the name, address and description. The cache file consists of two main elements, hotels and room types. All hotels also have one or more rooms. A room must have a room type that can be found under the room types definitions.

#### **Example of cache document:**

```
<?xml version="1.0" encoding="utf-8"?>
<sunhotels_cache_file xmlns="http://xml.sunhotels.net/schemas/AvailabilityCache_1.
4.0.xsd <provider_definition>
     <name>InternalExport</name>
     <currency>EUR</currency>
   </provider_definition>
   <passenger_definitions>
     <child max_age="11" />
   </passenger_definitions>
   <features>
     <feature>airconditioning</feature>
     <feature>elevator</feature>
     <feature>bar</feature>
     <feature>telephone</feature>
     <feature>childrens_pool</feature>
     <feature>pool</feature>
     <feature>safe</feature>
     <feature>sea_view</feature>
     <feature>balcony</feature>
     <feature>restaurant</feature>
     <feature>tv</feature>
     <feature>wireless internet</feature>
   </features>
   <themes>
    <theme>luxury</theme>
    <theme>budget</theme>
    <theme>spa</theme>
     <theme>family</theme>
     <theme>skiing</theme>
     <theme>environment</theme>
   </themes>
   <distance_types>
     <distance_type>center</distance_type>
     <distance_type>airport</distance_type>
     <distance_type>beach</distance_type>
   </distance_types>
   <!--Room types will be used inside the room on each hotel.-->
   <room_types>
     <type>
       <description>Apartment 1 bedroom - Sea View</description>
      \langleid>51.4.0\langleid>
       <beds>4</beds>
       <extrabeds>0</extrabeds>
      <shared_room>false</shared_room>
      <shared facilities>false</shared facilities>
     </type>
     <type>
       <description>Apartment 1 bedroom - Pool View</description>
      \langleid>52.4.0\langleid>
       <beds>4</beds>
       <extrabeds>0</extrabeds>
      <shared room>false</shared room>
```

```
<shared facilities>false</shared facilities>
   </type>
</room types>
 <cancellation_policies />
 <hotels>
   <hotel>
    \langleid>535\langle/id>
     <name>Niu Daus</name>
     <accomodation_type>apartment</accomodation_type>
     <headline>Apartments close to Porto Petro (700 m).</headline>
     <description>
```
 Niu D'Aus is a small apartment complex situated on the road to Porto Petro , just 1,5 km outside the centre of Cala Egos, where you will find the nearest bea ch and shops, bars and restaurants.

 The apartments consist of a twin bedroom, living room with sofa beds, kitc henette, bathroom and balcony. There is a swimming pool with a children's section, small playground, sun terrace.

 There is a tennis court 5 min from the hotel and just 4 km away there are 8 different beaches.

 Cleaning services and change of towels: 3 times weekly and change of sheet s: once a week.

 Reception with limited opening hours. Important - While making the booking you are requested to indicate the arrival time.

```
 </description>
 <place>9</place>
 <address>
   <street1>S´Estel d´Derjen 18</street1>
   <street2>(carretera Porto Petro Cala d´or)</street2>
   <zipcode>07691</zipcode>
   <city>Porto Petro</city>
   <state>Mallorca</state>
   <country>Spain</country>
 </address>
\zetanosition\zeta <latitude>39.3638830313957</latitude>
   <longitude>3.21358680725098</longitude>
 </position>
 <phone>0034 971 658 114</phone>
 <fax>0034 971 659 767</fax>
 <email>
 </email>
 <classification>3</classification>
 <best_buy>true</best_buy>
 <features>
   <feature>airconditioning</feature>
   <feature>childrens_pool</feature>
   <feature>pool</feature>
   <feature>safe</feature>
   <feature>balcony</feature>
   <feature>tv</feature>
   <feature>wireless internet</feature>
 </features>
 <distances>
   <distance name="center" value="0.7" />
   <distance name="airport" value="60" />
   <distance name="beach" value="1.5" />
 </distances>
```
## |※ sunhotels

```
 <reviews>
         <review provider="CHR" type="ReviewAvgRating" value="3.67" />
         <review provider="CHR" type="ReviewAvgPriceValue" value="4.00" />
         <review provider="CHR" type="ReviewCount" value="12" />
         <review provider="CHR" type="ReviewRecommendCount" value="0" />
       </reviews>
       <images>
         <image id="7472">
           <image_variant>http://www.sunhotels.net/SunHotels.net/HotelInfo/hotelIma
ge.aspx?id=7472</image_variant>
         </image>
        \langleimage id="7471" >
           <image_variant>http://www.sunhotels.net/SunHotels.net/HotelInfo/hotelIma
ge.aspx?id=7471</image_variant>
         </image>
         <image id="35725">
           <image_variant>http://www.sunhotels.net/SunHotels.net/HotelInfo/hotelIma
ge.aspx?id=35725</image_variant>
         </image>
         <image id="35724">
           <image_variant>http://www.sunhotels.net/SunHotels.net/HotelInfo/hotelIma
ge.aspx?id=35724</image_variant>
         </image>
         <image id="35723">
           <image_variant>http://www.sunhotels.net/SunHotels.net/HotelInfo/hotelIma
ge.aspx?id=35723</image_variant>
         </image>
         <image id="7470">
           <image_variant>http://www.sunhotels.net/SunHotels.net/HotelInfo/hotelIma
ge.aspx?id=7470</image_variant>
         </image>
       </images>
       <rooms>
         <!--The definition of the type_id attribute is in room types-->
        \langle room type id="51.4.0">
          <room_id>715</room_id>
           <best_buy>true</best_buy>
        \langle / room\langleroom type id="52.4.0">
           <room_id>15972</room_id>
           <best_buy>false</best_buy>
        \langle/room>
       </rooms>
     </hotel>
   </hotels>
</sunhotels_cache_file>
```
## <span id="page-63-0"></span>Retrieving all supported languages

This function is used to retrieve a list of all supported languages, including shortened versions of their ISO codes that are to be used in all other function with a "language" parameter.

As of the writing of this document, the following languages are supported:

English, Spanish, Swedish, German, French, Finnish, Polish, Norwegian and Danish. Example URL with input:

[http://xml.sunhotels.net/14/PostGet/StaticXMLAPI.asmx/GetLanguages?userName=testagent&passw](http://xml.sunhotels.net/14/PostGet/StaticXMLAPI.asmx/GetLanguages?userName=testagent&password=785623) [ord=785623](http://xml.sunhotels.net/14/PostGet/StaticXMLAPI.asmx/GetLanguages?userName=testagent&password=785623)

#### **Function inputs**

\*: Required input

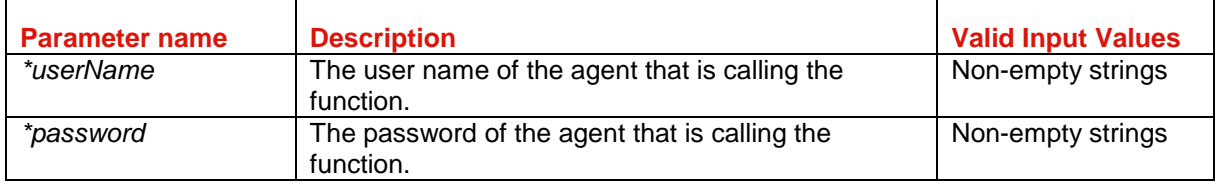

#### <span id="page-63-2"></span>**Function output**

Specification of output of function can be found at: <http://xml.sunhotels.net/14/PostGet/NonStaticXMLAPI.asmx?op=GetLanguages>

#### **XML output**

```
<?xml version="1.0" encoding="utf-8"?>
<getLanguagesResult>
  <!-- All retrieved languages-->
  <languages>
     <!--isoCode: The code to use in the "language" parameter in all functions 
        that have the parameter, i.e. "en", "fr", etc.
         name: The english name of the language, i.e. "English", "French", etc. -->
     <language isoCode="" name="" />
   </languages>
</getLanguagesResult>
```
# |※ sunhotels.

### <span id="page-64-0"></span>Retrieving all meals

This function is used to retrieve all meals in the system, along with their various labels, translated to a specified language.

Example URL with input:

[http://xml.sunhotels.net/14/PostGet/NonStaticXMLAPI.asmx/GetMeals?userName=testagent&passwor](http://xml.sunhotels.net/14/PostGet/NonStaticXMLAPI.asmx/GetMeals?userName=testagent&password=785623&language=en) [d=785623&language=en](http://xml.sunhotels.net/14/PostGet/NonStaticXMLAPI.asmx/GetMeals?userName=testagent&password=785623&language=en)

#### **Function inputs**

\*: Required input

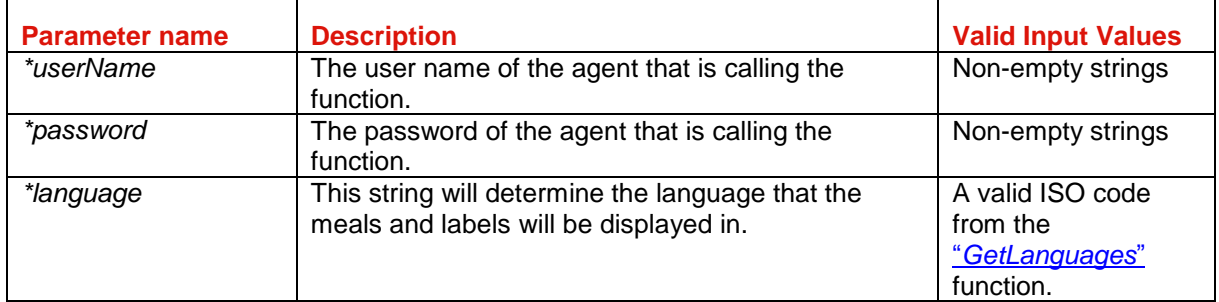

#### **Function output**

Specification of output of function can be found at: <http://xml.sunhotels.net/14/PostGet/NonStaticXMLAPI.asmx?op=GetMeals>

#### **XML output**

```
<?xml version="1.0" encoding="utf-8"?>
<getMealsResult>
   <!--All available meals-->
   <meals>
     <meal>
       <!--The ID of the meal.-->
       <id></id>
       <!--The translated name of the meal.-->
       <name></name>
       <!--All labels for the meal-->
       <labels>
         <label>
           <!--The ID of the meal label.-->
          <id></id>
           <!--The text of the meal label.-->
          <text></text>
         </label>
       </labels>
     </meal>
   </meals>
   <!--This element only appears when an error has occurred.-->
   <Error>
     <!--The type of error (the exception type).-->
     <ErrorType></ErrorType>
     <!--A description of the error.-->
     <Message></Message>
   </Error>
</getMealsResult>
```
# |※ sunhotels.

## <span id="page-65-0"></span>Retrieving all features

This function is used to retrieve all features in the system, along with their various labels, translated to a specified language.

Example URL with input:

[http://xml.sunhotels.net/14/PostGet/NonStaticXMLAPI.asmx/GetFeatures?userName=testagent&pass](http://xml.sunhotels.net/14/PostGet/NonStaticXMLAPI.asmx/GetFeatures?userName=testagent&password=785623&language=en) [word=785623&language=en](http://xml.sunhotels.net/14/PostGet/NonStaticXMLAPI.asmx/GetFeatures?userName=testagent&password=785623&language=en)

#### **Function inputs**

\*: Required input

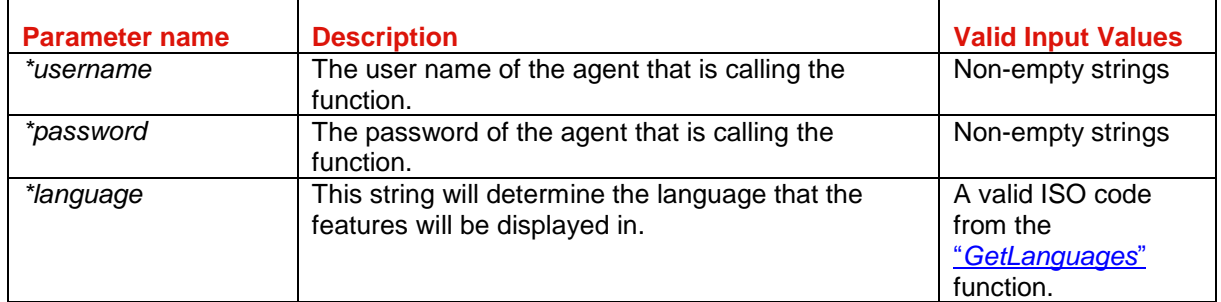

#### **Function output**

Specification of output of function can be found at: <http://xml.sunhotels.net/14/PostGet/NonStaticXMLAPI.asmx?op=GetFeatures>

#### **XML output**

```
<?xml version="1.0" encoding="utf-8"?>
<getFeaturesResult>
   <features>
     <!--id: The ID of the feature, name: The translated name of the feature-->
     <feature id="" name="" />
   </features>
</getFeaturesResult>
```